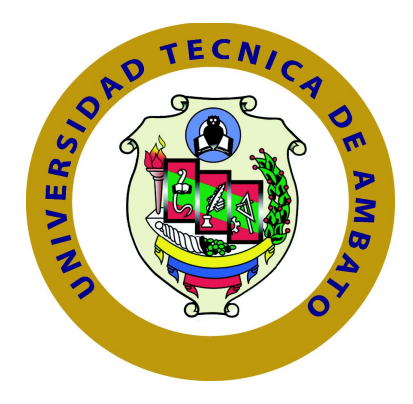

# **UNIVERSIDAD TÉCNICA DE AMBATO**

# **CENTRO DE ESTUDIOS DE POSGRADO**

# **FACULTAD DE INGENIERÍA EN SISTEMAS, ELECTRÓNICA E INDUSTRIAL**

# **MAESTRÍA EN REDES Y TELECOMUNICACIONES II EDICIÓN.**

## **TEMA:**

## **COMPRESIÓN DE AUDIO EN BASE A LA APLICACIÓN DE TÉCNICAS DE CUANTIFICACIÓN NO LINEAL PARA DETERMINAR EL EFECTO SONORO DE SU REPRODUCCIÓN EN LOS SERES HUMANOS.**

Trabajo de Investigación como Requisito para optar por el Grado de Magíster en Redes y Telecomunicaciones

> **Autor** Ing. César Alfredo Naranjo Hidalgo.

**Tutor**  Ing. Eddie Galarza Zambrano, M. Sc.

Ambato - Ecuador

Septiembre - 2010.

## <span id="page-2-0"></span>**APROBACIÓN DEL TUTOR**

En mi calidad de Tutor del trabajo de investigación, nombrado por el H. Consejo Superior de Postgrado de la Universidad Técnica de Ambato:

### **CERTIFICO**:

Que el trabajo de investigación: "COMPRESIÓN DE AUDIO EN BASE A LA APLICACIÓN DE TÉCNICAS DE CUANTIFICACIÓN NO LINEAL PARA DETERMINAR EL EFECTO SONORO DE SU REPRODUCCIÓN EN LOS SERES HUMANOS", presentada por el maestrante: César Alfredo Naranjo Hidalgo, estudiante del programa de Maestría en Redes y Telecomunicaciones, de la Segunda Edición, reúne los requisitos y méritos suficientes para ser sometido a la evaluación del jurado examinador que el H. Consejo de Posgrado designe.

Ambato, 07 de Septiembre de 2010

**TUTOR**

Ing. Eddie Galarza Zambrano, M. Sc. C. C. 1303128514

\_\_\_\_\_\_\_\_\_\_\_\_\_\_\_\_\_\_\_\_\_\_\_\_

## <span id="page-3-1"></span>**AUTORÍA DE TESIS**

El abajo firmante, en calidad de estudiante de la Maestría en Redes y Telecomunicaciones, de la Segunda Edición, declaro que los contenidos de este trabajo de investigación científica "COMPRESIÓN DE AUDIO EN BASE A LA APLICACIÓN DE TÉCNICAS DE CUANTIFICACIÓN NO LINEAL PARA DETERMINAR EL EFECTO SONORO DE SU REPRODUCCIÓN EN LOS SERES HUMANOS", requisito previo a la obtención del Grado de Magíster en Redes y Telecomunicaciones, son absolutamente originales, auténticos, personales y de exclusiva responsabilidad legal y académica del autor.

<span id="page-3-0"></span>Ambato, 07 de Septiembre de 2010

Ing. César Alfredo Naranjo Hidalgo C. C. 0501498505

\_\_\_\_\_\_\_\_\_\_\_\_\_\_\_\_\_\_\_\_\_\_\_\_

### **AL CONSEJO DE POSTGRADO DE LA UTA**

El comité de defensa de la tesis "COMPRESIÓN DE AUDIO EN BASE A LA APLICACIÓN DE TÉCNICAS DE CUANTIFICACIÓN NO LINEAL PARA DETERMINAR EL EFECTO SONORO DE SU REPRODUCCIÓN EN LOS SERES HUMANOS" presentada por el Ing. César Alfredo Naranjo Hidalgo y conformada por: los Señores Miembros del Tribunal de Defensa y Director de Tesis Ing. Eddie Galarza Zambrano M.Sc y presidido por: Ing. Oswaldo Paredes M. Sc. Presidente del POSGRADO FISEI, Ing. Luis Velásquez M. Sc, Director del CEPOS-UTA, una vez escuchada la defensa oral y revisada la Tesis de Grado escrita en la cual han constatado el cumplimiento de las observaciones realizadas por el tribunal de Defensa de la Tesis, remite la presente tesis para uso y custodia en la bibliotecas de la UTA.

> Ing. Luis Velásquez M. Sc. Director del CEPOS – UTA

Ing. Vicente Morales M. Sc. Director Académico Administrativo

> Ing. Eddie Galarza M. Sc. Director de Tesis

> > Ing. Julio Cuji M. Sc. Miembro del Tribunal

Ing. David Guevara M. Sc. Miembro del Tribunal

> Ing. Galo López M. Sc. Miembro del Tribunal

### <span id="page-5-1"></span>**DEDICATORIA**

Este trabajo esta dedicado a mis tres grandes amores: mi esposa Sandra y mis hijas Grace y Cecibel, las personas más importantes en mi vida, y gracias a su amor, comprensión y paciencia han hecho posible la culminación de este logro en mi vida.

<span id="page-5-0"></span>Adelita (+) ejemplo de sacrificio y bondad, que Dios le tenga en su gloria. César.

### <span id="page-6-1"></span>**AGRADECIMIENTO**

<span id="page-6-0"></span>Un agradecimiento muy especial al Ing. Eddie Galarza Zambrano, director de tesis por su apoyo y consejos, a la Escuela Politécnica del Ejército y a la Facultad de Ingeniería en Sistemas de la Universidad Técnica de Ambato.

César.

## <span id="page-7-0"></span>ÍNDICE GENERAL

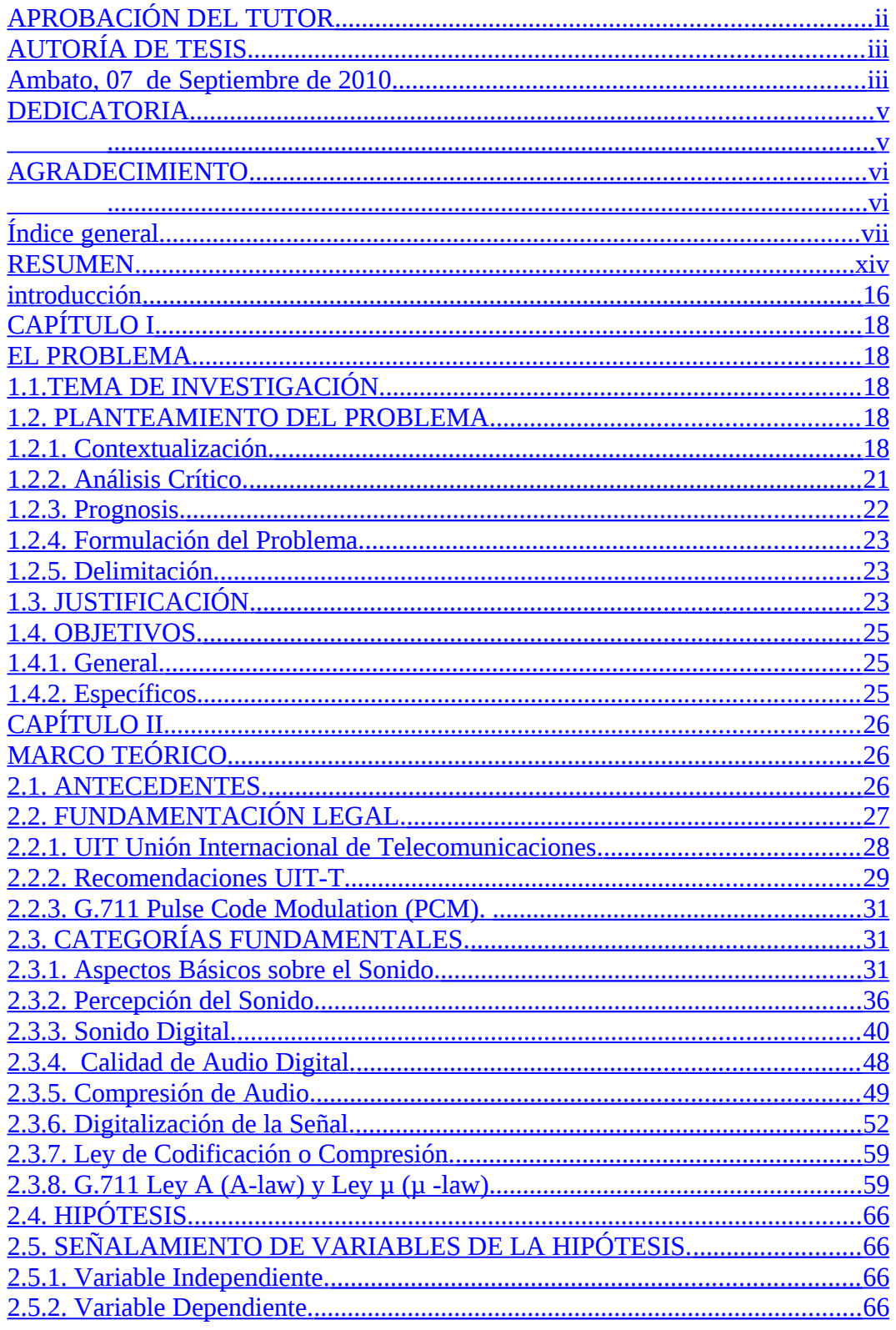

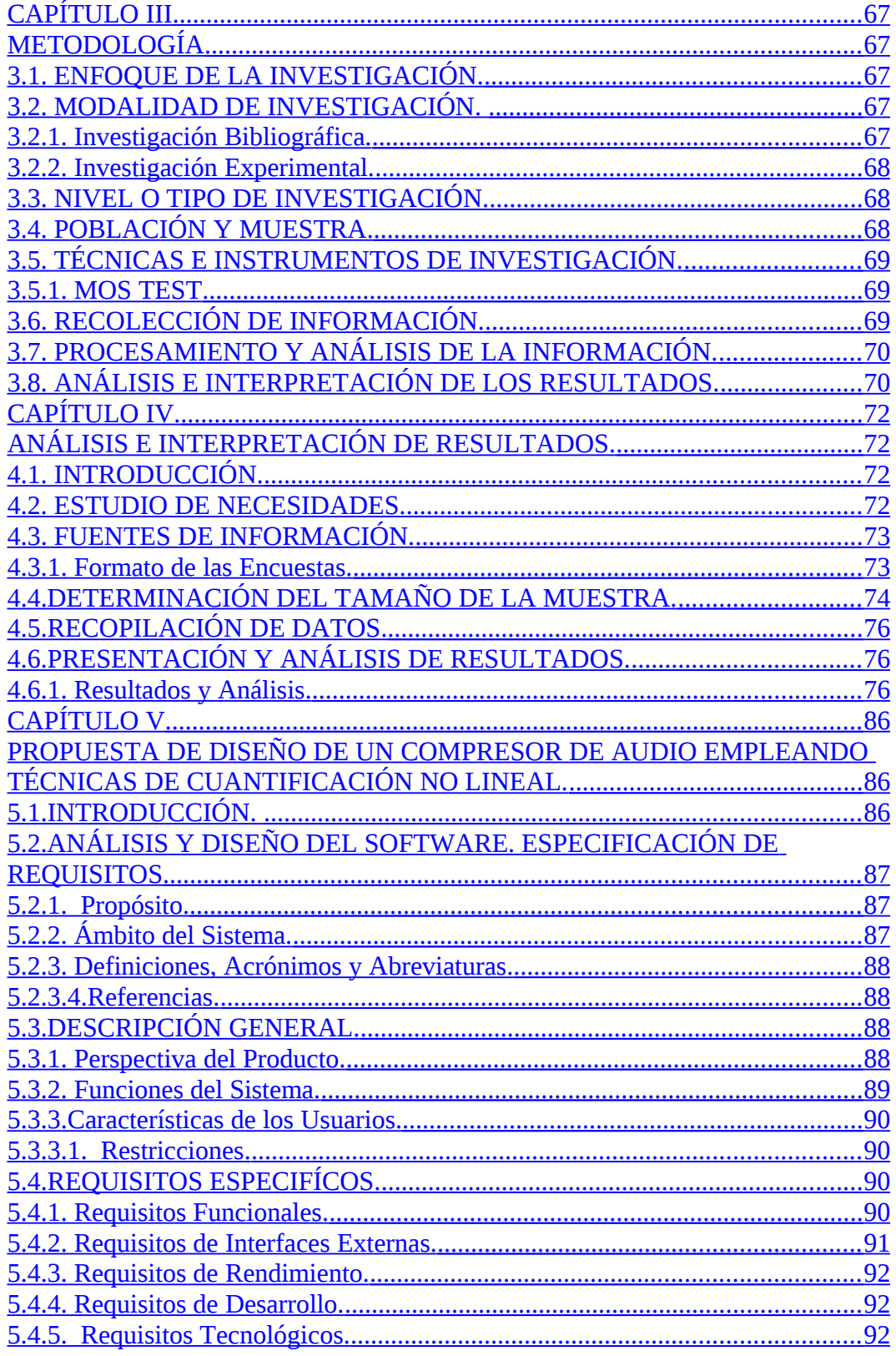

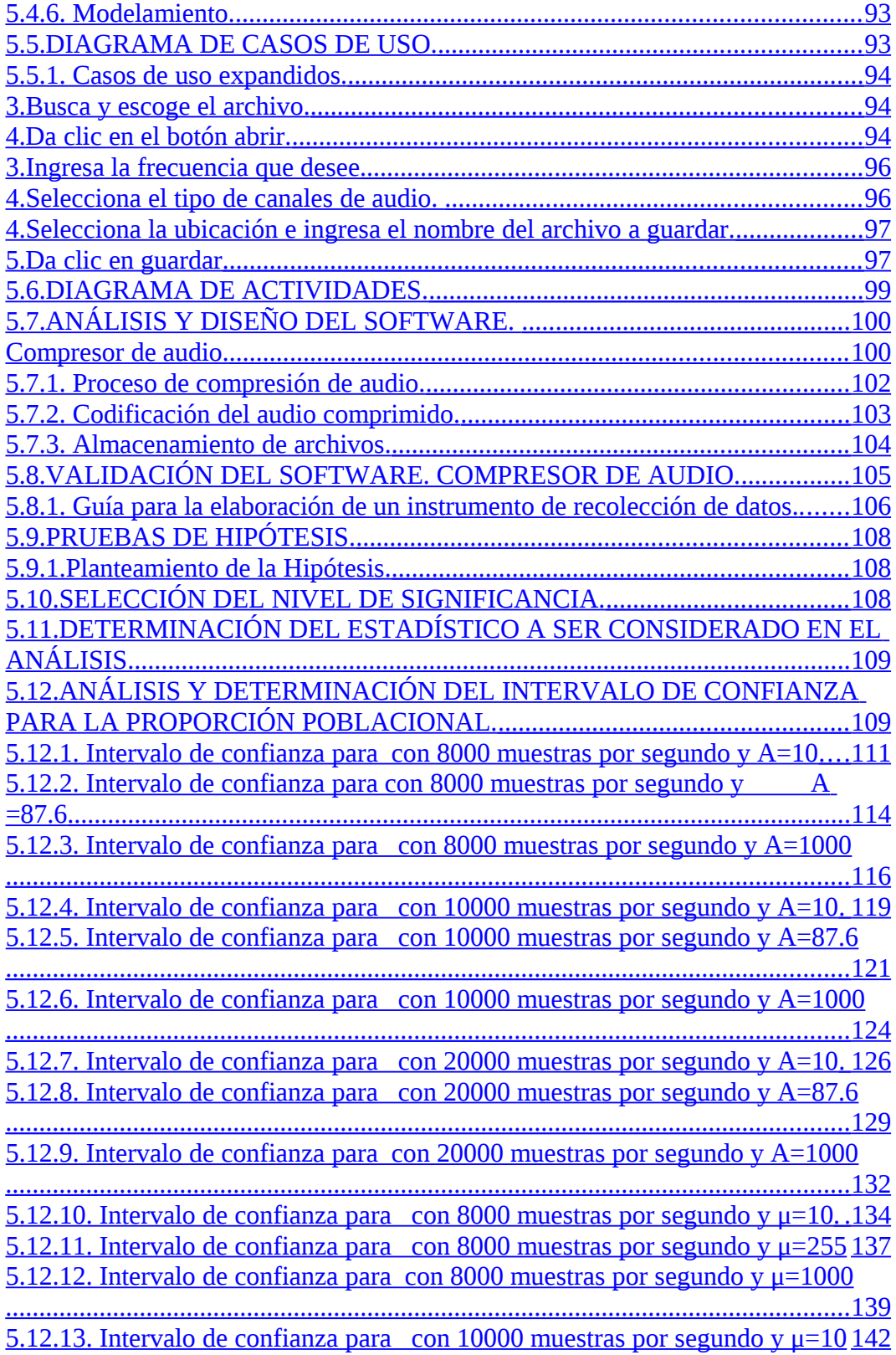

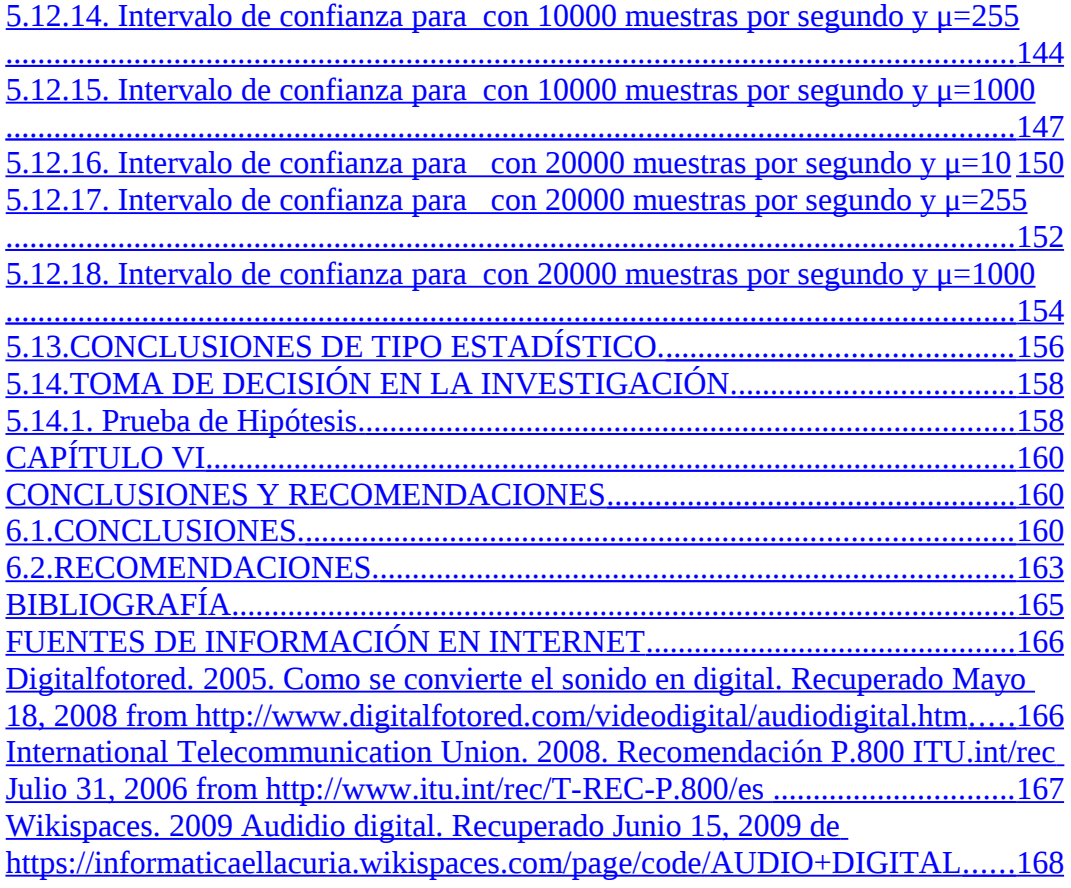

# **Índice de figuras**

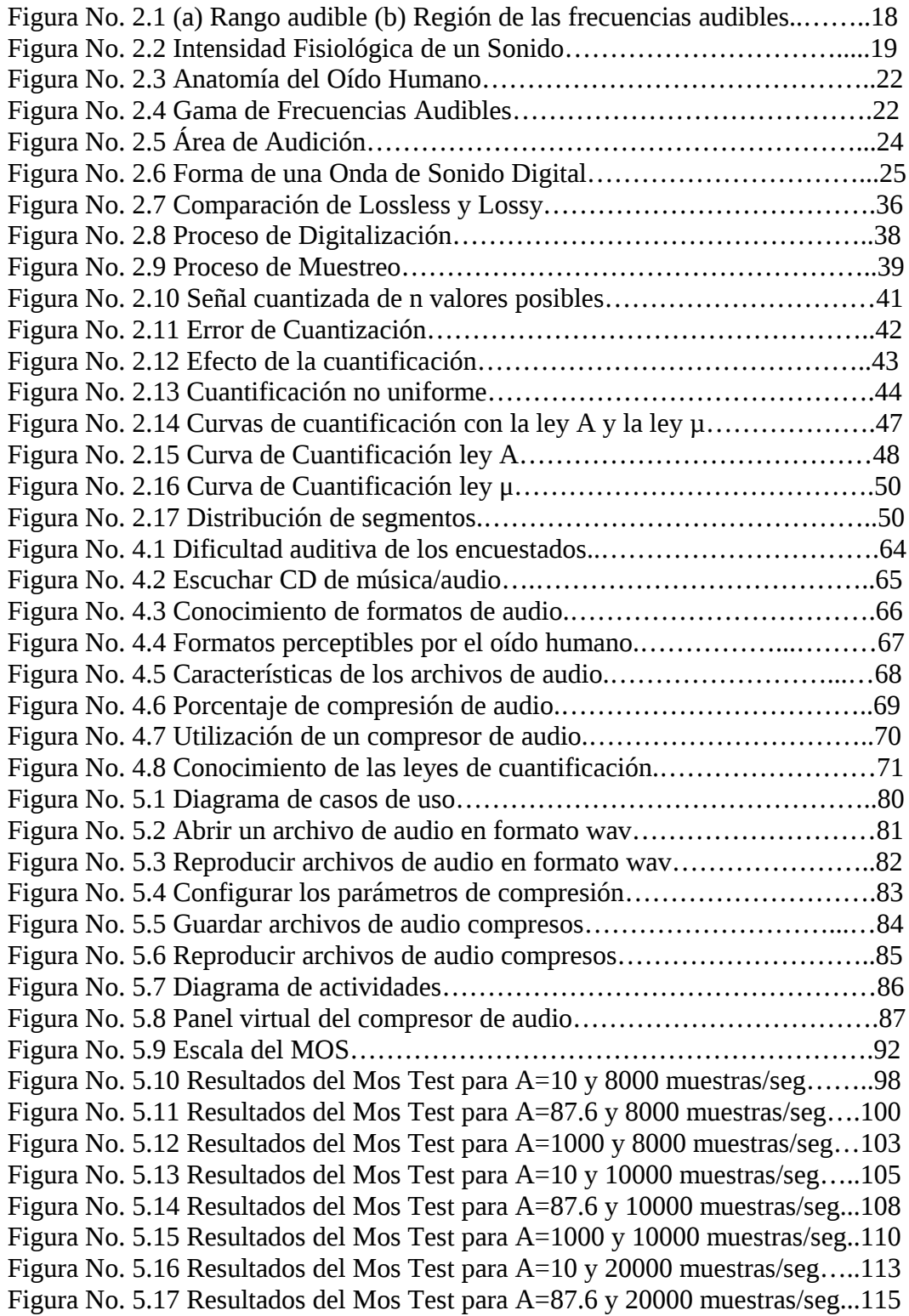

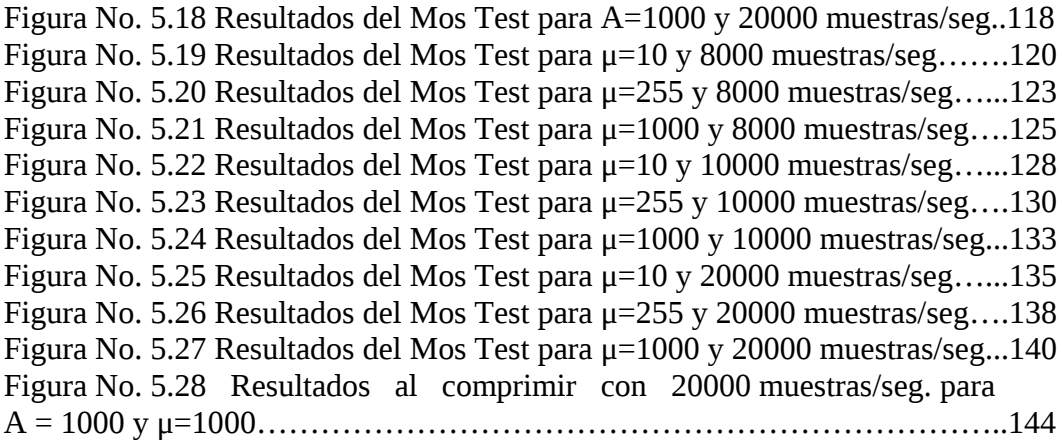

## **Índice de tablas**

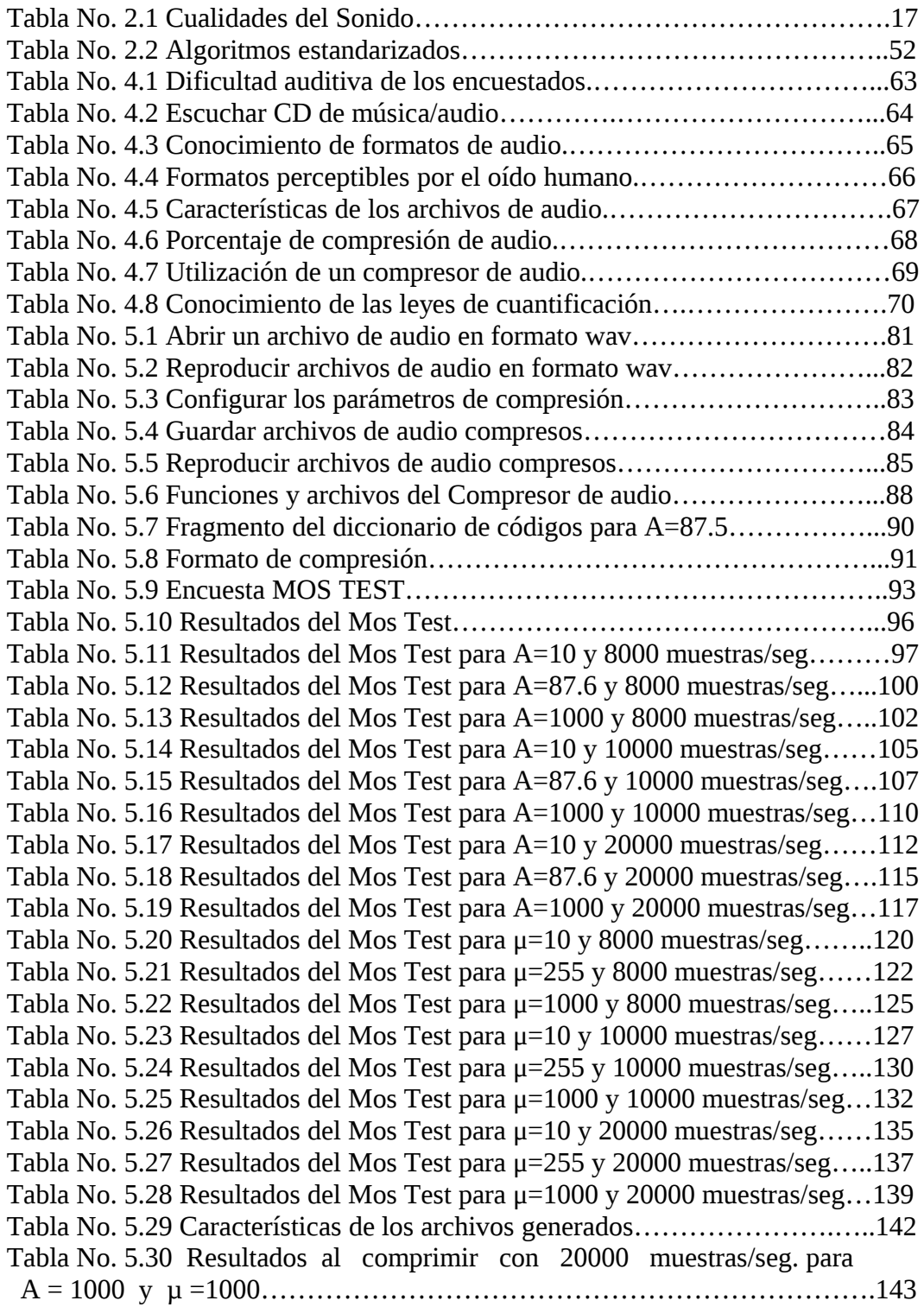

#### <span id="page-14-0"></span>**RESUMEN.**

La naturaleza propia de la señal de audio es en sí continua lo que representa un problema a las PC's, dado a que éstas trabajan en intervalos de tiempo determinados. Este problema pasa a un segundo plano debido a que existen procedimientos para transformar la señal continua a señal discreta mediante los procesos de muestreo, cuantificación y codificación.

Existe diferentes razones para lo que es útil aplicar la codificación, un objetivo común es crear un flujo de información que sea libre de errores pero en este caso la velocidad de transmisión de los datos se incrementa. Por consiguiente otro objetivo que persigue la codificación es la de reducir la cantidad de datos necesarios para reconstruir la información, en este caso, la codificación implica compresión.

El objetivo del presente trabajo es encontrar esquemas para reducir la cantidad de información necesaria para generar un contenido con la calidad que demanda la aplicación.

En este documento se presenta la implementación de un compresor de audio empleando técnicas de cuantificación no lineal como son las: ley A y ley  $\mu$  que toman como entrada un archivo sin comprimir, muestreado a 44100Hz, cuantizado a 16-bits y canal estéreo. Dando como resultado archivos comprimidos, en los cuales se puede variar tanto el factor de cuantificación A (10, 87.6 y 1000) como µ (10, 255 y 1000) para frecuencias de 8000, 10000 y 20000 muestras, cuantizados a 8 bits en canal mono estéreo o canal estéreo.

Se muestran resultados de pruebas comparativas de calidad subjetiva entre el archivo de audio en formato wav con relación a los archivos de audio que se

genera con el compresor implementado, estos archivos tienen extensión ".la" y ".lu", los cuales producen sonidos de alta calidad de acuerdo a los resultados obtenidos.

#### <span id="page-16-0"></span>**INTRODUCCIÓN**

En esta época donde los sistemas de Procesamiento Digital de Señales tanto para audio como video que son cada día más comunes, nos permiten realizar cualquier análisis de una manera más eficiente, rápida y con un grado de seguridad aceptable. El desarrollo de la tecnología en el campo de la multimedia maneja mucha información, que por su propia naturaleza, requiere de grandes cantidades para su almacenamiento y procesamiento. Este proceso ha impulsado a desarrollar algoritmos para reducir la cantidad de bytes de información en aplicaciones de audio y video la misma que se puede descargar o transferir sobre la red, sin degradar la calidad a la hora de reconstruir esa información.

Las técnicas de compresión de señales son usadas tanto para la transmisión y almacenamiento de señales de voz, audio o vídeo así cuanto para la manipulación de archivos de texto e imágenes. La necesidad de estas técnicas crece con el surgimiento de nuevos servicios de comunicación digital por Internet o para comunicaciones multimedia como teleconferencias y televisión digital.

El propósito fundamental de la presente Tesis, es demostrar que la compresión de señales de audio utilizando técnicas de cuantificación no lineal hasta determinados niveles podrá ser entendible por el oído humano, de tal forma de aprovechar de manera óptima durante su almacenamiento y reproducción.

Los distintos objetivos específicos del presente proyecto se desarrollan a lo largo de seis capítulos, con el siguiente contenido:

En el capítulo I se realiza una descripción o conceptualización del problema de investigación incluyendo los objetivos a alcanzar en el presente trabajo.

En el capítulo II correspondiente al marco teórico se explica los fundamentos sobre el audio digital, fundamentación legal de las recomendaciones del UIT-T para el estándar de la serie G711 aplicados a la voz y audio. Conceptos tales como las características del sonido para considerar la capacidad auditiva, sonido digital y sus formatos de audio, compresión, digitalización de la señal, cuantificación y muestreo. Se analiza la serie G711 para la ley A y la ley µ así como cada una de sus principales características. Se plantea la hipótesis a ser comprobada durante el desarrollo del presente trabajo y variables de la misma.

El capítulo III trata sobre la metodología de la investigación, tipo de investigación y las características; el enfoque de la recolección de datos y su interpretación para el diseño del compresor de audio empleando cuantificación no lineal.

En el capítulo IV se analiza la situación actual del conocimiento sobre audio digital y sus formatos, tamaño de la muestra a considerar para el estudio y por medio de un análisis estadístico se determinan las necesidades para el diseño del compresor de audio empleando la ley A y la ley µ.

En el capítulo V se expone con detalle la propuesta de la implementación del compresor de audio, tomando en cuenta los antecedentes y los resultados de las encuestas y datos obtenidos en la Escuela Politécnica del Ejército Extensión Latacunga. Se describen otros aspectos como son la validación del compresor y la hipótesis de la investigación por medio de pruebas experimentales realizado al grupo que determinó la muestra.

Finalmente en el capítulo VI se describen las principales conclusiones y recomendaciones obtenidas del proyecto.

Para finalizar en el presente trabajo se presentan la bibliografía y los anexos.

# <span id="page-18-4"></span><span id="page-18-3"></span>**CAPÍTULO I EL PROBLEMA**

## <span id="page-18-2"></span>**1.1. TEMA DE INVESTIGACIÓN.**

COMPRESIÓN DE AUDIO EN BASE A LA APLICACIÓN DE TÉCNICAS DE CUANTIFICACIÓN NO LINEAL PARA DETERMINAR EL EFECTO SONORO DE SU REPRODUCCIÓN EN LOS SERES HUMANOS.

## <span id="page-18-1"></span>**1.2. PLANTEAMIENTO DEL PROBLEMA.**

## <span id="page-18-0"></span>**1.2.1. Contextualización.**

Aunque los conceptos generales de las comunicaciones electrónicas no han cambiado mucho desde sus comienzos, los métodos por los cuales estos se han implantado, han sufrido cambios sorprendentes en estos últimos años, debido al avance de la tecnología.

El sonido, esencial para los CD-ROM mezclados, asume varias formas hay que tener presente que aun el silencio es importante y se usa de muchas maneras. La música es más común, en general se usa como fondo mientras se visualiza otra información, como en el cine. Música y efectos sonoros pueden mezclarse en estéreo para dar mayor impacto a la grabación, pero también puede aplicarse en monoaural si el estéreo no está disponible. Es posible registrar voces en dos lenguajes diferentes; una en el canal izquierdo y la otra en el canal derecho. Si se graba en un equipo común y corriente, la versión digital será de pobre calidad. El audio puede ser grabado a varias velocidades: Full CD-DA (CD – Audio Digital)

44.1 KHz y requiere aproximadamente 176,4 Kbytes por cada segundo de sonido<sup>[1](#page-19-0)</sup>:

$$
44100 \frac{muestras}{seg} * 16 bits * 2 = 1'411.200 \frac{bits}{seg}.
$$

$$
1'411.200 \frac{bits}{seg} * \frac{1Byte}{8bits} = 176.400 \frac{Bytes}{seg}
$$

La comprensión del sonido y la voz (como un caso particular de sonido) ha sido siempre de interés para el ser humano, dada su vinculación con la comunicación y el arte. El desarrollo acelerado de la industria del entretenimiento ha hecho posible grandes avances en la comprensión del sistema perceptual auditivo<sup>[2](#page-19-1)</sup> y en el tratamiento de este tipo de señales, en particular, en el dominio digital.

Tras entrar en el mundo del Mp3, a menudo se oye hablar de las diferencias entre grabaciones analógicas y digitales. Mp3 es un tipo de tecnología digital como su predecesor y compañero, el compact disc (CD). Precedentes de estas tecnologías son el fonógrafo y la grabadora de audio casetes, dispositivos que utilizaban ondas analógicas para grabar y devolver el sonido.

La introducción del compact disc y su sistema de grabado digital marcó un significativo avance frente a las tecnologías de grabación analógicas. Estos avances estaban relacionados fundamentalmente con la fidelidad y la reproducción.

La "fidelidad" se refiere a la similitud entre la señal original y la reproducida. La reproducción o en este caso "perfecta reproducción" significa que el sonido permanece igual sin importar el número de veces que se reproduzca. El CD consiguió eliminar el ruido y la señal distorsionada que acompañaba a los dispositivos de grabación analógicos. También supuso un medio de

<span id="page-19-0"></span><sup>1</sup> http://www.pcguide.com/ref/cd/formatCDDA-c.html

<span id="page-19-1"></span><sup>2</sup> Estructura sensorial que nos permite interactuar con el mundo exterior

almacenamiento y repetición que no se prestaba al desgaste diario como el asociado con la repetida presión de la aguja sobre los surcos de un disco $3$ .

Los Compact disc fueron capaces de cumplir estos objetivos a través del uso de tecnologías de grabación digital, la conversión de la onda analógica a un conjunto de números. En las grabaciones digitales, es ese conjunto de números que está almacenado en lugar de la propia onda. La conversión se la realiza utilizando un dispositivo llamado "conversor de analógico a digital". Para reproducir la música de nuevo, el conjunto de números debe ser reconvertido a ondas utilizando un "conversor de digital a analógico". (DAC).

El audio digital es la codificación digital de una señal eléctrica que representa una onda sonora. Consiste en una secuencia de números binarios y se obtiene del muestreo y cuantificación digital de la señal eléctrica (que en este tema se llama señal analógica, para contraponerla a la señal digital) posteriormente se puede codificar o comprimir, dando lugar a formatos más compactos (compresión de audio).

El procesamiento de audio cubre muchos campos diversos, todos involucrados en presentar sonido a escuchas humanos. Es así que existen tres áreas prominentes que son:

- Reproducción de música de alta fidelidad
- Telecomunicaciones de voz, para redes telefónicas
- Habla sintética, las computadores generan y reconocen patrones de voz humana.

Todas estas aplicaciones están unidas por un árbitro común: el oído humano. La aplicación de las técnicas de procesamiento digital de señales (DSP) al tratamiento de las señales de audio se ha convertido en el conjunto de herramientas más poderosas actualmente disponibles para la transformación y análisis del sonido, y

<span id="page-20-0"></span><sup>3</sup> http://www.taringa.net/posts/info/2370551/La-historia-del-disco-de-vinilo.html

sus aplicaciones en la música como es la reproducción en alta fidelidad como se indicó anteriormente. Gracias al desarrollo y expansión de la tecnología informática, estas herramientas son cada vez más accesibles, pudiendo ser implementadas hasta en sencillas computadoras domésticas, con sus propios algoritmos, matemáticas y técnicas especializadas.

Por lo tanto un objetivo básico de este proyecto es la reducción binaria del tamaño de la señal de audio digital, de manera que disminuyan sus componentes espectrales y se posibilite su uso aun cuando se haya reducido la misma. Esta reducción binaria a de hacerse sin perder la calidad de percepción sonora de la señal.

#### <span id="page-21-0"></span>**1.2.2. Análisis Crítico.**

El análisis del sonido o voz propiamente no es funcional, pues el modelo que corresponde a la modulación interactiva y las distintas frecuencias que aunque están sometidas a un rango específico varían en un número infinito. DSP, significa Procesamiento Digital de Señales, y se refiere a todas las formas de procesamiento digital que pueden aplicarse a archivos de audio, muestras sonoras o sonidos grabados. La finalidad es usualmente transformar al sonido de algún modo $^4$  $^4$ .

Sin embargo, la mayoría de los escuchantes desconoce los fundamentos teóricos y las bases matemáticas de los procesos involucrados, los que quedan reducidos a una caja negra, limitando enormemente la capacidad de manejarlos de manera óptima.

Los programas que implementan estas técnicas suelen presentar una interfaz que al usuario resulta opaca, y los parámetros son ajustados en el mejor de los casos a base de prueba y error, cuando no son simplemente aceptados los valores que el programa adquiere por defecto. El desconocimiento de las formulaciones matemáticas subyacentes convierte además a la "caja negra" en una especie de

<span id="page-21-1"></span><sup>4</sup> http://rolandopalermo.blogspot.com/2009/12/procesamiento-digital-de-audio.html

"caja mágica", de la que se ignora cuáles son sus verdaderas posibilidades reales, y cuáles sus limitaciones intrínsecas.

El audio digital es una parte integral de cualquier aplicación multimedia y puede consumir una parte importante del ancho de banda. Por lo tanto, es necesario la utilización de técnicas de compresión de audio que reduzcan considerablemente la representación de este tipo de señales.

Los estándares de compresión de audio tienen en consideración las características de la fuente de audio (por ejemplo, la voz humana), el comportamiento del oído humano o ambos.

La **cuantificación** es el proceso de dar un valor en ese rango en bits al instante en que se toma la muestra de la onda analógica. Cuanto mayor es el número del bit rate (cantidad de bits) mayor es la calidad, ya que se tiene un rango más fino para transformar los valores analógicos. Por ejemplo, utilizando cuantificación lineal, una codificación lineal de 8 bits discriminará entre 256 niveles de señal equidistantes  $(2^8)$ .

También se pueden hacer cuantificaciones no lineales, como es el caso de cuantificadores logarítmicos como la Ley  $\mu$  o la Ley A<sup>[5](#page-22-1)</sup>, que, a modo de ejemplo, aún usando 8 bits funcionan perceptualmente como 10 bits lineales para señales de baja amplitud en promedio, como la voz humana por ejemplo.

### <span id="page-22-0"></span>**1.2.3. Prognosis.**

Con la aparición del audio digital, la adquisición y transmisión de audio ha cobrado una nueva dimensión que permite almacenar con calidades muy buenas, ingentes cantidades de música en soportes relativamente pequeños. El secreto se encuentra en la compresión del audio, un sistema por el cual se puede minimizar el tamaño del archivo resultante en función de la calidad que se desee obtener.

<span id="page-22-1"></span><sup>5</sup> Recomendación G711

Si no se realiza el proceso de compresión se estaría sobredimensionando el tamaño del ancho de banda para esta aplicación, ocasionando inclusive que la velocidad de transferencia de la información sea más lenta lo que involucra un mayor tiempo de ocupación del canal de transmisión.

Por lo tanto considerando una velocidad de muestreo, un nivel de cuantificación adecuado y aplicando los algoritmos de compresión no lineal se espera obtener la misma calidad de audio o cercana a la producida por una señal analógica, pero ocupando el mínimo ancho de banda que se necesitaría para la conversión digital.

#### <span id="page-23-2"></span>**1.2.4. Formulación del Problema.**

¿Será posible desarrollar un compresor de audio en base a técnicas de cuantificación no lineal que permita su uso óptimo en tamaño para la reproducción con calidad en sistemas de sonido digital sobre los seres humanos?

#### <span id="page-23-1"></span>**1.2.5. Delimitación.**

El presente estudio se lo realizará en el cantón Latacunga – Escuela Politécnica del Ejército Extensión Latacunga y por el lapso de 5 meses. A partir de la aprobación del proyecto.

### <span id="page-23-0"></span>**1.3. JUSTIFICACIÓN.**

Existen diferentes técnicas de comprensión de la información, cada una de ellas con posibilidades de reducir la cantidad de información en base a técnicas de hardware o de software.

A través de los años se han realizado muchos esfuerzos con el fin de conseguir el sistema óptimo que permita que la cantidad de información a ser almacenada sea la menor posible.

Los sistemas diseñados han sido eficientes para aplicaciones especiales, algunos para la comprensión de la voz, otros para la comprensión de la música, otros para imágenes, video y muchos para los sistemas de multimedia en general.

En los casos de investigación del procesamiento digital de señales, especialmente en nuestro país, son pocos los casos en los que se realiza este tipo de estudio, y que se debe a que no se dispone ni del conocimiento necesario ni de las herramientas adecuadas que permitan realizar investigación orientada a este campo.

Trabajar con sonido de calidad, siempre que no se esté hablando exclusivamente de música en formato MIDI, consume una gran cantidad de almacenamiento. Plantearse la distribución de este tipo de información por Internet, o en otro tipo de soporte, supone la siempre difícil cuestión del compromiso entre calidad y tamaño de archivo. Al igual que sucede en el campo de la imagen, la reducción en los bits de información en el audio producirá mayor ruido o menor definición del sonido. En el caso de reducir la velocidad desde los 44 kHz a los 11 o 22 kHz se obtendrá un sonido con menos brillo (se pierden las frecuencias altas), y al convertir desde estéreo a formato monoaural se perderán todos los ajustes panorámicos que, en ciertas circunstancias, pueden modificar sustancialmente la composición original (calidad) del sonido.

Las señales de audio y video son interesantes desde el punto de vista de la compresión, debido a que contienen gran cantidad de información redundante que en gran parte puede eliminarse antes de su transmisión o almacenamiento. Es necesario entonces, encontrar esquemas para reducir la cantidad de información necesaria para generar un contenido con la calidad que demanda la aplicación.

Con los antecedentes arriba indicados amerita que se desarrolle un tema de investigación que permita ofrecer un compresor de audio para la comparación del efecto sonoro en base a las técnicas de cuantificación no lineal, manteniendo la

calidad en la reproducción en sistemas de sonido digital sobre los seres humanos mediante un programa que permita al usuario contar con factores de calidad seleccionable al momento de reproducir el sonido.

## <span id="page-25-2"></span>**1.4. OBJETIVOS.**

### <span id="page-25-1"></span>**1.4.1. General.**

• Implementar un compresor de audio en base a la aplicación de las técnicas de cuantificación no lineal para determinar el efecto sonoro de su reproducción en la audición de los seres humanos.

## <span id="page-25-0"></span>**1.4.2. Específicos.**

- Realizar un estudio documentado sobre las técnicas de cuantificación lineal y no lineal en el proceso de compresión de audio.
- Implementar algoritmos mediante el uso de herramientas computacionales para la compresión empleando las técnicas de cuantificación no lineal.
- Realizar pruebas de la calidad de reproducción del sonido con las diferentes técnicas de cuantificación no lineal aplicadas directamente a las personas.
- Desarrollar una aplicación para la compresión de audio en sistemas de sonido digital.

# <span id="page-26-2"></span><span id="page-26-1"></span>**CAPÍTULO II MARCO TEÓRICO**

#### <span id="page-26-0"></span>**2.1. ANTECEDENTES.**

El método de investigación que se utilizó es de tipo documental y exploratorio, debido a que solo algunos detalles de la tecnología se encuentran documentados en diversos artículos en Internet.

Los dos sentidos humanos principales son la visión y audición. Proporcionalmente los sistemas de DSP están relacionados con el procesamiento de imágenes y audio. Los seres humanos escuchan a ambas, música y habla.

Para el tratamiento de señales de audio se dispone actualmente de herramientas poderosas para la transformación y análisis del sonido, voz, imágenes y sus aplicaciones en la música, estas son las técnicas de procesamiento digital de señales (DSP). Debido al desarrollo y expansión de la tecnología informática en el área de ingeniería, estas herramientas son cada vez más accesibles a los usuarios a través de software de aplicación como por ejemplo el Matlab.

La audición en los seres humanos ocurre siempre que una vibración tenga una frecuencia comprendida entre unos 15 y 20.000 Hz, y su intensidad sea la suficiente para llegar al oído interno y excitarlo. Cuando las vibraciones superan este margen se habla de ultrasonidos y no son perceptibles para el ser humano, lo mismo que tampoco lo son las de frecuencia muy baja o infrasonidos.

Las características del sonido (onda sonora) se pueden medir y para ello se usan las unidades de hertzios (Hz) que miden la frecuencia de un sonido, o sea cuantas

veces vibra en un segundo (ciclos/segundo), y los decibelios (dB) que mide la intensidad (amplitud) de una onda. Otro parámetro a considerar es el timbre, cualidad que permite diferenciar la misma frecuencia pero producidas por voces o instrumentos diferentes como violín, piano, etc $6$ .

El sonido, en sus múltiples versiones, está presente en nuestra vida cotidiana y su tratamiento y almacenamiento en formato electrónico digital cada vez es más frecuente, utilizando herramientas informáticas (hardware y software) específicas, o comunes como son los PC. Se busca siempre un sonido de calidad y eso solo se puede conseguir con un formato digital, que garantiza de antemano los resultados que se van a obtener y permite su almacenamiento, distribución y reproducción sin pérdida de las características originales.

### <span id="page-27-0"></span>**2.2. FUNDAMENTACIÓN LEGAL.**

La normalización no solamente facilitará la comunicación entre ordenadores o equipos construidos por diferentes compañías, sino que también beneficiará a los productos que se acojan a la norma ya que el mercado de dichos productos será mucho más amplio. Se facilitará una producción masiva de los equipos y por tanto, al poder utilizar técnicas de producción mejores, la tendencia será a disminuir el precio de los productos y facilitar la aceptación de los mismos previo a la evaluación de las necesidades de normalización en el entorno de las TIC<sup>[7](#page-27-2)</sup>.

Las administraciones de cada país deberán dictar normas de obligado cumplimiento por parte de los equipos de telecomunicación que deberán ser homologados cuando las cumplen. El acelerado desarrollo de redes, servicios y aplicaciones a nivel mundial no ha hecho sino aumentar la necesidad de la coordinación y reglamentación internacional.

<span id="page-27-1"></span><sup>6</sup> Victor Campos Olguín. Física: Principios con aplicaciones, página 323

<span id="page-27-2"></span><sup>7</sup> http://www.itu.int/net/ITU-T/framework-of-IUT-T.aspx

#### <span id="page-28-0"></span>**2.2.1. UIT Unión Internacional de Telecomunicaciones.**

La UIT<sup>[8](#page-28-1)</sup> tiene su sede en ginebra y es dependiente de las Naciones Unidas (159 estados miembros) desde 1947. De los 5 órganos importantes en la ONU uno de ellos es el económico y social que se encarga de fomentar grandes estándares que afecten al progreso económico y social, para ello, se apoya en agencias especializadas, como la UIT.

La UIT (Unión Internacional de Telecomunicaciones) es el organismo especializado de las Naciones Unidas en el campo de las telecomunicaciones. El UIT-T (Sector de Normalización de las Telecomunicaciones de la UIT) es un órgano permanente de la UIT. Este órgano estudia los aspectos técnicos, de explotación y tarifarios, además publica Recomendaciones sobre los mismos, con miras a la normalización de las telecomunicaciones en el plano mundial<sup>[9](#page-28-2)</sup>.

Actualmente la UIT tiene tres órganos principales, que se ocupan sobre todo de la difusión internacional de radio y de los sistemas telefónicos y de comunicación de datos. La UIT tiene varias clases de miembros: administraciones de correos y teléfonos nacionales, organizaciones científicas e industriales, otras organizaciones internacionales.

El papel de la UIT como el creador de los más reconocidos estándares de información y comunicaciones a nivel mundial se remonta hasta la organización misma. Desde su creación en 1865, la Unión ha sido el nexo entre la industria de la tecnología y los servicios que forman la columna vertebral más grande del mundo, con sistemas de conexión hechas por el hombre.

Es así que en el año 2007, el Sector de Normalización de Telecomunicaciones de la UIT (UIT-T), generó más de 160 normas nuevas las mismas que se encuentran revisadas (Recomendaciones UIT-T). Estas normas reconocen desde la

<span id="page-28-1"></span><sup>8</sup> http://www.itu.int/net/ITU-T/info/Default.aspx

<span id="page-28-2"></span><sup>9</sup> http://www.itu.int/net/ITU-T/info/development.aspx

funcionalidad de la red básica y de banda ancha para servicios de próxima generación aplicados la televisión por IP.

Recomendaciones UIT-T están definiendo los elementos de información y la comunicación (TIC). Ya sea que el intercambio de voz, datos o mensajes de video, las comunicaciones no pueden tener lugar sin normas que permitan el enlace entre el emisor y el receptor. El trabajo de hoy se extiende mucho más allá de las áreas tradicionales de telefonía a abarcar una gama mucho más amplia de la información y las comunicaciones.

### <span id="page-29-0"></span>**2.2.2. Recomendaciones UIT-T[10](#page-29-1)**

Los principales productos del UIT-T son las recomendaciones (UIT-T Recs) la definición de las normas de cómo operan las redes de telecomunicaciones y funcionen conjuntamente. Véase a continuación la lista de acceso. Recs UIT-T tienen carácter no obligatorio, hasta que se adopten en las leyes nacionales. Los niveles de cumplimiento son, sin embargo, debido a la alta aplicabilidad internacional y la alta calidad garantizada por la secretaría de la UIT-T y los miembros de las compañías más destacadas del mundo de las TIC y las administraciones mundiales.

Hay más de 3000 las recomendaciones vigentes sobre temas de definición de los servicios a la arquitectura de red y seguridad, de DSL de banda ancha a Gbit / s de los sistemas de transmisión óptica para las redes de próxima generación (NGN) y cuestiones relacionadas con la IP, así como todos los componentes fundamentales de la información de hoy y tecnologías de la comunicación (TIC).

Las recomendaciones de la ITU-T se agrupan en series que tratan sobre distintos temas. Algunas de ellas son:

• Serie B: Significado de símbolos, definiciones.

<span id="page-29-1"></span><sup>10</sup> http://www.itu.int/ITU-T/publications/recs.html

- Serie G: Sistemas y medios de transmisión, sistemas digitales y redes.
- Serie J: Transmisión de señales de sonido y T.V.
- Serie P: Calidad de transmisión telefónica, instalación de teléfonos.

**a. La serie G.** Esta es una lista de las Recomendaciones UIT-T sobre "Sistemas de transmisión y medios de comunicación, sistemas y redes digitales". Contiene un índice para la familia de codecs de audio G.7xx (Codificación de voz y señales de audio).

G.7xx Codificación de voz y señales de audio: es un conjunto de normas UIT-T para la compresión de audio y descompresión. Se utiliza principalmente en la telefonía. En telefonía, hay 2 algoritmos principales definidos en la norma, algoritmo de la ley μ y algoritmo de la ley A. Ambos son logarítmicas.

Las recomendaciones de la ITU-T se identifican con un número tras la serie correspondiente. Algunas normas de la ITU-T, son G.711, G.721, G.722, G.726, G.727, G.728, G.729.

- G.711: Modulación por impulsos codificados (MIC) para frecuencias vocales.
- G.729: Codificación de la voz a 8kb/s.

**b. La serie P**. Esta es una lista de las Recomendaciones UIT-T sobre " Calidad de transmisión telefónica, instalaciones telefónicas y redes locales.", en algunas de estas recomendaciones se han establecido métodos para evaluar la calidad subjetiva de los sistemas de audio, de video y de conversación; entre las cuales se tiene:

- P.563: Método basado en un solo extremo para la evaluación objetiva de la calidad vocal en aplicaciones de telefonía de banda estrecha.
- P.800: Métodos de determinación subjetiva de la calidad de transmisión. Antigua Rec. UIT-T P.80.

#### <span id="page-31-2"></span>**2.2.3. G.711 Pulse Code Modulation (PCM).**

G.711 es un estándar de la ITU-T para la compresión de audio. Este estándar es usado principalmente en telefonía, y fue liberado para su uso en el año 1972. G.711 es un estándar para representar señales de audio con frecuencias de la voz humana, mediante muestras comprimidas de una señal de audio digital con una tasa de muestreo de 8000 muestras por segundo, cuantización no uniforme con 8 bits para representar cada muestra. Por lo que el codificador G.711 proporcionará un flujo de datos de 64 kbit/s.

Para este estándar existen dos algoritmos de cuantificación principales: Ley u (ulaw, usado en Norte América y Japón) y la Ley A (A-law, usado en Europa y el resto del mundo). Ambos algoritmos son logarítmicos, pero la Ley A fue específicamente diseñado para ser implementado en una computadora.

## <span id="page-31-1"></span>**2.3. CATEGORÍAS FUNDAMENTALES.**

#### <span id="page-31-0"></span>**2.3.1. Aspectos Básicos sobre el Sonido.**

El sonido es la sensación que experimenta el oído cuando está sometido a la acción de vibraciones de frecuencias comprendidas entre 20 y 20.000 hertzios. Físicamente el sonido es consecuencia de un movimiento vibratorio, transmitiéndose en un medio elástico, habitualmente el aire, hasta el oído, donde se produce la sensación fisiológica.

En casi todas las definiciones del sonido se hace especial hincapié en el medio, aire, y el órgano oído; esto no es casualidad, así como todas las radiaciones electromagnéticas son luz, sino solo aquellas que son percibidas por el órgano de la vista, no son sonido todas las vibraciones del aire sino solo aquellas audibles.

"Los sonidos no audibles se clasifican en *infrasonidos*, con frecuencias inferiores a 20 Hz, y *ultrasonidos* con frecuencias superiores a unos 20.000 Hz"[11](#page-32-0) .

Por lo tanto se puede decir que la sonoridad es una medida subjetiva de la intensidad con la que un sonido es percibido por el oído humano. La sonoridad se mide en decibelios.

### **2.3.1.1. Cualidades del Sonido.**

El oído es capaz de distinguir unos sonidos de otros porque es sensible a las diferencias que puedan existir entre ellos en lo que concierne a alguna de las cuatro cualidades que caracterizan todo sonido y que son la intensidad, el tono, el timbre y duración. Aun cuando todas ellas se refieren al sonido fisiológico, están relacionadas con diferentes propiedades de las ondas sonoras (amplitud, frecuencia, y la composición armónica o forma de onda y tiempo).

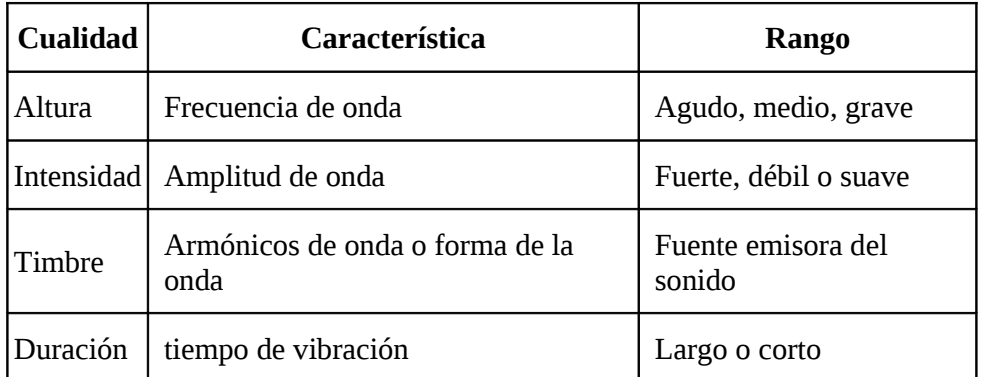

Fuente:<http://es.wikipedia.org/wiki/Sonido> Tabla No. 2.1 Cualidades del Sonido

### **2.3.1.2. Tono o Altura.**

<span id="page-32-0"></span><sup>11</sup> http://www.mailxmail.com/curso-practico-sonido/conceptos-basicos-sonido

"Es dado por la cantidad de vibraciones, vibraciones dobles o ciclos en la unidad de tiempo. Por eso se llama también frecuencia, de acuerdo con su baja o alta frecuencia los sonidos se denominan graves o agudos. Si se practica una audiometría a una persona joven normal, se comprueba que su oído es sensible a todos los sonidos entre 20 Hz y 20.000 Hz. El oído de las personas mayores es menos agudo, sobre todo en las frecuencias más elevadas.

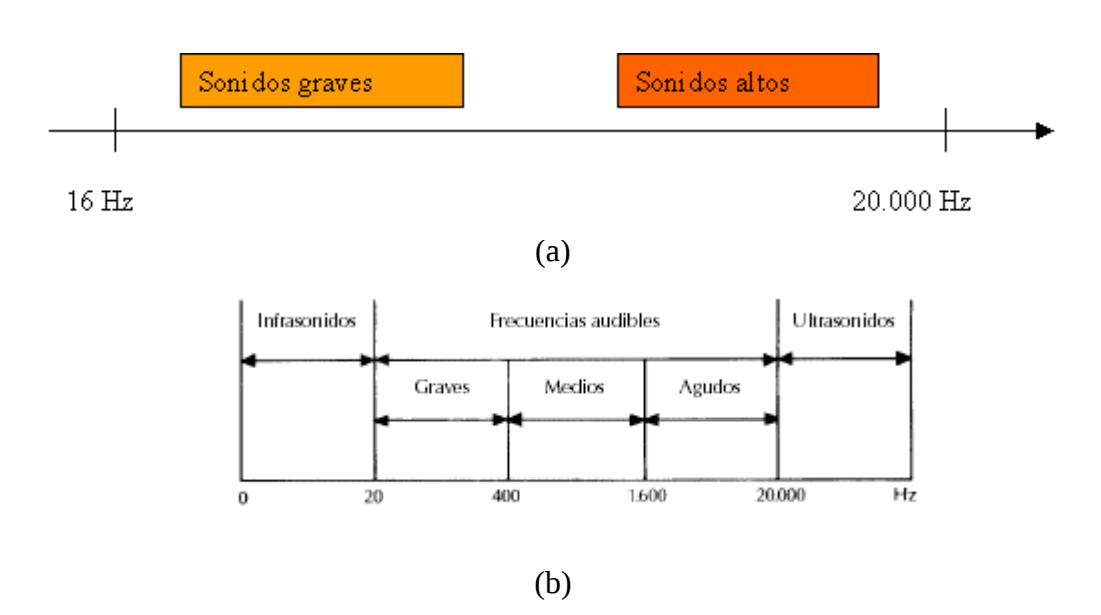

Fuente: http://web.educastur.princast.es/proyectos/wcualison.htm Figura No. 2.1. (a) Rango audible (b) Regiones de las frecuencias audibles

La unidad de frecuencia es la octava, la misma que se obtiene duplicando el número de vibraciones por segundo a partir de 16, umbral en que se perciben las vibraciones con carácter de sonido. La octava no es una unidad absoluta sino relativa.

El límite artificial entre los sonidos graves y los agudos puede situarse en los 1024 ciclos por segundo, es lógico adoptar este punto límite pues tiene, dentro del espectro de frecuencias tantas octavas por debajo como por encima, y está en plena zona de la palabra hablada.

Esta zona es de mayor importancia práctica dentro de la gama o espectro de las frecuencias, se encuentra entre los 1000 y 4000 ciclos por segundo. Dentro de esta zona la voz masculina ocupa la parte grave, la femenina la aguda, y las distintas letras se van situando en ella de acuerdo con el número de ciclos por segundo que representa aproximadamente cada una"<sup>[12](#page-34-0)</sup>.

### **2.3.1.3. Intensidad.[13](#page-34-1)**

"Es la magnitud de la sensación auditiva producida por la amplitud de las perturbaciones que llegan al oído".

La sonoridad de un sonido es una cualidad subjetiva y no puede medirse exactamente con instrumentos. No se ha establecido una escala absoluta para medir la sonoridad de un sonido, se usa una escala relativa, basada en el logaritmo de la relación de dos intensidades dado a la respuesta no lineal del oído.

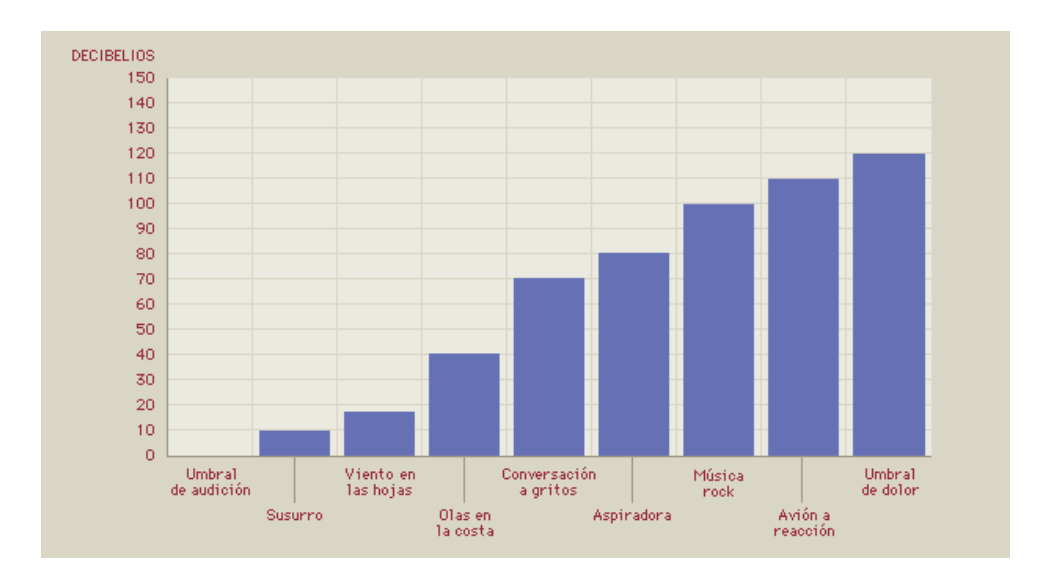

Fuente: Tesis: Diseño e implementación de un audiómetro virtual Figura No. 2.2. Intensidad Fisiológica de un Sonido

La intensidad fisiológica o sensación sonora de un sonido se mide en decibelios (dB). Por ejemplo, el umbral de la audición está en 0 dB, la intensidad fisiológica de un susurro corresponde a unos 10 dB y el ruido de las olas en la costa a unos 40 dB. La escala de sensación sonora es logarítmica, lo que significa que un

<span id="page-34-0"></span><sup>12</sup> THOMSON V - BERTELLI J, "Clínica Otorrinolaringológica", segunda edición, Cuba 1973, pág. 21-22.

<span id="page-34-1"></span> $13$  Tesis: Diseño e implementación de un audiómetro virtual. Pazmiño M, Velasco P.

aumento de 10 dB corresponde a una intensidad 10 veces mayor: por ejemplo, el ruido de las olas en la costa es 1.000 veces más intenso que un susurro, lo que equivale a un aumento de 30 d $B<sup>14</sup>$  $B<sup>14</sup>$  $B<sup>14</sup>$ .

La máxima intensidad que es posible percibir sin causar daño se denomina umbral de sensación desagradable  $1w/m^2$  mientras que el más débil es un billón de veces más pequeño  $(10^{-12} \text{ w/m}^2)$ .

**a. Ley de Fechner**.- Establece que mientras las sensaciones auditivas crecen en proporción aritmética, las excitaciones crecen en proporción geométrica, no es directivamente proporcional es logarítmica.

Por estas razones se usan los logaritmos de las intensidades de las ondas sonoras<sup>[15](#page-35-1)</sup>. La unidad de intensidad sonora es el dB, que es igual a 10 veces el logaritmo del cociente entre la intensidad del sonido (I) y la intensidad del sonido audible más débil (Io =  $10^{-12}$  w/m<sup>2</sup>).

$$
1\text{decibel} = 10 * \log_{10} \left( \frac{I}{Io} \right) \quad \text{[w/m}^2\text{]} \tag{2.1}
$$

#### **2.3.1.4. Timbre.**

"El timbre es la característica del sonido que permite distinguir los tonos producidos por instrumentos distintos aunque las ondas sonoras tengan la misma amplitud y frecuencia. Los armónicos son componentes adicionales de la onda que vibran con múltiplos enteros de la frecuencia principal y dan lugar a diferencias de timbre. El oído distingue por su timbre la misma nota producida por un diapasón, un violín o un piano"<sup>[16](#page-35-2)</sup>.

<span id="page-35-0"></span><sup>&</sup>lt;sup>14</sup> SETO, William W. "Teoría y problemas de Acústica", México, McGraw-Hill, 1973, pág. 140.

<span id="page-35-1"></span><sup>&</sup>lt;sup>15</sup> (http://iie.fing.edu.uy/ense/asign/dsp/proyectos/2002/sonometro/Intro.html)

<span id="page-35-2"></span><sup>16</sup> ENCARTA.© 1993-2003 Microsoft Corporation. Reservados todos los derechos.
#### **2.3.2. Percepción del Sonido.**

El mecanismo de audición humana es esencialmente un transductor electroacústico altamente sensible que responde a ondas sonoras de un basto alcance de frecuencias, intensidades y formas de onda. Este transforma las fluctuaciones de presión acústica en pulsos en el nervio auditivo. Estos pulsos son llevados al cerebro, el cual los interpreta e identifica, y los convierte en sensaciones.

## **2.3.2.1. Anatomía y Fisiología del Oído Humano.[17](#page-36-0)**

"El oído es el órgano responsable de la audición y el equilibrio. Se divide en tres zonas: externa, media e interna.

Las partes más externas del oído son el pabellón auditivo, que es la zona visible del oído, y el conducto auditivo, que está encerrado y atrapa la suciedad. Este canal transmite los cambios de presión de aire y las ondas sonoras al tímpano, o membrana timpánica. En el tímpano comienza el oído medio, que también incluye la trompa de Eustaquio y los tres pequeños huesos vibrantes del oído: martillo, yunque y estribo. La cóclea y los canales semicirculares constituyen el oído interno. La información pasa desde el oído interno al cerebro vía nervio auditivo.

#### **2.3.2.2. Capacidad Auditiva.**

Los oídos tienen muchas más funciones de las que parece a primera vista. Se encargan de percibir el habla, la música y los sonidos. Además sirven como orientación y localización. Basta con cerrar los ojos y concentrarse completamente en el oído. Notará que la dirección del sonido es un indicador de orientación inestimable.

<span id="page-36-0"></span><sup>17</sup> Ingeniería acústica. Manuel Recuero López, pág 290 - 299

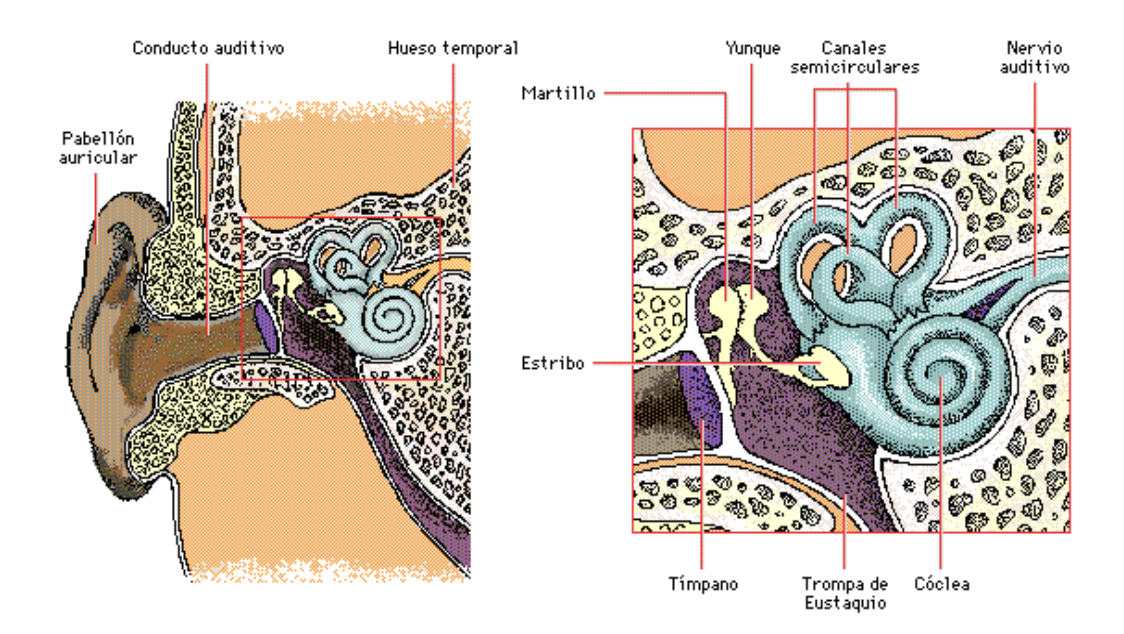

Fuente: Percepción del sonido. Diseño e implementación de un audiómetro virtual Figura No. 2.3. Anatomía del Oído Humano<sup>[18](#page-37-0)</sup>

Muchos animales oyen una gama de frecuencias más amplia que la que somos capaces de oír los seres humanos. Por ejemplo, los silbatos para perros vibran a una frecuencia alta, que los seres humanos no somos capaces de detectar; mientras que ciertas evidencias sugieren que los delfines y las ballenas se comunican con frecuencias fuera del alcance del oído humano (ultrasonidos).

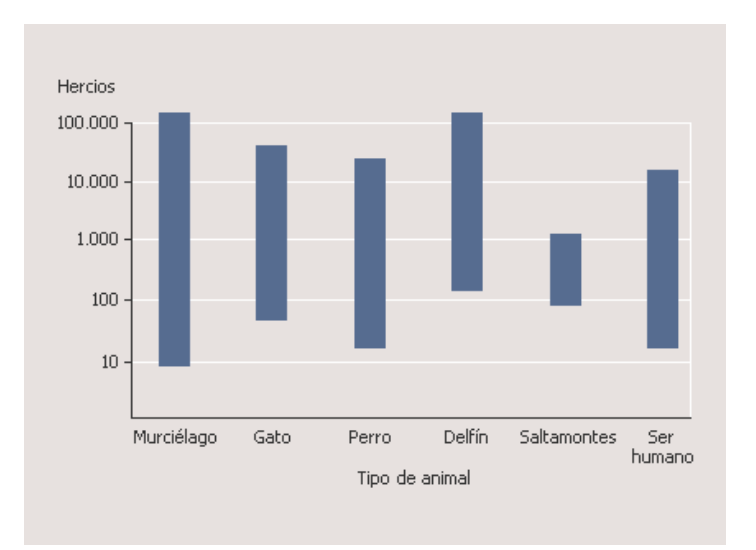

Fuente: Tesis: Diseño e implementación de un audiómetro virtual Figura No. 2.4 Gama de Frecuencias Audibles

## **2.3.2.3. Área de Audición.**

<span id="page-37-0"></span> $^{18}$ http://www.labc.usb.ve/EC4514/AUDIO/Sistema%20Auditivo/Sistema%20Auditivo.html

El ser humano es capaz de detectar únicamente aquellos sonidos que se encuentren dentro de un determinado rango de amplitudes y frecuencias. En este sentido, se puede establecer una analogía entre el aparato auditivo y un sistema electrónico de audio: en base al concepto convencional del rango dinámico.

"Se define el **rango dinámico** del oído como la relación entre la máxima potencia sonora que éste puede manejar y la mínima potencia necesaria para detectar un sonido. Así mismo, el rango de frecuencias asignado convencionalmente al sistema auditivo va desde los 20 Hz hasta los 20 kHz, aun cuando este rango puede variar de una persona a otra o disminuir en función de la edad de la persona, de trastornos auditivos o de una pérdida de sensibilidad (temporal o permanente) debida a la exposición a sonidos de elevada intensidad.

Ahora bien, la sensibilidad del sistema auditivo no es independiente de la frecuencia; por el contrario, dos sonidos de igual presión sonora pueden provocar distintas sensaciones de intensidad o "sonoridad", dependiendo de su contenido espectral.

Estos tres parámetros del oído (rango dinámico, respuesta en frecuencia y sensibilidad en función de la frecuencia) se resumen en la siguiente figura, que ilustra el área de audición.

En la Figura No. 2.5 se puede observar la relación entre la altura y la intensidad. El extremo superior del rango dinámico está dado por el umbral de dolor, el cual define las presiones sonoras máximas que puede soportar el oído. Más abajo de este nivel, se encuentra el límite de riesgo de daños, el cual representa un umbral de presión sonora que no debe sobrepasarse por más de un cierto período de tiempo (ocho horas diarias por día laboral), o de lo contrario puede producirse un pérdida de sensibilidad permanente.

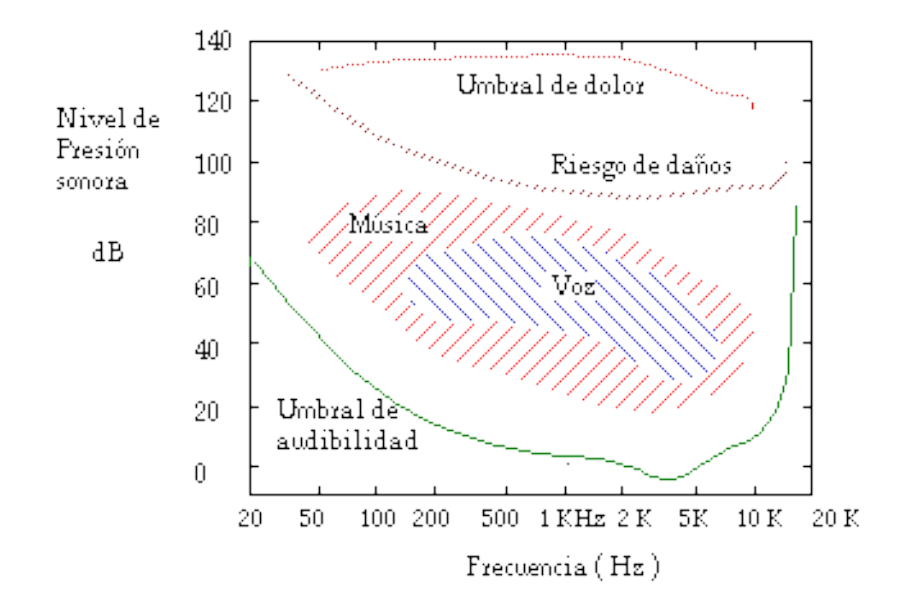

Fuente: http://www.labc.usb.ve/EC4514/AUDIO/PSICOACUSTICA/Psicoacustica.html Figura No. 2.5 Área de Audición.

El extremo inferior, denominado umbral de audibilidad (UA)<sup>[19](#page-39-0)</sup>, representa la sensibilidad del aparato auditivo, es decir, el valor mínimo de presión sonora que debe tener un tono para que éste sea apenas perceptible. La sensibilidad depende de la frecuencia de la señal sonora; a modo de ejemplo, un tono de 1 kHz y 20 dB será audible (está por encima de la curva), mientras que un tono de 50 Hz e igual nivel será inaudible (está por debajo de la curva).

El aparato auditivo es capaz de operar sobre un rango de presiones sonoras muy amplio (unos 150 dB). En general, el oído humano es más sensible a los cambios de frecuencia que a los de intensidad y más sensible a sonidos de baja intensidad que a los de alta intensidad.

La sensibilidad del aparato auditivo puede variar considerablemente de una persona a otra; además, puede cambiar según las condiciones de propagación del sonido. Por esta razón, resulta conveniente definir un umbral de audibilidad promedio, también llamado mínimo campo audible promedio; éste se representa mediante una curva que indica la presión sonora de un tono puro de larga duración (> 200 ms), el cual se propaga en condiciones de campo libre y en ausencia de

<span id="page-39-0"></span><sup>19</sup> Ingeniería acústica. Manuel Recuero López, pág 290 - 299

cualquier otro sonido, y que puede ser detectado por el 50% de una población de personas jóvenes (entre 18 y 25 años) y audio lógicamente normales.

### **2.3.3. Sonido Digital.**

El sonido digital es un poco más complejo que el analógico, ya que no se almacena mediante oscilaciones de onda, sino que se ha de convertir en ceros y unos, lenguaje digital (código binario o máquina).

Registro sonoro digitalizado para poder ser procesado por un ordenador. El sonido, al ser una sensación producida en el órgano del oído por una señal analógica que representa los cambios de densidad y presión en los medios materiales, debe digitalizarse para poder ser tratado en un ordenador.

El proceso de digitalización precisa la grabación de la altura actual de la onda de sonido a intervalos regulares. La longitud de estos intervalos se denomina, tasa de muestreo, a ese proceso se define como muestrear. Cada nivel o pico es una muestra y cuando las coloca todas juntas ordenadas forman una representación digital de la onda de sonido.

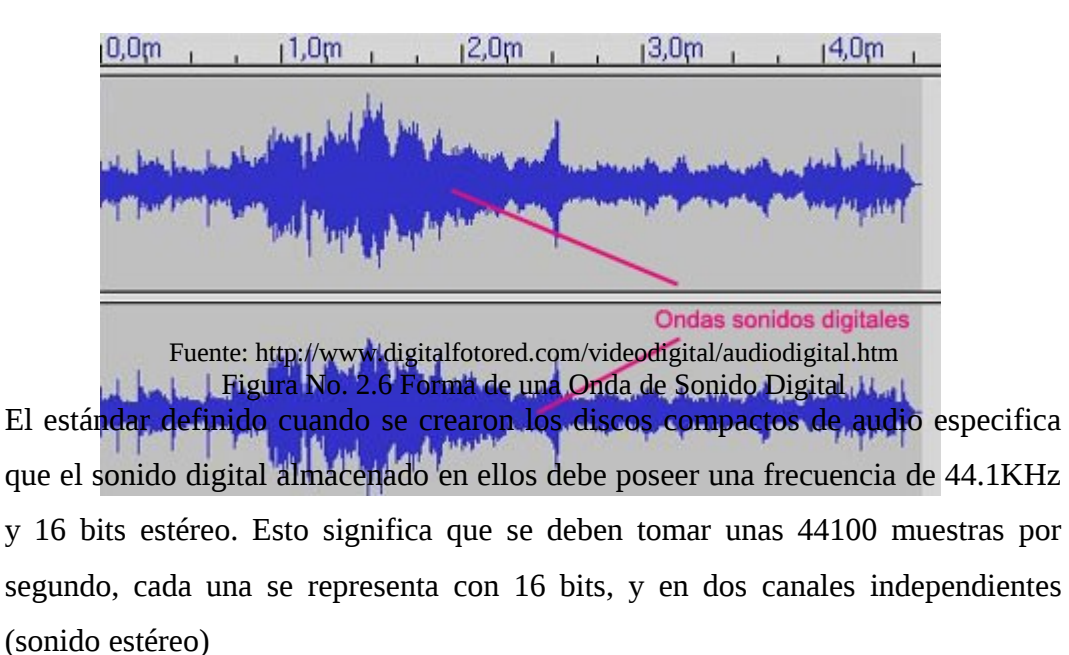

40

Por tanto, si se desea digitalizar 5 minutos de música, a un muestreo de 44,1 kHz y almacenarlo por cada muestra dos bytes (16 bits), el espacio necesario se obtiene empleando la siguiente expresión:

tamaño 
$$
\_\text{real} = \text{Frecuencia} \_\text{muestreo**} \_\text{bits* tiempo} \_\text{duración**} \_\text{canales}
$$

La resolución de audio (8 o 16 bits) determina la precisión con la que el sonido puede ser digitalizado.

5 min x60 
$$
\frac{\text{seg}}{\text{min}}
$$
 = 300seg  
\n300seg.x44.100  $\frac{\text{muestras}}{\text{seg}}$  = 13'230.000muestras  
\n13'230.000muestrasx16bits = 211'680.000bits  
\n211'680.000bitsx2 = 423'360.000bits

El cálculo nos indica que para almacenar una canción de 5 minutos con calidad profesional se necesitaran 52 MB aproximadamente. Es aquí donde surge el problema, pues aunque la capacidad de los discos duros (HD) u otros medios de almacenamiento ha crecido mucho, tener varias canciones significaría ocupar gran parte del disco duro del ordenador. Para solucionar este problema se han desarrollado formatos de archivo que permiten realizar grabaciones de sonido con muy buena calidad usando un método de compresión que disminuye considerablemente el número de bytes ocupados; el problema es que estando así el sonido no puede ser editado para ser modificado.

Según el método que se emplee para hacer esta digitalización, se obtendrán diversos formatos de sonido digital.

#### **2.3.3.1. Formatos de Archivos de Audio.**

Es un contenedor multimedia que guarda una grabación de audio (música, discurso, etc.). Lo que hace a un archivo distinto del otro son sus propiedades; cómo se *almacenan los datos*, sus *capacidades de reproducción*, y cómo puede utilizarse el archivo en un sistema de administración de archivos.

La diferencia radica en que la calidad de la música digitalizada diverge según el formato, la calidad y la compresión ejercida sobre unos archivos de audio. Existen diferentes tipos de formato. Por un lado hay formatos de audio sin compresión como es el caso de WAV, y por otro hay formatos de audio con pérdida y formatos de audio sin pérdida (con compresión).

Los formatos de música digital han permitido que todos aquellos que cuenten con un PC y acceso a Internet, puedan descargar sus canciones favoritas y construir una rockola binaria, con la misma calidad en sonido que un compact disk o DVD convencional.

La compresión de archivos de sonido se hace por medio de algoritmos. Para lograr una reducción de un archivo se utiliza una técnica conocida como PNS (norma de percepción de ruido). Se considera de percepción porque la mayoría de los formatos de audio, como el MP3, aprovechan características del oído humano para diseñar la compresión de los algoritmos que dan forma a un archivo de sonido. Existen ciertas frecuencias que el ser humano no reconoce, y de la misma manera, hay ciertos sonidos que se escuchan mejor.

Utilizando este tipo de variables, la compresión de sonido trabaja mediante la eliminación de ciertas partes de una canción (*frecuencias imperceptibles*) sin alterar de manera significativa la calidad de lo que se escucha.

Si esta compresión de audio se realiza a un archivo de audio de manera adecuada, su tamaño se reduce de manera considerable, en un factor de 10 a 1 por lo menos. Para realizar esta compresión del audio se utilizan los códecs. Un Códec es una abreviatura de codificador-decodificador y describe una especificación

42

desarrollada en software, hardware o una combinación de ambos, capaz de transformar un archivo con un flujo de datos o una señal.

Los códecs pueden codificar el flujo o la señal (a menudo para *la transmisión*, *el almacenaje* o *el cifrado*) y recuperarlo o descifrarlo del mismo modo para la reproducción o la manipulación en un formato más apropiado para estas operaciones.

Los principales parámetros de los códecs de audio son los siguientes:

#### **2.3.3.2. Número de Canales.**

El número de canales es el número de señales de audio simultáneas. De manera que puede tratarse de audiciones "mono" (un canal), "estéreo" (dos canales) o multicanal. Los códec de audio multicanal se suelen utilizar en sistemas de entretenimiento "cine en casa" ofreciendo seis (5.1) u ocho (7.1) canales.

### **2.3.3.3. Frecuencia de Muestreo.**

Cuanto mayor sea la frecuencia de muestreo, mayor será la fidelidad del sonido obtenido respecto a la señal de audio original. Por ejemplo, para codificar sonido con calidad CD nunca se usan frecuencias de muestreo superiores a 44,1 Khz, ya que el oído humano no es capaz de escuchar frecuencias superiores a 22 kHz.

#### **2.3.3.4. Número de bits por muestra.**

Determina la precisión con la que se reproduce la señal original y el rango dinámico de la misma. Se suelen utilizar 8 (para un rango dinámico de hasta 45 dB), 16 (para un rango dinámico de hasta 90 dB como el formato CD) o 24bits por muestra (para 109 a 120 dB de rango dinámico). El más común es 16 bits.

#### **2.3.3.5. Pérdida.**

Algunos códecs pueden eliminar frecuencias de la señal original que, teóricamente, son inaudibles para el ser humano. De esta manera se puede reducir la frecuencia de muestreo. En este caso se dice que es un códec con pérdida o lossy códec. Caso contrario se dice que es un códec sin pérdida o lossless códec.

Teniendo en cuenta estos parámetros se pueden observar los siguientes formatos de audio:

## **a. AAC (ADVANCED AUDIO CODING, Codificación de Audio Avanzada)**

#### Extensión: aac

Codificación estándar para audio reconocida por ISO en el patrón MPG-2. En teoría, almacena más que el MP3 en menos espacio, este es el formato de Audio que utiliza Apple para los archivos de audio que reproduce el IPOD.

#### **b. WAV (Waveform Audio Format).** Extensión: wav

Fue desarrollado por Microsoft e IBM, apareció por primera vez para el entorno Windows en el año 1995. Almacena muestras de audio digital de 8 o de 16 bits, gestiona datos en mono o en estéreo y admite tres frecuencias de muestreo: 11.025 kHz, 22.05 kHz, 44.1 kHz. Los archivos WAV pueden ocupar cantidades enormes de espacio de disco duro. el tamaño necesario para esa calidad es demasiado grande (especialmente para los usuarios de Internet). Una canción convertida a Wav puede ocupar fácilmente entre 20 y 30 MB.[20](#page-44-0)

Con el tiempo se convirtió en un estándar de grabación para música de Cd´s. Su soporte de reproducción es uno de los más importantes pues funciona en cualquier aplicación Windows y en equipos domésticos comunes con reproductor de Cd´s.

#### **c. AU (Audio for Unix).** Extensión: au

<span id="page-44-0"></span><sup>&</sup>lt;sup>20</sup> Artículo: Sonido digital y formatos de compresión, José Manuel Hidrovo. Ing. Telecomunicaciones

Se utiliza en archivos de sonido con sistema Unix de Sun™ Microsystems and NeXT™, la extensión AU viene de audio, y también funciona como estándar acústico para el lenguaje de programación JAVA.

#### **d. WMA (Windows Media Audio).** Extensión: wma

Es la abreviación de Windows Media Audio. Es la versión de Windows para comprimir audio, muy parecido a MP3. No solo reduce el tamaño de archivos grandes, sino que también se adapta a diferentes velocidades de conexión en caso de que se necesite reproducir en Internet en Tiempo Real.

#### **e. MIDI (Musical Instruments Data Interface).** Extensión: midi

Por sus siglas en inglés, quiere decir instrumento musical de interfaz digital, y es considerado el estándar para industria de la música electrónica. Es muy útil para trabajar con dispositivos como sintetizadores musicales ó tarjetas de sonido. Por el tamaño resultante que ofrece su compresión, este formato es muy usado para reproductores que necesitan combinar archivos de audio y video, como los karaoke.

Los archivos WAVE contienen sonido real, grabado de forma digital a partir de la captura de miles de muestras por segundo, mientras que la música MIDI, contiene sólo instrucciones sobre la manera de tocar un instrumento.

#### **f. MP3.** Extensión: mp3

El mp3 (Mpeg - 1 Audio layer 3, tercer nivel de compresión del Mpeg-1) es un códec de audio muy extendido. Los archivos creados con este códec tienen la extensión .mp3, por lo que también se le llama formato mp3. Su peculiaridad es

su tamaño de compresión: 11 a 1, lo que quiere decir, que si un CD de música normal contiene unas 13 canciones, en un CD con mp3, tendríamos 143. Aparte del ahorro del espacio hay que añadir que no se pierde apenas calidad de sonido en bitrates<sup>[21](#page-46-0)</sup> normales o incluso, en un archivo mp3 del máximo bitrate sacado de un disco de vinilo, puede tener mayor calidad de sonido que un archivo de CD.

El proceso de codificación utilizado en MP3 es denominado "codificación perceptual" y se basa en las pequeñas imperfecciones del oído humano. Eliminando aquellos datos que no serán percibidos por el oyente, por lo tanto se puede reducir la cantidad de datos a almacenar.

#### **g. AC3 (Dolby Digital) Codecs**

Estos codecs son necesarios para poder reproducir y crear archivos de audio en el sistema Dolby Digital AC3. Dolby Surround o Dolby Prologic es un sistema de cuatro canales de audio que se introdujo, en los años 70, en las principales salas de cine. El sistema, con únicamente dos canales, codificaba las cuatro señales de los cuatro altavoces.

El Dolby Digital 5.1, llamado técnicamente AC3, es un sistema de audio que nació en los años 90. Este sistema incorpora 5 o seis canales independientes de sonido. Cada canal es independiente para cada altavoz y reproduce todo tipo de frecuencias, menos el sexto, que solo se encarga de las más bajas.

# **h. Real Networks ™ RealAudio® and RealVideo®.** Extension: .ra, .ram, .rm, .rmm

Soporte multimedia creado por la empresa Real Network, con una alta tasa de comprensión y algoritmos especiales que reducen considerablemente el tamaño de

<span id="page-46-0"></span> $21$ bitrate. Es una especie de escala del tipo de compresión. A menor bitrate de compresión de un archivo, más datos se eliminan y menos ocupa el archivo, pero naturalmente peor se escucha.

de los archivos de sonido y video. No tan famoso como el MP3 su capacidad de streming lo hace ideal para trasmitirse en vivo a través de la red.

## **i. OGG VORBIS (Fundación Xiph.org).** Extensión: oog

El Ogg Vorbis es completamente abierto, no propietario y no es patentado. Es un formato de compresión de audio de uso general para media y alta calidad ( 8 kHz - 48.0KHz , 16 bit, polifónico ) de audio y música con velocidades fijas y variables de 16 a 128 kbps / canal. Su principal atractivo es la importante reducción que hace de un archivo de audio sin restarle calidad. Así mismo, se distingue por su versatilidad para reproducirse prácticamente en cualquier dispositivo y por ocupar muy poco espacio $22$ .

## **j. ATRAC (Adaptative Transform Acoustic Coding).**

Este formato se utiliza en tecnología de compresión y reproducción para minidisc. Se emplea en el sector de audio y algunos dispositivos portátiles como PDA, y muy pronto, en teléfonos inteligentes.

## **k. MP4.** Extensión: mp4

Es una serie de códecs y estándares internacionales de video, audio y datos creados especialmente para la web. Está formado por una serie de algoritmos de compresión que codifica datos, audio, y video optimizando su calidad de almacenamiento, codificación y distribución en redes. Con las cámaras de hoy, se integra captura y codificación en una sola acción, lo que optimiza la potencialidad del usuario para emitir.

Aunque la calidad del códec AAC que se almacena en \*.mp4 es mayor que la de \*.mp3 todavía su utilización no es tan amplia como la de \*.mp3 ya que de momento la mayor utilización de este formato se basa en temas audiovisuales. La

<span id="page-47-0"></span><sup>22</sup> http://xiph.org/vorbis/

mayor calidad (los sonidos creados por el ordenador parecen totalmente auténticos) se obtiene con ficheros VOC o WAV, aunque tienen el inconveniente de la cantidad de espacio en disco que ocupan y el alto tiempo de la unidad central de proceso (CPU), que requiere su posterior reproducción.

#### **2.3.4. Calidad de Audio Digital.**

La calidad del audio digital depende fuertemente de los parámetros con los que esa señal de sonido ha sido adquirida, pero no son los únicos parámetros importantes para determinar la calidad.

Una forma de estimar la calidad del sonido digital es analizar la señal diferencia entre el sonido original y el sonido reproducido a partir de su representación digital. Según ésta estrategia se puede hablar de una relación señal a ruido concreta. Para los sistemas de audio que realicen compresiones digitales tipo lossless (sin pérdidas), esta medida va estar determinada por el número de bits por muestra y la tasa de muestreo.

*El número de bits por muestra* determina un número de niveles de cuantificación y éstos una relación señal a ruido de pico de portadora que depende de forma cuadrática del número de bits por muestra para el caso de la cuantificación uniforme.

*La tasa de muestreo* establece una cota superior para las componentes espectrales que pueden representarse, pudiendo aparecer distorsión lineal en la señal de salida y aliasing (o solapamiento de espectros) si el filtrado de la señal no es el adecuado.

"Para los sistemas digitales con otro tipo de compresión la relación señal a ruido puede indicar valores muy pequeños aunque las señales sean idénticas para el oído humano".

La razón es que la relación señal a ruido no es un buen parámetro de medida de la calidad de sonido debido a que la calidad que percibe el oyente está determinada por la respuesta del oído humano a las ondas sonoras, que no percibe muchas de las posibles diferencias. Lógicamente si las señales son muy parecidas, el oído no las podrá diferenciar, pero también pueden ser muy distintas y ser percibidas como la señal original.

### **2.3.5. Compresión de Audio.**

La compresión es un proceso que intenta alcanzar una representación más compacta de la señal digital, mediante la eliminación de la redundancia existente en dicha señal.

El objetivo es minimizar el caudal de bits necesario para su transmisión o almacenamiento, preservando la calidad de la señal.

Las señales de audio y vídeo son interesantes desde el punto de vista de la compresión, debido a que contienen gran cantidad de información redundante que en gran parte puede eliminarse antes de su transmisión o almacenamiento.

Un sistema de compresión consta de:

- Codificador
- Decodificador

Los codificadores y decodificadores pueden ser:

Asimétricos: El codificador es mucho más complejo y lento que el decodificador (por ejemplo vídeo sobre demanda)

Simétricos: Costo computacional similar (por ejemplo videoconferencia)

Con pérdidas o irreversible: Adecuada para medios continuos (audio y vídeo), mayores tasas de compresión

Sin pérdidas o reversible: Adecuada para ficheros de datos, imágenes, etc. Tasas de compresión muy moderadas.

La digitalización de audio requiere extensos Mbit/seg, para hacer del audio digital algo práctico se necesita de alguna manera de volverlo más pequeño, Este es el campo de estudio de los codecs de audio.

Los codecs de audio son procedimientos matemáticos con los que se trata al flujo de bits de audio para reducir, en lo posible, su tamaño, tratando de mantener, en lo posible la calidad.

La *compresión de audio* es una forma de compresión de datos, específicamente en la reducción del tamaño de los archivos de audio. Los algoritmos de compresión de audio normalmente son llamados códec de audio. Existen dos tipos de compresión, basados en algoritmo de compresión sin pérdida (lossless) o algoritmo de compresión con pérdida (lossy).

La compresión de archivos de sonido se hace por medio de algoritmos. Para lograr una reducción de un archivo se utiliza una técnica conocida como PNS (*norma de percepción de ruido*). Se considera de percepción porque la mayoría de los formatos de audio, como el MP3, aprovechan características del oído humano para diseñar la compresión de los algoritmos que dan forma a un archivo de sonido. Existen ciertas frecuencias que el ser humano no reconoce, y de la misma manera, hay ciertos sonidos que escucha mejor.

Utilizando este tipo de variables, la compresión de sonido trabaja mediante la eliminación de ciertas partes de una canción (frecuencias imperceptibles) sin alterar de manera significativa la calidad de lo que se escucha.

Si esta compresión de audio se realiza a un archivo de audio de manera adecuada, su tamaño se reduce de manera considerable, en un factor de 10 a 1 por lo menos.

#### **2.3.5.1. Compresión Con y Sin Pérdidas.[23](#page-51-0)**

A mucha gente le gusta escuchar música. La mayoría de las veces ni siquiera saben en qué formato está la misma, simplemente es música*.*

La diferencia radica en que la calidad de la música digitalizada diverge según el formato, la calidad y la compresión ejercida sobre unos archivos de audio.

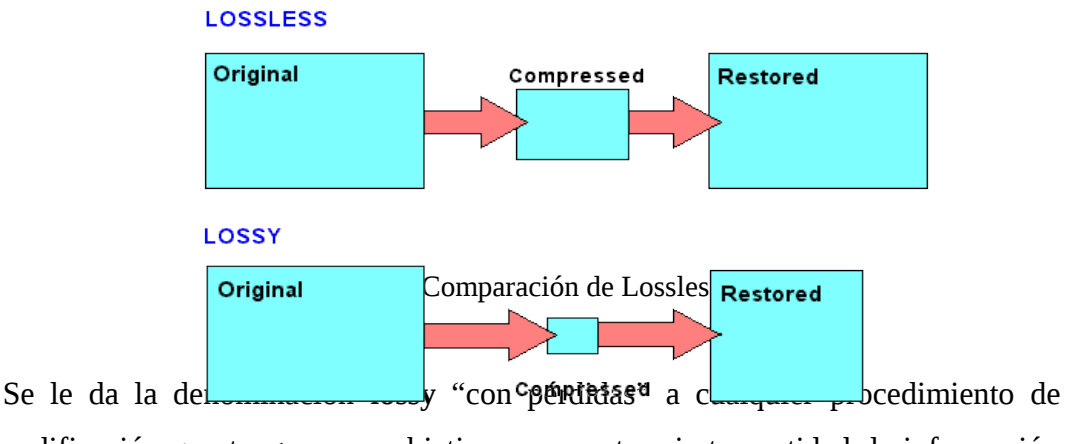

codificación que tenga como objetivo representar cierta cantidad de información utilizando una menor cantidad de la misma, siendo imposible una reconstrucción exacta de los datos originales.

La compresión con pérdida sólo es útil cuando la reconstrucción exacta no es indispensable para que la información tenga sentido. La información reconstruida es solo una aproximación de la información original. Entre ellos se tiene ciertos formatos:

MP3 (MPEG-1 Audio Layer 3), Ogg (desarrollado por Fundación Xiph.org), Real audio (RM), AU (Audio for Unix), WMA (Windows Media Audio), ACC (Advanced Audio Coding).

<span id="page-51-0"></span><sup>23</sup> http://arantxa.ii.uam.es/Introcompr.ppt

Los formatos anteriormente indicados son los que comprimían mucho, manteniendo gran parte de la calidad, pero sufriendo pérdidas tal vez imperceptibles para algunos, tal vez imprescindibles para otros.

Los formatos **Lossless** "sin pérdidas" tienden a mantener casi totalmente la calidad original sufriendo una pérdida de calidad mínima. En síntesis, son comprimidos levemente para que el audio se mantenga intacto y el tamaño en disco sea menor. Entre los formatos Lossless se tiene:

FLAC (Free Lossless Audio Codec), AIFF (Audio Interchange File Format), WAV (Waveform Audio Format), MIDI (Instrumento Musical de Interfaz Digital).

Los archivos de audio necesitan utilidades de compresión que entiendan el "aspecto" del sonido. Sólo si el software entiende el formato del sonido es posible realizar un trabajo aceptable de compresión sin pérdida excesiva de la fidelidad.

En consecuencia, es necesario un método de compresión más sofisticado, uno que esté diseñado para que aproveche mejor las características del sonido.

## **2.3.6. Digitalización de la Señal.[24](#page-52-0)**

El sonido en su forma original (música, voz, ruido, etc.) es analógico y se transforma en digital con métodos muy variados, siendo el más antiguo el **PCM (Modulación por Pulsos Codificados)**, con el cual se toman muestras periódicas de la señal y a cada muestra se le asigna un valor de 8 o 16 bits, en forma linealmente proporcional a su intensidad. Por tal razón a este proceso se denomina **PCM lineal** (**LPCM**).

La transformación de la señal analógica a una señal digital se realiza mediante una conversión analógico digital, el mismo que involucra los siguientes pasos:

<span id="page-52-0"></span><sup>&</sup>lt;sup>24</sup>http://es.wikipedia.org/wiki/Conversi%C3%B3n\_anal%C3%B3gica-digital

- Muestreo (sampling)
- Cuantificación (quantization)
- Codificación (codification)

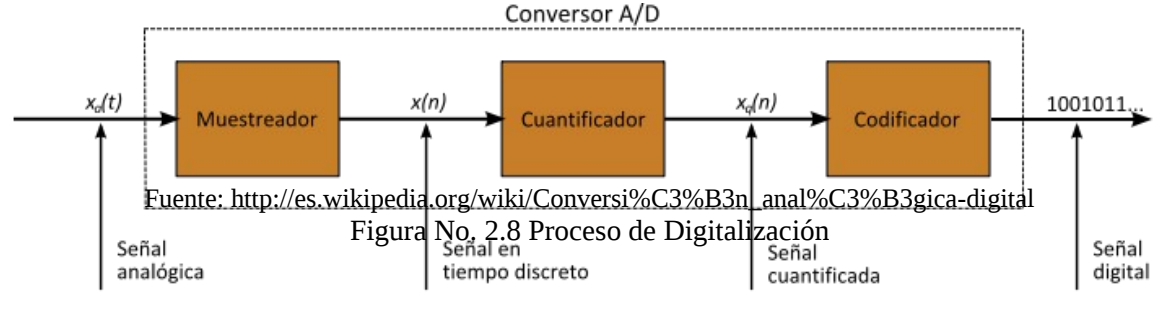

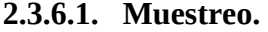

El proceso de muestreo consiste en tomar valores instantáneos de una señal analógica, a intervalos de tiempo iguales. A los valores instantáneos obtenidos se les llama muestras. Este proceso se ilustra en siguiente figura:

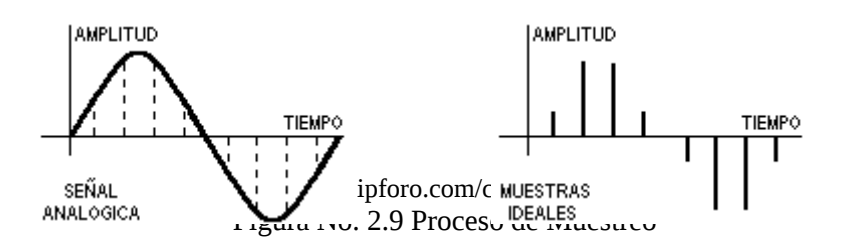

El muestreo se efectúa siempre a un ritmo uniforme, que viene dado por la frecuencia de muestreo *Fs* o sampling rate. La condición que debe cumplir *Fs* viene dada por el teorema del muestreo.

El teorema del muestreo  $[Shannon]^{25}$  $[Shannon]^{25}$  $[Shannon]^{25}$  indica que una función continua en tiempo *f*(*t*) que esté limitada en una banda de frecuencia de *0* a *Fmax* ciclos por segundo puede ser representada en su totalidad por una señal discreta *x[n]* cuyos valores

estén espaciados  $\frac{}{2 F_{\textrm{\tiny{max}}}}$ 1  $\overline{F_{\scriptscriptstyle\rm max}}$  en la manera indicada a continuación:

<span id="page-53-0"></span><sup>25</sup> Shannon, C. E. A mathematical theory of communications. *Bell System Technical Journal*, 27:379{423, July 1948.

$$
f(t) = \sum_{n=-\infty}^{\infty} x[n] \frac{\sin(\pi(2F_{\text{max}}t - n))}{\pi(2F_{\text{max}}t - n)}
$$
(2.2)

Donde:

$$
x[n] = f\left(\frac{n}{2F_{\text{max}}}\right) \tag{2.3}
$$

De aquí, se deduce que la frecuencia de muestreo *FS*, cumpla con la siguiente restricción:

$$
F_s \ge 2F_{\text{max}} \tag{2.4}
$$

El mínimo que cumple con esta condición (2*Fmax*) es llamado Frecuencia de Nyquist de la señal.

Existen casos en los que la señal continua contiene componentes de frecuencia por arriba de *FS/*2. Para resolver este problema, es necesario aplicar un filtro pasabajos antes de muestrear, de otra manera, las frecuencias superiores a *FS/*2 serán mezcladas con el contenido por debajo de *FS/*2. Este fenómeno se conoce como aliasing y produce una distorsión en la señal original [Glenn Zelnicker]<sup>[26](#page-54-0)</sup>. Típicamente, este filtro pasabajos tiene una frecuencia de corte un poco inferior a la frecuencia máxima representable por la señal discreta para evitar un corte abrupto en el espectro y tener una mejor representación de los datos, pues no existen los pulsos de duración cero ni el filtro pasabajos ideal.

Para el muestreo de audio una frecuencia de muestreo cercana al doble de 20kHz es deseable, pues el oído humano difícilmente reconoce frecuencias superiores [Watkinson] $^{27}$  $^{27}$  $^{27}$ .

<span id="page-54-0"></span><sup>26</sup> Glenn Zelnicker, F. J. T. *Advanced Digital Signal Processing: Theory and Applications*. Marcel Dekker, 1ra ed., 1994. ISBN 0-8247-9145-2.

<span id="page-54-1"></span><sup>27</sup> Watkinson, J. *The MPEG Handbook*. Focal Press, 2da ed., 2004. ISBN 0-240-80578-X

De acuerdo con el teorema del muestreo, las señales telefónicas de frecuencia vocal (que ocupan la Banda de 300 a - 3.400 Hz), se han de muestrear a una frecuencia igual o superior a 6.800 Hz (2 x 3.400).

En la práctica, sin embargo, se suele tomar una frecuencia de muestreo o sampling rate de  $F_s$  = 8.000 Hz. Es decir, se toman 8.000 muestras por segundo que corresponden a una separación entre muestras de:

$$
T_s = \frac{1}{8000} = 125us
$$

Por lo tanto, dos muestras consecutivas de una misma señal están separadas *125 µs* que es el periodo de muestreo.

#### **2.3.6.2. Cuantificación y Codificación.**

La cuantificación es el proceso mediante el cual se asignan valores discretos, a las amplitudes de las muestras obtenidas en el proceso de muestreo. Por ejemplo, utilizando cuantificación lineal, una codificación lineal de 8 bits discriminará entre 256 niveles de señal equidistantes  $(2^8)$ .

También se pueden hacer cuantificaciones no lineales, como es el caso de cuantificadores logarítmicos como la ley µ o la ley A, que, a modo de ejemplo, aún usando 8 bits funcionan perceptualmente como 10 bits lineales para señales de baja amplitud en promedio, como la voz humana por ejemplo.

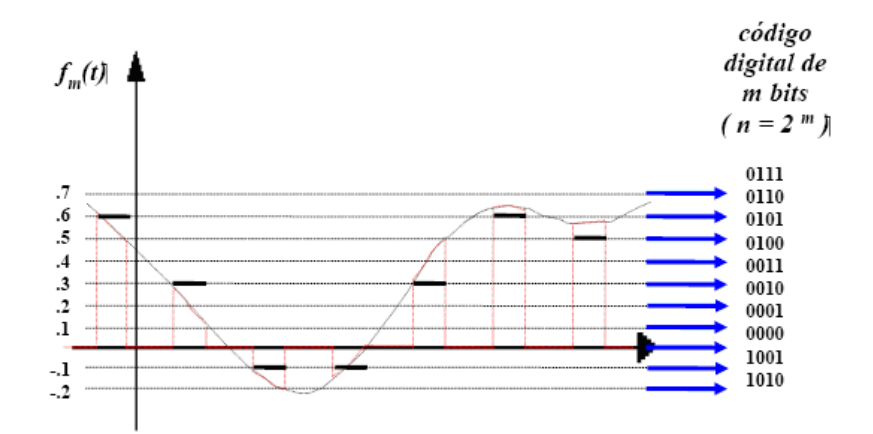

Una vez asignados los valores o niveles predeterminados de las muestras se procede a su conversión en una serie de pulsos digitales que corresponden a una cantidad determinada por el tipo de codificación a utilizar. A éste proceso se denomina *codificación.*

Para la cuantización se utilizan códigos binarios que en la modulación PCM son códigos de n-bit (enésimo bit), en donde, n puede ser cualquier entero mayor que 1. Actualmente se utilizan códigos de magnitud de signo, en donde el bit más significativo (MSB), es el bit de signo y los bits sobrantes se utilizan para la magnitud.

Existen formas de cuantificar que detallan a continuación:

#### **2.3.6.3. Cuantificación Uniforme.**

Hay que utilizar un número finito de valores discretos para representar en forma aproximada la amplitud de las muestras. Para ello, toda la gama de amplitudes que pueden tomar las muestras se divide en intervalos iguales y a todas las muestras

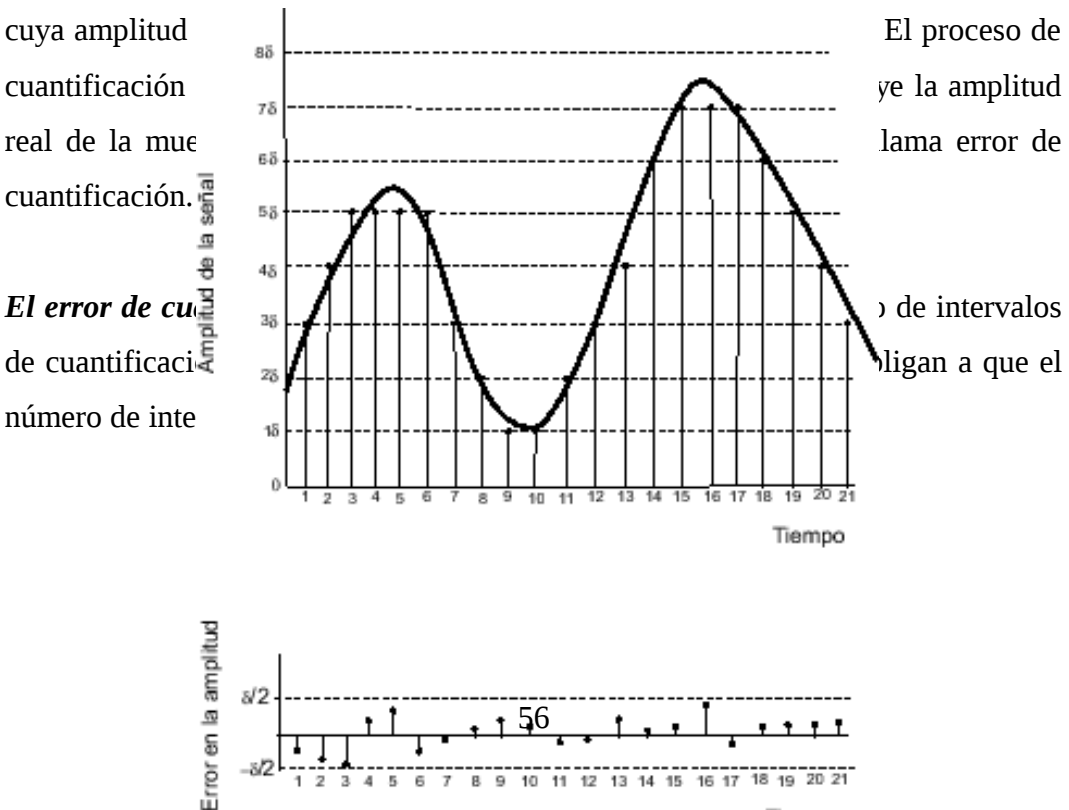

Tiemno

#### Fuente: http://rodrigocadiz.com/imc/html/Cuantización.html Figura No. 2.11 Error de Cuantización.

Una cuantificación de este tipo, en la que todos los intervalos tienen la misma amplitud, se llama cuantificación uniforme. En la Figura No. 2.12 se muestra el efecto de la cuantificación para el caso de una señal analógica. El número de intervalos de cuantificación se ha limitado a ocho.

La señal original es la de trazo continuo, las muestras reconstruidas en el terminal distante, se representan por puntos y la señal reconstruida es la línea de trazos.

El error de cuantificación introducido en cada muestra, da lugar a una deformación o distorsión de la señal reconstruida que se representa por línea de trazos y puntos.

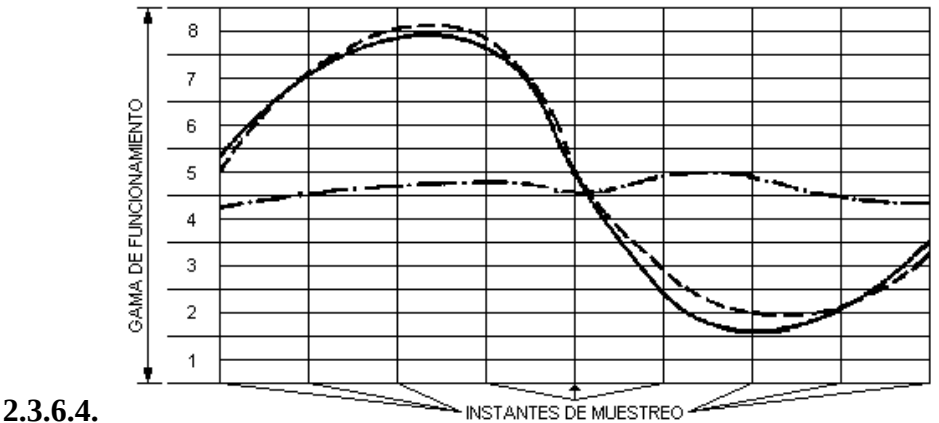

En una cuantificación uniforme la distorsión es la misma cualquiera que sea la amplitud de la muestra. Por lo tanto cuanto menor es la amplitud de la señal de entrada mayor es la influencia del error. La situación se hace ya inadmisible para

señales cuya amplitud analógica está cerca de la de un intervalo de cuantificación.

Para solucionar este problema existen dos soluciones:

- Aumentar los intervalos de cuantificación, si hay más intervalos habrá menos errores pero se necesitará más números binarios para cuantificar una muestra y por tanto se terminará necesitando más ancho de banda para transmitirla.
- Mediante una cuantificación no uniforme, en la cual se toma un número determinado de intervalos y se distribuyen de forma no uniforme aproximándolos en los niveles bajos de señal, y separándolos en los niveles altos. De esta forma, para las señales débiles es como si se utilizase un número muy elevado de niveles de cuantificación, con lo que se produce una disminución de la distorsión. Sin embargo para las señales fuertes se tendrá una situación menos favorable que la correspondiente a una cuantificación uniforme, pero todavía suficientemente buena.

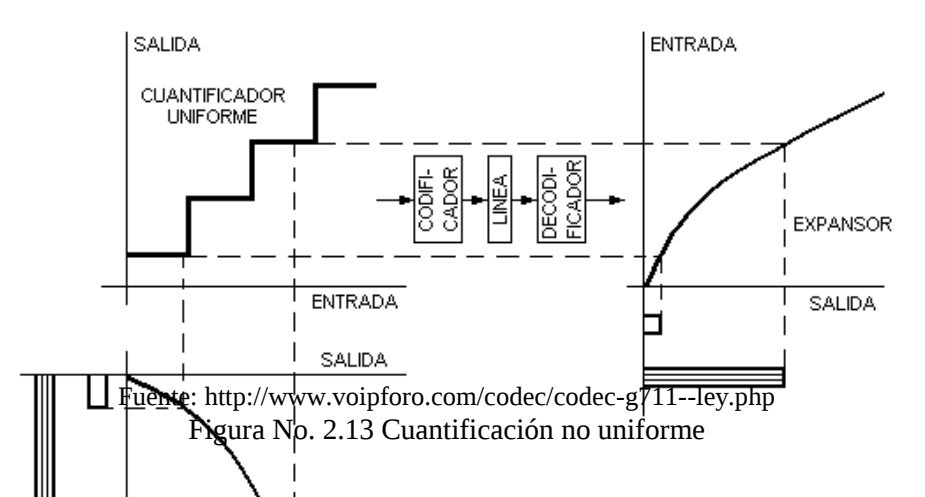

Para poder manejar la alta gama dinámica presente en la voz y en la música, pero al mismo tiempo mantener una buena relación señal a ruido, en muchos casos se usa el PCM no lineal, donde se utiliza un cuantificador en el cual el paso de cuantificación aumenta a medida que la amplitud aumenta.

De esta forma la relación señal a ruido de cuantificación se mantiene constante sobre una amplia gama de niveles. Esta no linealidad favorece las bajas amplitudes, las cuales predominan en el habla.

Existen esencialmente 2 formatos para el PCM no lineal, conocidos como ley A y ley μ, que fueron estandarizados hace ya mucho tiempo por el CCITT (ahora ITU-T) para las redes telefónicas.

### **2.3.7. Ley de Codificación o Compresión.**

El proceso de cuantificación no uniforme responde a una característica determinada llamada ley de Codificación o de compresión.

Hay dos tipos de leyes de codificación: las continuas y las de segmentos. En las primeras, los intervalos de cuantificación son todos de amplitud distinta, creciendo ordenadamente desde valores muy pequeños, correspondientes a las señales de nivel bajo, a valores grandes, correspondientes a las señales de nivel alto. En las segundas, la gama de funcionamiento se divide en un número determinado de grupos y dentro de cada grupo los intervalos de cuantificación tienen la misma amplitud, siendo distinta de unos grupos a otros.

Normalmente se utilizan las leyes de codificación de segmentos en el PCM no lineal.

### **2.3.8. G.711 Ley A (A-law) y Ley µ (µ -law).**

La recomendación de la ITU-T G.711, corresponde a: Aspectos Generales de los Sistemas de Transmisión, equipos terminales. Modulación de Pulsos Codificados en frecuencias de voz. (extraído del libro azul). G.711 está disponible<sup>[28](#page-59-0)</sup>.

<span id="page-59-0"></span><sup>28</sup> http://www.itu.int/rec/T-REC-G.711-198811-I/en

El estándar ITU-T G.711 define esquemas de compresión de audio para la ley A y la ley µ, estos comprimen datos lineales de 16 bits a datos logarítmicos de 8 bits.

El codificador G.711 de la ley A convierte muestras de 13 bits PCM lineal en muestras de 8 bits comprimido (forma logarítmica)y el codificador G.711 de la ley μ convierte muestras de 14 bits PCM lineal en muestras de 8 bits comprimido.

UIT-T G.711 es un estándar para representar 8 bits comprimidos por modulación de impulsos codificados (PCM) las muestras de las señales de frecuencias de voz, mediante muestreo con una tasa de 8000 muestras por segundo. Por consiguiente el codificador G.711 creará un flujo de bits de 64 Kbps.

Hay una amplia gama de sistemas de transmisión de audio que emplean la ley A o ley μ que son las dos leyes de compresión de segmentos más utilizadas, para la codificación, reducción de la tasa de datos con buena calidad de audio.

La compresión obtenida por las dos leyes de codificación es el resultado de la utilización de las características logarítmica del sistema auditivo humano, donde se requiere menos bits de precisión para las grandes señales que para las más pequeñas.

El sistema auditivo humano se cree que es un proceso de logarítmica en el que los sonidos de alta amplitud no exigen la misma resolución que los sonidos de baja amplitud. El oído humano es más sensible al ruido de cuantización en las señales pequeñas que en las señales de gran tamaño.

Las leyes de codificación ley A y ley  $\mu$  aplican la función logarítmica para la cuantización para ajustar la resolución de los datos en proporción al nivel de la señal de entrada. Señales más pequeñas están representadas con mayor precisión, más bits de datos que las grandes señales. El resultado es menos bits por muestra para mantener una relación señal a ruido (SNR).

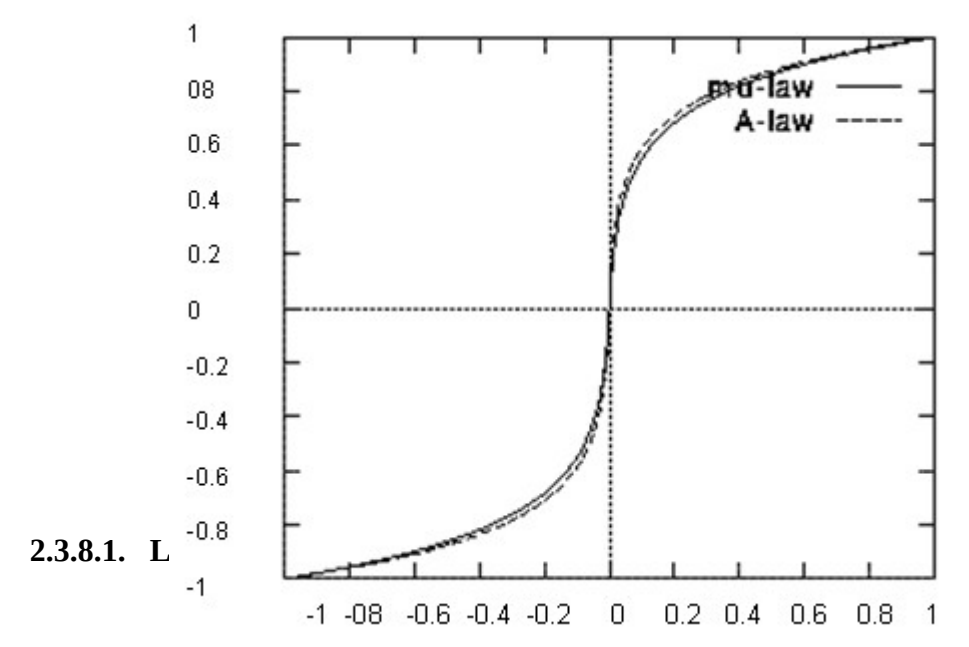

La ley A (A-law) es un sistema de cuantificación logarítmica de señales de audio, usado habitualmente con fines de compresión en aplicaciones de voz humana. Está estandarizada por la ITU-T en G.711

El algoritmo de la ley A basa su funcionamiento en un proceso de compresión y expansión llamado companding. Se aplica una compresión/expansión de las amplitudes y posteriormente una cuantificación uniforme. Las amplitudes de la señal de audio pequeñas son expandidas y las amplitudes más elevadas son comprimidas. En forma similar actúa el algoritmo de la ley μ. Digitalmente, el factor de compresión es aproximadamente de 2:1

La formulación matemática de la Ley A es:

$$
y = \frac{Ax}{1 + LA} \qquad para \Rightarrow 0 \le x \le \frac{1}{A}
$$
 (2.5)  

$$
y = \frac{1 + L(Ax)}{1 + LA} \qquad para \Rightarrow \frac{1}{A} \le x \le 1
$$

en donde:

• *L* logaritmo neperiano.

<span id="page-61-0"></span><sup>29</sup> http://www.digitalpreservation.gov/formats/

• El parámetro *A* es una constante positiva mayor que 1, normalmente vale 87,6. representando *x* e *y* las señales de entrada y salida normalizadas.

$$
x = \frac{V_e}{V_{e\text{max}}}
$$
  $y = \frac{V_s}{V_{s\text{max}}}$  (2.6)

- *x* amplitud normalizada de la señal de entrada
- *V<sup>e</sup>* es el valor instantáneo de la amplitud de la señal en la entrada del compresor
- *Vemáx* es el valor máximo posible de la señal en la entrada del compresor
- *y* amplitud normalizada de la señal en la salida
- *V<sup>s</sup>* es el valor instantáneo de la amplitud de la señal en la salida del compresor
- *Vsmáx* es el valor máximo posible de la señal en la salida del compresor

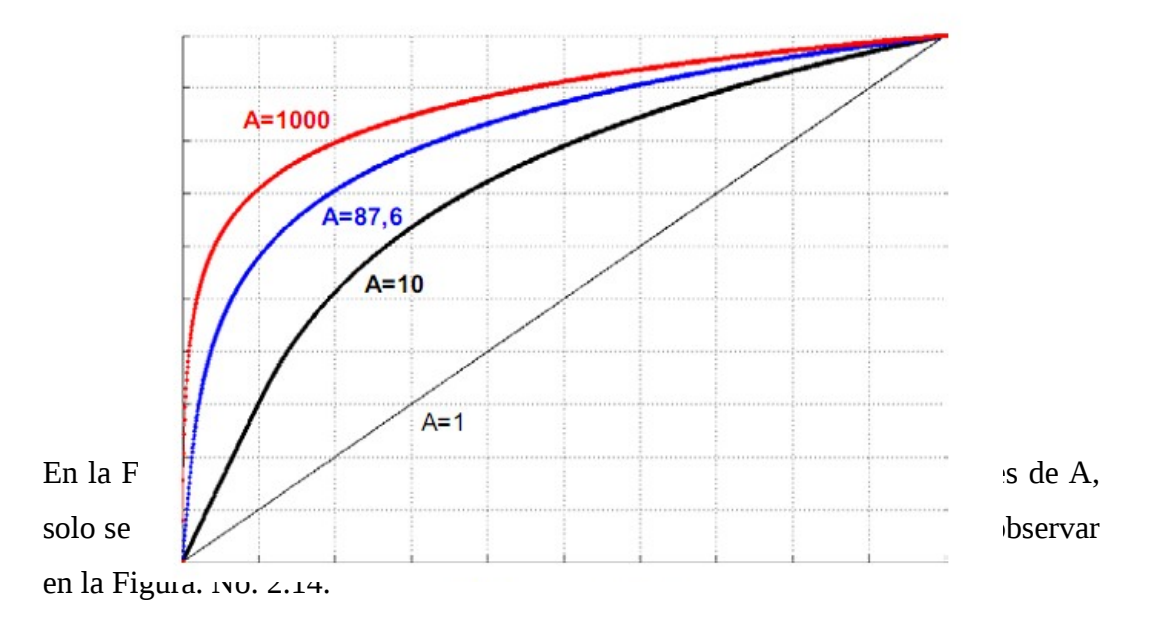

No se muestra el expansor dada la simetría de las curvas de ambos amplificadores.

2.3.8.2. **Ley μ.[30](#page-62-0)**

<span id="page-62-0"></span><sup>30</sup> http://www.digitalpreservation.gov/formats/

El algoritmo ley μ (μ-law ó mu-law) es un sistema de cuantificación logarítmica de una señal de audio. Es utilizado principalmente para audio de voz humana dado que explota las características de ésta. El nombre de ley mu proviene de µ-law, que usa la letra griega "µ". Su aplicación cubre el campo de comunicaciones telefónicas. Este sistema de codificación es usado en EEUU y el Japón. En Europa se utiliza la ley A, también está estandarizada por la ITU-T en G.711. El factor de compresión es aproximadamente de 2:1

Tanto el algoritmo de la ley A y la ley μ explotan el factor de que los altos niveles de amplitud no necesitan tanta resolución como los bajos. Por lo tanto, si se da más niveles de cuantificación a las bajas amplitudes y menos a las altas se conseguirá más resolución, un error de cuantificación inferior y por lo tanto una relación SNR superior que si se efectuara directamente una cuantificación uniforme para todos los niveles de la señal.

La ley  $\mu$  se representa matemáticamente como:

$$
y = \frac{L(1 + \mu.x)}{L(1 + \mu)}
$$
 para  $\Rightarrow 0 \le x \le 1$  (2.7)

en donde:

El parámetro  $\mu$  es una constante positiva mayor que 0, normalmente vale 255.

En la Figura No. 2.16 se muestra esta característica para diferentes valores de µ.

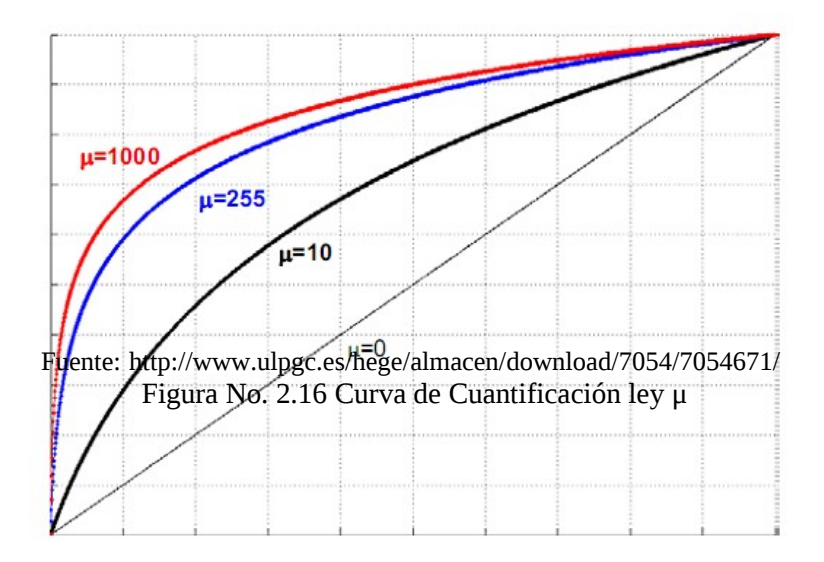

Los dos esquemas son muy similares. Los dos dividen el rango dinámico total en 8 segmentos negativos y positivos. El 1 BIT (MSB) identifica la polaridad, los bits 2, 3, 4 identifican la zona del segmento y los 4 últimos bits representan el valor de los niveles de cuantización de cada segmento.

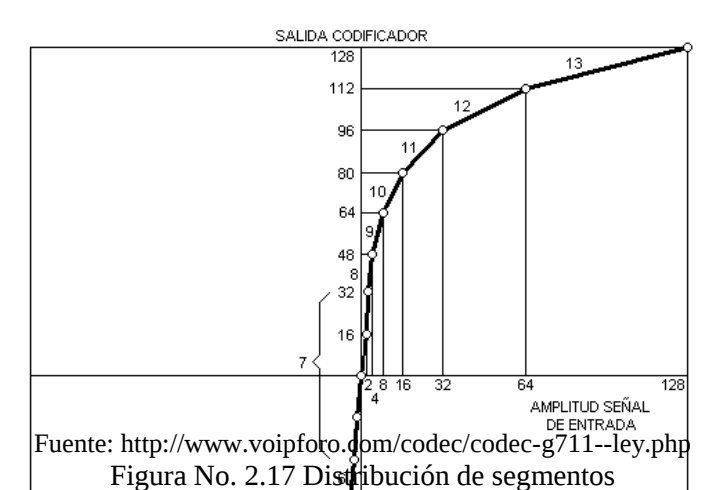

Las diferencias están en los niveles de $\int$  código actual o en la pequeña inversión (cerca del origen), sin embargo  $\frac{1}{96}$  dos sistemas ofrecen una relación de compresión 2:1. Duplicando la capacidad de un circuito de transmisión digital, mientras mantiene la calidad de reproducción de voz.

La ley A está formada por 13 segmentos de recta (en realidad son 16 segmentos, pero como los tres segmentos centrales están alineados, se reducen a 13). Cada uno de los 16 segmentos, está dividido en 16 intervalos iguales entre sí, pero distintos de unos segmentos a otros. En tanto que la ley μ está formada por 15 segmentos de recta.

#### **2.3.8.3. Características de los Diferentes Formatos.**

Cuando se comprime la información, hay que tener en cuenta diversos aspectos en función de la herramienta elegida para realizar dicha función. Por ejemplo, no todos los compresores cuentan con el mismo nivel de estandarización, lo que implica que no resulte tan sencillo a los usuarios obtener el software necesario para reproducir el archivo comprimido.

A continuación la Tabla No. 2.2 resume las recomendaciones de la ITU-T respecto a los algoritmos estandarizados de compresión de voz. $31$ 

| Compresión       | Estándar.  | Descripción                                                                                                    | <b>Bit rate</b><br>(kb/s)s | <b>Muestras</b><br><b>KHz</b> | <b>Observaciones</b>                                                                                                    |
|------------------|------------|----------------------------------------------------------------------------------------------------|----------------------------|-------------------------------|----------------------------------------------------------------------------------------------------|
| G.711            | <b>ITU</b> | Modulación por<br><b>Pulsos Codificados</b><br>(PCM)                                                                          | 64                         | 8                             | Audio encoding at 64 k bit/s<br>$(\mu$ -law and A-law)                                                                                                    |
| G.721            | <b>ITU</b> | Adaptive differential<br>pulse code modulation<br>(ADPCM)                                                                     | 32                         | 8                             | Obsoleta. Se ha transformado<br>en la G.726.                                                                                                    |
| G.722            | <b>ITU</b> | 7 kHz audio-coding<br>within 64 kbit/s                                                                                        | 64                         | 16                            | 7 kHz speed at 48, 56 and 64K<br>bit/s (hi-fi voice)                                                                                                    |
| G.722.1          | <b>ITU</b> | Codificación a 24 y 32<br>kbit/s para sistemas<br>sin manos con baja<br>perdida de paquetes                                   | 24/32                      | 16                            |                                                                                                    |
| G.723            | <b>ITU</b> | Extensión de la norma<br>G.721 a 24 y 40 kbit/s<br>para aplicaciones en<br>circuitos digitales.<br>(ADPCM)                    | 24/40                      | 8                             | Obsoleta por G.726. Es<br>totalmente diferente de<br>G.723.1.                                                                                                    |
| G.723.1          | <b>ITU</b> | Dual rate speech coder<br>for multimedia<br>communications<br>transmitting at 5.3 and<br>$6.3$ kbit/s                         | 5.6/6.3                    | 8                             | Parte de H.324 video<br>conferencing. Codifica la<br>señal usando linear predictive<br>analysis-by-synthesis coding.<br>Para el codificador de high<br>rate utiliza Multipulse<br>Maximum Likelihood<br>Quantization (MP-MLQ) y<br>para el de low-rate usa<br>Algebraic-Code-Excited<br>Linear-Prediction (ACELP). |
| G.726            | <b>ITU</b> | 40, 32, 24, 16 kbit/s<br>adaptive differential<br>pulse code modulation<br>(ADPCM)                                            | 16/24/32/40                | 8                             | ADPCM; reemplaza a G.721<br>y G.723.                                                                                                    |
| G.727            | ITU        | 5-, 4-, 3- and 2-<br>bit/sample embedded<br>adaptive differential<br>pulse code modulation<br>(ADPCM)                         |                            |                               | ADPCM. Relacionada con<br>G.726.                                                                                                    |
| G.728            | ITU        | Coding of speech at 16<br>kbit/s using low-delay<br>code excited linear<br>prediction<br>(LD-CELP)                            | 16                         | 8                             | CELP. 16 k bit/s speech                                                                                                    |
| G.729<br>Annex A | <b>ITU</b> | Coding of speech at 8<br>kbit/s using conjugate-<br>structure algebraic-<br>code-excited linear-<br>prediction (CS-<br>ACELP) | 8                          | 8                             | 8 k bit/s speech (Conjugate<br>structure-algebraic code<br>excited linear prediction or<br>CS-ACELP). Reduce<br>Complexity                                                                                                    |
| G.729<br>Annex B | <b>ITU</b> | (CS-ACELP)                                                                                                    | 8                          | 8                             | 8 k bit/s speech (Conjugate<br>structure-algebraic code<br>excited linear prediction or                                                                                                    |

<span id="page-65-0"></span><sup>31</sup> Fuente:<http://www.voipforo.com/codec/codecs.php>

|                   |     |            |   |   | CS-ACELP). Silence                                                                                                    |
|-------------------|-----|------------|---|---|----------------------------------------------------------------------------------------------------|
|                   |     |            |   |   | Compression                                                                                                    |
| G.729<br>Annex AB | ITU | (CS-ACELP) | 8 | 8 | 8 k bit/s speech (Conjugate<br>structure-algebraic code<br>excited linear prediction or<br>CS-ACELP). Reduce<br>Complexity & Silence<br>Compression |

Fuente:<http://www.voipforo.com/codec/codecs.php> Tabla No. 2.2 Algoritmos estandarizados

## **2.4. HIPÓTESIS.**

La compresión de señales de audio utilizando técnicas de cuantificación no lineal hasta determinados niveles permitirá ser inteligibles por el sistema de audición de los seres humanos con menor número de bits y reproducción de calidad.

## **2.5. SEÑALAMIENTO DE VARIABLES DE LA HIPÓTESIS.**

## **2.5.1. Variable Independiente.**

Niveles de compresión utilizando técnicas de cuantificación no lineal

## **2.5.2. Variable Dependiente.**

La calidad de reproducción del sonido captado por el oído humano.

# **CAPÍTULO III METODOLOGÍA**

#### **3.1. ENFOQUE DE LA INVESTIGACIÓN.**

El proyecto de investigación tuvo un enfoque analítico, deductivo y comparativo, entre las diferentes técnicas de cuantificación no lineal en sistemas de sonido digital. Esto permitió experimentar el compresor de audio diseñado con el estándar y técnicas de cuantificación y codificación aplicándolo sobre archivos de audio que determinaron su desempeño.

#### **3.2. MODALIDAD DE INVESTIGACIÓN.**

Este proyecto se llevó persa cabo mediante una investigación bibliográfica documental así como la experimentación en el laboratorio.

#### **3.2.1. Investigación Bibliográfica.**

El proyecto requirió de información bibliográfica, para sustentar el marco teórico. La investigación bibliográfica documental, permitió la recolección de información, datos y fórmulas de las respectivas leyes que se encontraron en los textos y en la Web como aporte científico y como soporte técnico para fundamentar el empleo de estándares y algoritmos, en el diseño de programas a través de herramientas computacionales.

#### **3.2.2. Investigación Experimental.**

La experimentación en laboratorio permitió determinar la calidad de reproducción de los sistemas de sonido digital, empleando el algoritmo adecuado para el funcionamiento óptimo en el proceso de compresión y codificación de audio.

### **3.3. NIVEL O TIPO DE INVESTIGACIÓN.**

- La metodología de la investigación fue descriptiva, explicativa, experimental.
- Se realizó un estudio sobre el proceso de cuantificación no lineal para la compresión y codificación utilizando como método el estándar G711 dado para las leyes A y ley µ.
- Se implementó un compresor de señales de audio.
- Se realizaron pruebas de utilización del algoritmo desarrollado para la cuantificación no lineal en sonido digital, que determinó un proceso en la compresión de audio.
- Mediante la comparación (desarrollo de encuestas) con las técnicas de cuantificación se validó el proyecto.

## **3.4. POBLACIÓN Y MUESTRA.**

En la Escuela Politécnica del Ejército Extensión Latacunga con un aproximado de 3100 personas entre estudiantes, administrativos y docentes, de los cuales se tomo como muestra a un grupo de personas con diferentes grados de conocimiento en el tema, pertenecientes a la población (Muestreo Aleatorio Simple (MAS)); a los cuales se les encuestó sobre: "*la calidad de la reproducción del sonido digital*"*.*

#### **3.5. TÉCNICAS E INSTRUMENTOS DE INVESTIGACIÓN.**

La principal técnica que se utilizó en este proyecto para alcanzar información eficaz fue la aplicación de encuestas referentes a la experimentación a varias personas con diferentes grados de conocimiento en el tema. Se empleó el test internacional MOS TEST, dado a que el tipo de datos eran cualitativos, el mismo que permitió realizar un análisis estadístico sobre proporciones.

#### **3.5.1. MOS TEST**

Usar técnicas de evaluación de calidad automatizadas se han vuelto populares, la última norma para la valoración de calidad de voz y audio subjetiva de sistemas de telecomunicación es la prueba de Mean Opinion Score Test (puntuación media de opinión), ó MOS for short.

Éste Test permitió obtener respuestas concretas sobre la calidad de la reproducción del sonido digital proporcionado por el compresor desarrollado.

La metodología de evaluación subjetiva recomendada fue la del MOS (Mean Opinión Score), estandarizada en la recomendación ITU-T P.800<sup>[32](#page-69-0)</sup>

## **3.6. RECOLECCIÓN DE INFORMACIÓN.**

La recolección de información se la realizó mediante la aplicación de una prueba estándar para la determinación de la calidad de sonido, la misma que se realizó en la Escuela Politécnica del Ejército Extensión Latacunga, así como también pruebas en laboratorio.

La calidad de la voz se estableció a través de la opinión del usuario. La calidad de audio pudo ser evaluada directamente  $(ACR = Absolute$  Category Rating;

<span id="page-69-0"></span><sup>32</sup> ITU-T Rec. P.800. *Methods For Subjective Determination of Transmission Quality.* 1996.

Clasificación de Categoría Absoluta), o en forma comparativa contra un audio de referencia (DCR = Degradation Category Rating; Clasificación de degradación de categoría). Con evaluaciones directas (del tipo ACR) se calificó el audio con valores entre 1 y 5, siendo 5 "Excelente" y 1"Malo". El MOS (Mean Opinión Score) es el promedio de los ACR medidos entre un gran número de usuarios.

También se evaluó en forma comparativa (del tipo DCR) el audio, se calificó también entre 1 y 5, siendo evaluado con 5 cuando no hay diferencias apreciables entre el audio de referencia y el medido, y 1 cuando la degradación es muy molesta. El promedio de los valores DCR es conocido como DMOS (Degradation MOS).

## **3.7. PROCESAMIENTO Y ANÁLISIS DE LA INFORMACIÓN.**

Una vez que se obtuvo toda la información requerida se procedió hacer los siguientes pasos:

- Revisión crítica de la información recogida.
- Codificación de los datos para ser analizados.
- Representación gráfica de los datos.

### **3.8. ANÁLISIS E INTERPRETACIÓN DE LOS RESULTADOS.**

Este punto se procedió una vez ya obtenida la información a través de los datos reflejados de acuerdo con los objetivos y con el hecho en la experimentación comprobando de esta manera si la hipótesis planteada fue verdadera, dando paso a los siguientes numerales:

- Hacer un análisis estadístico de los datos.
- Analizar e interpretar los datos.
- Analizar e interpretar los resultados.

Los resultados permitieron discernir sobre la calidad de reproducción del sonido digital proporcionado por el compresor desarrollado.
# **CAPÍTULO IV. ANÁLISIS E INTERPRETACIÓN DE RESULTADOS**.

## **4.1. INTRODUCCIÓN.**

Vivimos en un mundo en el que el acceso a la información es cada vez más una necesidad. Las limitaciones tecnológicas y económicas han impulsado la búsqueda de esquemas para la transferencia y almacenamiento de datos de una forma más eficiente y de esquemas para minimizar la cantidad de bytes utilizados para representar la información. Por lo tanto, es necesario perfeccionar la forma en la que este contenido se almacene para así minimizar el ancho de banda a la hora de realizar las transferencias de archivos.

La información sobre la situación actual del conocimiento y uso de compresores de archivos de audio, se la obtendrá a través de encuestas, para lo que se efectúa un análisis de requerimiento a los posibles usuarios de esté software en la Escuela Politécnica del Ejército Extensión Latacunga.

Posteriormente se realizará la interpretación y proyección de datos obtenidos de las encuestas realizadas a personas que tienen o no el conocimiento sobre los sistemas de compresión de audio.

#### **4.2. ESTUDIO DE NECESIDADES.**

Como primera parte de ésta investigación se procedió a realizar el estudio de requerimientos. Cuyo objetivo es verificar las necesidades de los usuarios en el uso de formatos de compresión para la manipulación de archivos de audio, para luego, en base a esas necesidades, definir los objetivos del estudio. Los datos se obtendrán, como se indicó en el punto anterior, a partir de encuestas.

Después de observar las necesidades con respecto a la compresión de archivos de

audio desde el punto de vista de los usuarios, se puede indicar que el estudio que se va a realizar permitirá observar las características de un compresor de audio que brinde una buena calidad a la hora de reproducir el archivo de audio (perceptible por el oído) con un formato diferente a los tradicionales, es decir que sea manipulable y cumpla con sus requerimientos de audición.

### **4.3. FUENTES DE INFORMACIÓN.**

Las fuentes de información son los datos que se consiguen "de primera mano". Para el desarrollo de la presente investigación, es necesario satisfacer los requerimientos de la información deducidos de los objetivos del estudio de necesidades. La misma que puede ser adquirida por fuentes primarias o secundarias.

La recolección de información primaria se ha realizado con el método de la encuesta al personal de docentes, empleados civiles y alumnos de la Escuela Politécnica del Ejército extensión Latacunga, permitiendo tener una apreciación bastante exacta de la información requerida.

La encuesta es el instrumento principal para la recolección de datos dado a que es una técnica cuantitativa presentando ventajas como son su capacidad para recolectar bastantes datos sobre el encuestado y su versatilidad.

## **4.3.1. Formato de las Encuestas.**

Para la elaboración del cuestionario, cuyo objetivo es la recopilación de datos, mediante una serie de preguntas escritas para ser traducidos en requerimientos específicos de información, para el desarrollo de un compresor de audio que sea perceptible por el oído al momento de reproducir el archivo de audio.

La mayor parte de preguntas son de respuesta cerrada, dado a que son más fáciles de responder, requieren menos esfuerzo por parte del encuestado, facilitando la recopilación de datos y por ende su análisis.

De esta manera se ha desarrollado un cuestionario de muestra (ver anexo A).

## **4.4. DETERMINACIÓN DEL TAMAÑO DE LA MUESTRA.**

En la Escuela Politécnica del Ejército Extensión Latacunga con un aproximado de 3100 personas entre estudiantes, administrativos y docentes, de los cuales se tomó como muestra a un grupo de personas con diferentes grados de conocimiento en el tema, pertenecientes a la población (Muestreo Aleatorio Simple (MAS)); a los cuales se les encuestó sobre: *"Conocimientos acerca de los formatos de compresión aplicados a archivos de audio"* y posteriormente sobre *"la calidad de la reproducción del sonido digital",* para la valorización del sistema**.**

Como se trata de datos cualitativos, se utilizó la fórmula 4.1. Para ello es necesario partir de dos supuestos: en primer lugar el nivel de confianza con el que se desea trabajar; en segundo lugar, cual es el error máximo que estamos dispuestos a admitir en nuestra estimación.

1.- Obtener el tamaño muestral imaginando que *N* → ∞

$$
n' = \frac{Z_{\alpha/2}^2 pq}{e^2}
$$
 (4.1)

En donde:

- *n'*.- Tamaño de la muestra
- *p*.- Probabilidad a favor del 50 %
- *q*.-  $q = 1 p$
- *e*.- Límite del error de estimación de un 8%

2 α *z* .- Área bajo la curva de Distribución de Probabilidad Normal Estándar, entre la media y valores positivos de z. Para un nivel de confianza del 95 % que es igual a 1.96

*N* Población

$$
n' = \frac{(1.96)^2 * (0.5) * (0.5)}{(0.08)^2}
$$

$$
n' = 150.06
$$

- 2.- Comprobar si se cumple:
	- *N* > *n*'(*n*'−1)  $3100 > 150.06(150.06 - 1)$ 3100 > 22368.69

Como no se cumple, pasamos a:

3.- Obtener el tamaño de la muestra según la siguiente fórmula:

$$
n = \frac{n'}{1 + \frac{n'}{N}}
$$
  
\n
$$
n = \frac{150.06}{1 + \frac{150.06}{3100}}
$$
  
\n
$$
n = 143.07
$$
  
\n(4.2)

Concluyendo que el tamaño de la muestra para nuestro análisis estadístico es de 143 de la población total.

Se utilizó la Estimación de una Proporción Poblacional, ya que permite estimar mediante una muestra aleatoria simple, la proporción de elementos de una población que poseen la característica o atributo que se está analizando.

## **4.5. RECOPILACIÓN DE DATOS.**

La recopilación de la información, se la realizó en las instalaciones de la Escuela Politécnica del Ejército Extensión Latacunga, la encuesta fue aplicada a los alumnos de las diferentes carreras, empleados civiles y personal docente.

# **4.6. PRESENTACIÓN Y ANÁLISIS DE RESULTADOS.**

En esta sección, se presenta la información tabulada obtenida de los resultados del estudio de mercado, con su respectivo análisis, indicando la pregunta y un gráfico representativo de la misma.

# **4.6.1. Resultados y Análisis.**

A continuación se presenta un resumen tanto analítico como gráfico de las preguntas planteadas.

# 4.6.1.1. **¿Tiene alguna dificultad auditiva?**

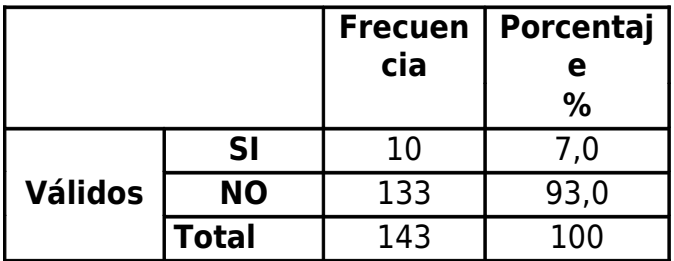

Tabla No. 4.1. Dificultad auditiva de los encuestados Fuente: Encuestas realizadas al personal de la ESPE Extensión Latacunga.

Como se puede observar de los resultados de la encuesta en la Tabla No. 4.1 , el siete (7%) por ciento de los encuestados, manifiesta que presenta algún problema auditivo por lo que se discriminó a este grupo de encuestados, debido a que su valoración sería inadecuada; y podría afectar los resultados, al hacer las comparaciones entre las leves variaciones que presentan los formatos de compresión de audio.

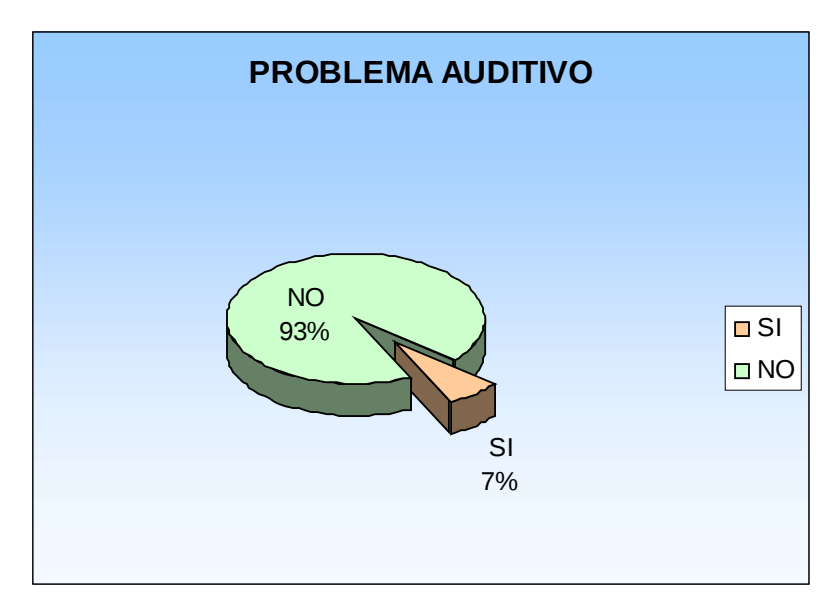

Figura No. 4.1. Dificultad auditiva de los encuestados Fuente: Encuestas realizadas al personal de la ESPE Extensión Latacunga

## **4.6.1.2. ¿Escucha Cd's de música / audio?**

|                |              | <b>Frecuen</b><br>cia | Porcentaj<br>е<br>% |
|----------------|--------------|-----------------------|---------------------|
|                | SI           | 113                   | 85,0                |
| <b>Válidos</b> | <b>NO</b>    | 20                    | 15,0                |
|                | <b>Total</b> | 133                   | 100                 |

Tabla No. 4.2. Escuchar CD de música/audio Fuente: Encuestas realizadas al personal de la ESPE Extensión Latacunga.

Según la Tabla No. 4.2; se determinó que existe un 85% de encuestados, que escucha Cd's de música, lo que implica que tienen conocimiento de la calidad digital del sonido, y apenas un 15%, aún no ha escuchado formatos de audio digital, pero estas encuestas pueden brindar información útil, acerca de la diferencia entre los formatos que

escucharán posteriormente, porque no tienen dificultades auditivas.

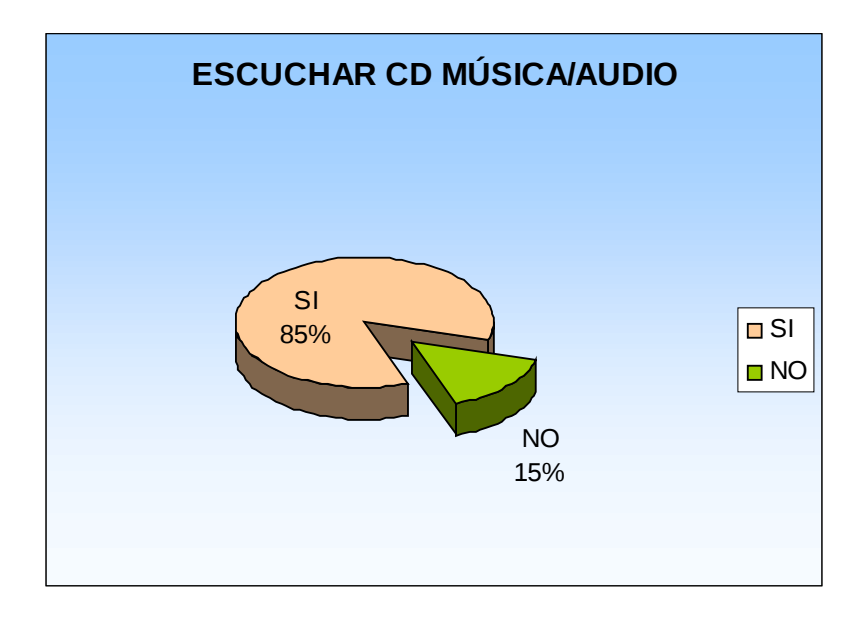

Figura No. 4.2. Escuchar CD de música/audio Fuente: Encuestas realizadas al personal de la ESPE Extensión Latacunga.

## **4.6.1.3. ¿Conoce de formatos de audio existentes en el mercado?**

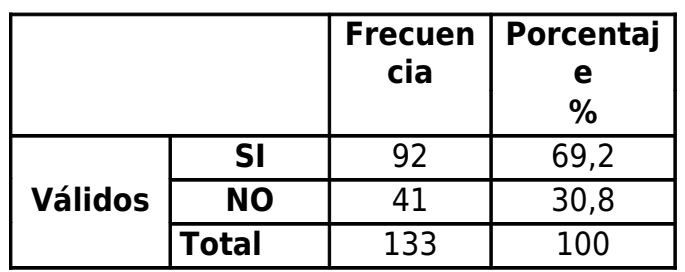

Tabla No. 4.3. Conocimiento de formatos de audio Fuente: Encuestas realizadas al personal de la ESPE Extensión Latacunga.

Dado al avance acelerado que presenta la industria informática ésta permite a todos aquellos usuarios que cuentan con un PC y acceso a Internet descargar sus canciones favoritas, que de una u otra manera vienen trabajando con software que permita esa manipulación. Considerando aceptada esta respuesta, como se puede observar en la Figura No. 4.3 el 69% de encuestados tiene conocimiento sobre los formatos de audio existentes en el mercado informático; como por ejemplo el MP3, WAV, MIDI, MP4; siendo en su mayoría conocedores del MP3, que es un formato muy común. (dato sacado de la encuesta, pregunta 3)

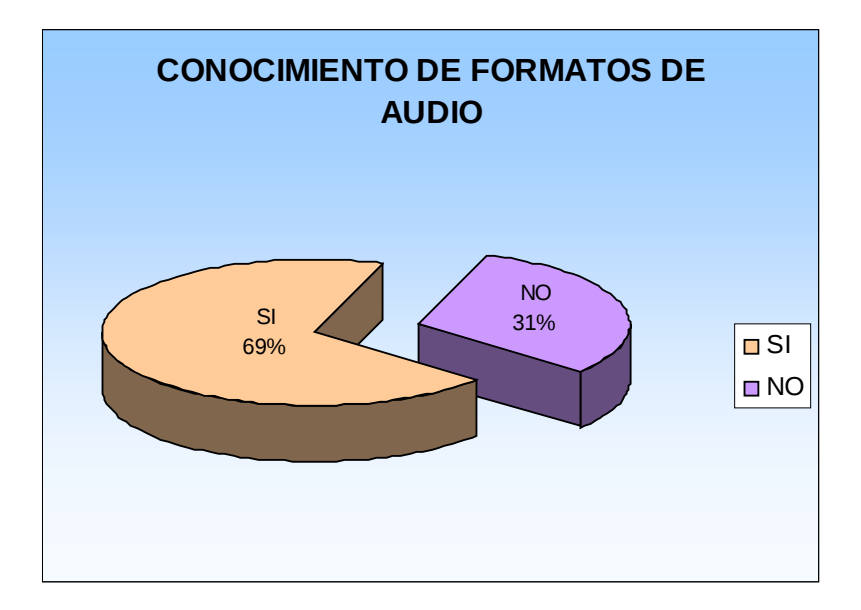

Figura No. 4.3. Conocimiento de formatos de audio Fuente: Encuestas realizadas al personal de la ESPE Extensión Latacunga.

**4.6.1.4. ¿Considera que sea cual sea el formato del archivo de audio que se emplee, los cambios son perceptibles por el oído humano?**

|                |              | <b>Frecuen</b><br>cia | Porcentaj  <br>е<br>% |
|----------------|--------------|-----------------------|-----------------------|
|                | <b>SI</b>    | 73                    | 54,9                  |
| <b>Válidos</b> | <b>NO</b>    | 60                    | 45,1                  |
|                | <b>Total</b> | 133                   | 100                   |

Tabla No. 4.4. Formatos perceptibles por el oído humano Fuente: Encuestas realizadas al personal de la ESPE Extensión Latacunga.

Como se puede observar de las encuestas realizadas, existen dos grupos equiparables en porcentaje, en cuanto a que manifiesta que si y que no existe diferencia entre los formatos de audio que escuchan: El 55% de los encuestados manifiesta que los tipos de formatos aplicados a los archivos de audio si son perceptibles por el oído humano. Mientras que el 45% restante, considera que la calidad de reproducción de música diverge según el formato y la compresión ejercida sobre los archivos de audio.

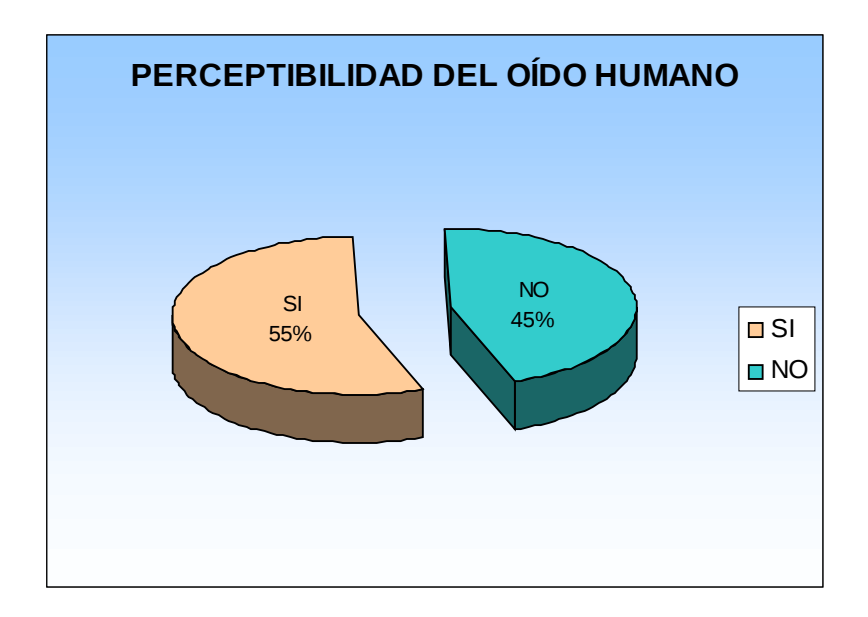

Figura No. 4.4. Formatos perceptibles por el oído humano Fuente: Encuestas realizadas al personal de la ESPE Extensión Latacunga.

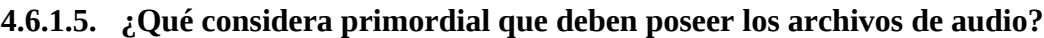

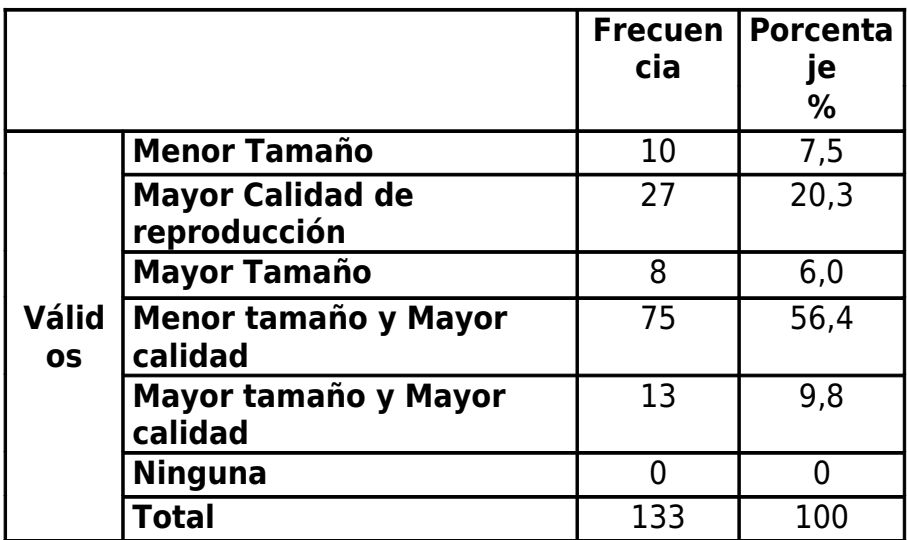

Tabla No. 4.5. Características de los archivos de audio Fuente: Encuestas realizadas al personal de la ESPE Extensión Latacunga. Los resultados obtenidos en la encuesta y presentados en la Tabla No. 4.5 indican que, el 56% de los usuarios, consideran que la reducción del tamaño del archivo de audio, así como la mayor calidad de reproducción es lo más relevante; el 20% consideran que es primordial la mayor calidad de reproducción, sin importar el tamaño del archivo, el 10% prefiere un archivo de mayor tamaño y mayor calidad de reproducción; el 8% considera como parámetro primordial un tamaño de archivo reducido, y el 6%, solo considera el mayor tamaño de archivo como importante; lo que conlleva a plantear el desarrollo de formatos de archivos que cumplan con un tamaño menor para almacenamiento pero de mayor calidad de reproducción manteniendo sus características originales.

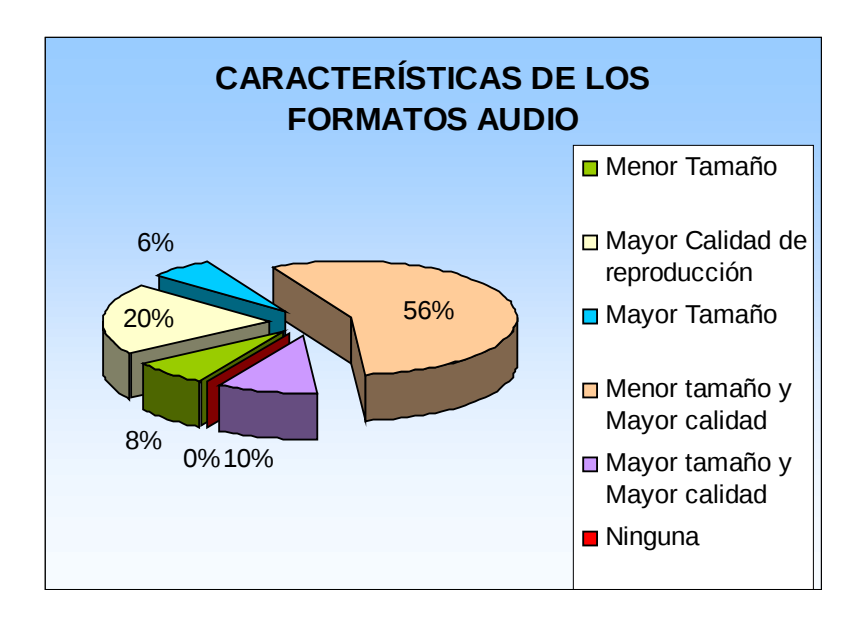

Figura No. 4.5. Características de los archivos de audio Fuente: Encuestas realizadas al personal de la ESPE Extensión Latacunga.

# **4.6.1.6. ¿Qué porcentaje de compresión considera adecuados para aplicar en los archivos de audio?**

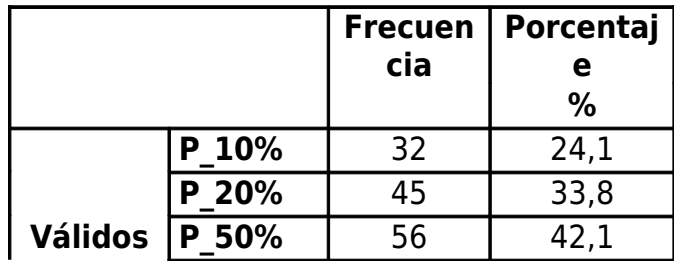

| --- |  |  |  |
|-----|--|--|--|
|-----|--|--|--|

Tabla No. 4.6. Porcentaje de compresión de audio Fuente: Encuestas realizadas al personal de la ESPE Extensión Latacunga.

De los resultados presentados en la Tabla No. 4.6, se puede observar que el 42% de los encuestados consideran que el porcentaje de compresión adecuado para archivos de audio es del 50%, sin embargo cabe indicar que este porcentaje sería ideal en la calidad de reproducción pero para su almacenamiento no sería el óptimo. El 34% de los encuestados considera que el porcentaje de compresión debería ser del 20%; y el 24% considera que la reducción debería ser del 10%. En consecuencia la mayoría de usuarios de archivos de audio digitales, les parece adecuada una reducción del 50% del tamaño del archivo, para mantener una adecuada calidad de audio.

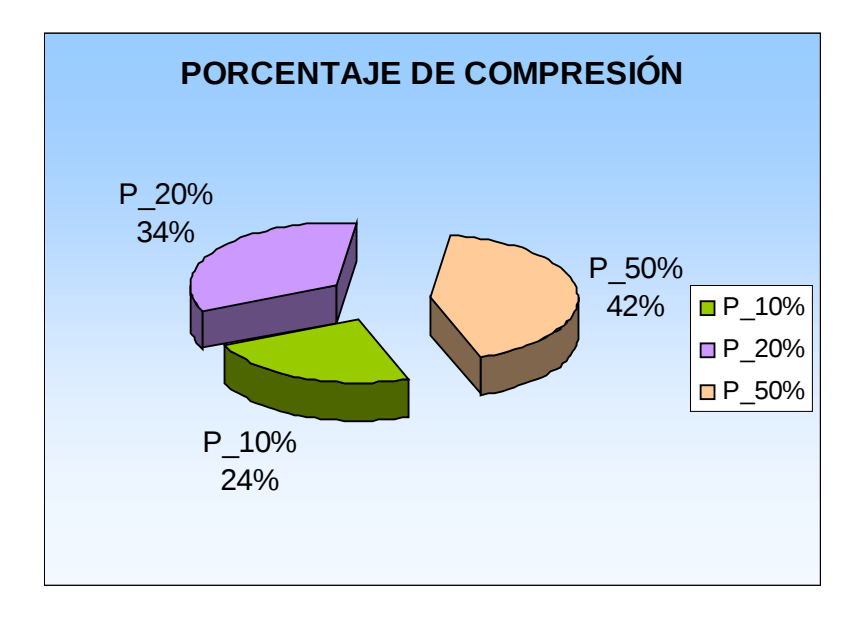

Figura No. 4.6. Porcentaje de compresión de audio Fuente: Encuestas realizadas al personal de la ESPE Extensión Latacunga.

# **4.6.1.7. ¿Utilizaría un compresor de audio que le permita reducir el tamaño para su almacenamiento, sin modificar su calidad de reproducción?**

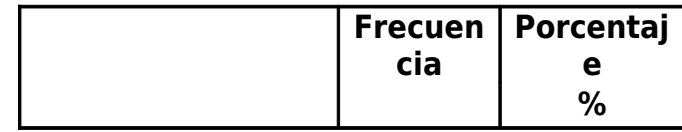

|         | E I   | 1 N |  |
|---------|-------|-----|--|
| Válidos | 10    | כר  |  |
|         | Total | ココ  |  |

Tabla No. 4.7. Utilización de un compresor de audio Fuente: Encuestas realizadas al personal de la ESPE Extensión Latacunga.

El 83% de los encuestas, manifiestan estar de acuerdo en emplear formatos de compresión que reduzcan el tamaño del archivo de audio, sin modificar la calidad de reproducción, y el restante 17% no están interesados.

Por lo tanto, este gran porcentaje, constituye una base importante para el desarrollo de este proyecto. Esta apreciación se puede observar en la Figura No. 4.7. Por otra parte al grupo minoritario se debe convencer de las ventajas que presenta todo compresor de audio con respecto a formatos de audio original por ejemplo WAV.

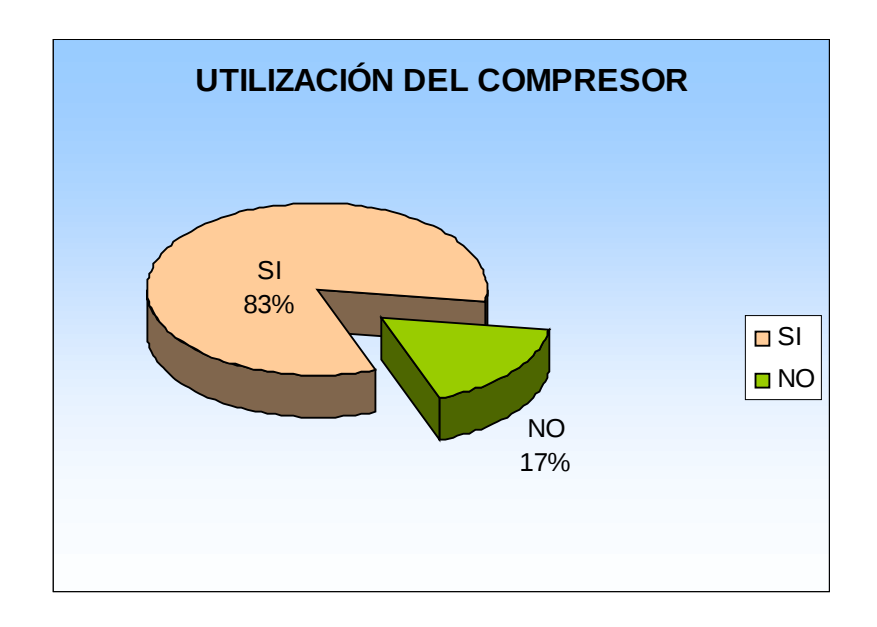

Figura No. 4.7. Utilización de un compresor de audio Fuente: Encuestas realizadas al personal de la ESPE Extensión Latacunga.

## **4.6.1.8. ¿Conoce usted la ley A y la ley μ para la cuantificación de señales?**

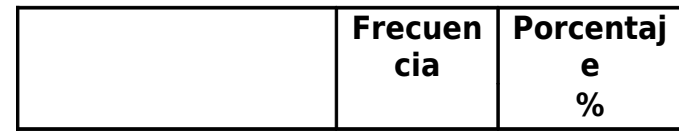

| Válidos | SI    | 49  | 36,8 |
|---------|-------|-----|------|
|         | NΟ    | 84  | 63.2 |
|         | Total | 133 |      |

Tabla No. 4.8. Conocimiento de las leyes de cuantificación Fuente: Encuestas realizadas al personal de la ESPE Extensión Latacunga.

El 63% de los encuestados desconocen la existencia de las técnicas de cuantificación que se emplea para reducir el tamaño de los archivos de audio, mientras que el 37% restante, si conocen acerca de estas técnicas. Por tanto es importante que existan proyectos como el que está siendo desarrollado, para que las personas que usan archivos de audio digital, puedan conocer de las bondades de estos procedimientos, y puedan disponer de otros formatos, que le ahorren espacio en disco, manteniendo la misma calidad en cuanto a su reproducción.

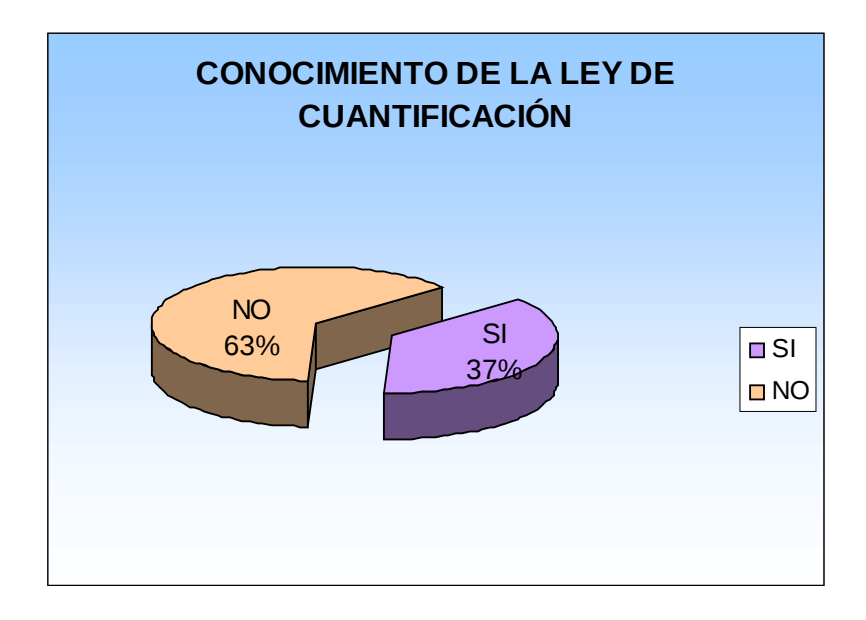

Figura No. 4.8. Conocimiento de las leyes de cuantificación Fuente: Encuestas realizadas al personal de la ESPE Extensión Latacunga.

Una vez analizadas las preguntas expuesta al personal de la Escuela Politécnica del Ejército Extensión Latacunga, de las encuestas se puede manifestar la necesidad de desarrollar nuevos productos en aplicaciones de multimedia, los mismos que satisfagan sus necesidades como es tamaño del archivo, calidad de reproducción y nuevos formatos de compresión con técnicas de compresión diferentes a las usadas.

El siguiente paso a definir es el procedimiento para el desarrollo del compresor de audio empleando las técnicas de cuantificación no lineal con un software de aplicación como es Matlab, el cual constituye uno de los programas matemáticos más populares y accesibles en el área de las matemáticas, que gracias a sus toolkits, como en este caso las herramientas de procesamiento digital de señales tanto en audio como video, facilitan la tarea de construir una aplicación específica.

Posteriormente se realizará la evaluación al compresor de audio desarrollado. Para que los compresores de audio sean utilizados en aplicaciones de multimedia, es esencial garantizar una calidad de reproducción de audio aceptable.

Para ello se han desarrollado métodos para medirla. Estos métodos se dividen en *subjetivos* y *objetivos*.

La metodología de evaluación subjetiva más ampliamente usada es la del MOS (Mean Opinión Score), estandarizada en la recomendación ITU-T P.800<sup>[33](#page-85-0)</sup>. Adicionalmente, se puede evaluar la calidad del audio y la calidad de la conversación, las que pueden ser diferentes. El valor obtenido con las técnicas ACR (es decir, el MOS) puede estar sujeto al tipo de experimento realizado. Por ejemplo, si se utilizan varias muestras de buena calidad, una en particular puede ser calificada peor que si esa misma muestra se presenta junto a otras de peor calidad.

<span id="page-85-0"></span><sup>&</sup>lt;sup>33</sup> ITU-T Rec. P.800. Methods For Subjective Determination of Transmission Quality. 1996

# **CAPÍTULO V**

# **PROPUESTA DE DISEÑO DE UN COMPRESOR DE AUDIO EMPLEANDO TÉCNICAS DE CUANTIFICACIÓN NO LINEAL.**

## **5.1. INTRODUCCIÓN.**

En la actualidad, es cada vez más expansivo el desarrollo de software para la compresión de archivos de audio, sin embargo estos son cerrados a la hora de manipular ciertas variables como: frecuencia de muestreo, número de bits, entre otros parámetros que determinen la calidad de reproducción del audio digital.

Para digitalizar el sonido se pueden emplear diversos dispositivos, pero la manera más sencilla y económica sería la de emplear una PC, que disponga de una tarjeta de sonido a la cual se conecte un micrófono, el mismo que permita ingresar información externa, para su tratamiento y posteriormente su almacenamiento.

En consecuencia, es necesario buscar otros esquemas para reducir la cantidad de información tanto de texto, audio y video, necesaria para generar un contenido con la calidad que demanda las aplicaciones. Para este caso la reproducción de audio.

En el presente capítulo se presenta el desarrollo planteado con el que se implementó el compresor de audio, el mismo que toma como entrada un archivo de audio sin comprimir (formato wav), muestreado a 44100 Hz, cuantizado a 16 bits, estéreo. La señal es procesada con las técnicas de cuantificación no lineal, ley  $A$  y ley μ.

Para la implementación del proyecto desarrollado, se especificó los requisitos de software (ERS)<sup>[34](#page-87-0)</sup> para el sistema de compresión de audio empleando técnicas de cuantificación no lineal.

Esta especificación de requisitos se ha estructurado tomando cómo base las directrices dadas por el estándar " IEEE Recommended Practice for Software Requerements Specification ANSI/IEEE 830 1998 " [35](#page-87-1)

# **5.2. ANÁLISIS Y DISEÑO DEL SOFTWARE. ESPECIFICACIÓN DE REQUISITOS**

#### **5.2.1. Propósito.**

El objeto del presente documento es definir de manera clara y precisa todas las funcionalidades y restricciones del sistema a ser desarrollado, el cual deberá: Abrir un archivo de audio en formato WAV, reproducirlo, configurar los parámetros de compresión del archivo empleando las técnicas no lineales como son la ley A y la ley μ, guardar el archivo compreso y reproducir dicho archivo, lo que implica que deberá poseer una interfaz gráfica que facilite estas tareas.

### **5.2.2. Ámbito del Sistema.**

El sistema recibirá el nombre de *"Compresión de Audio".* El motor que impulsa la realización del presente sistema es para determinar el efecto sonoro de su reproducción en los seres humanos una vez que se haya aplicado las técnicas de cuantificación no lineal a un archivo de audio.

La situación de partida es una en la que los sistemas de reproducción de audio digital existentes presentan los formatos de audio cerrados al usuario, el presente permite modificar ciertos parámetros de las leyes de cuantificación no lineal (A y μ), en compresión de audio.

<span id="page-87-0"></span><sup>34</sup> ERS estándar IEEE 830 - 1998

<span id="page-87-1"></span><sup>35</sup> http://standards.ieee.org/reading/ieee/std\_public/description/se/

## **5.2.3. Definiciones, Acrónimos y Abreviaturas.**

## **5.2.3.1. Definiciones**

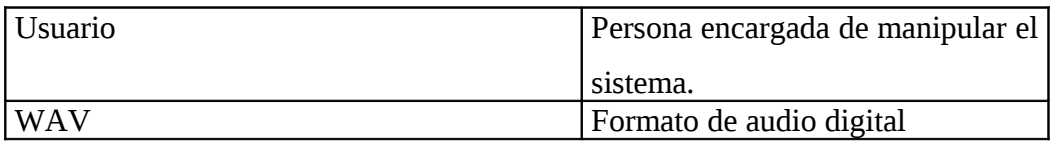

## **5.2.3.2. Acrónimos**

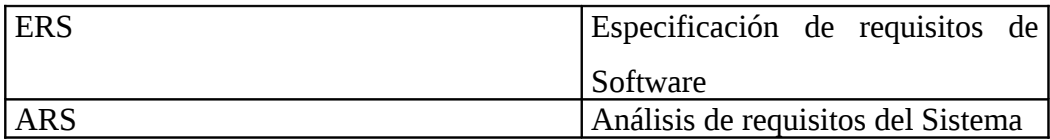

## **5.2.3.3. Abreviaturas**

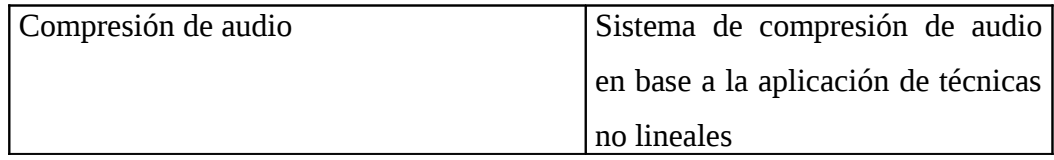

# **5.2.3.4. Referencias.**

IEEE Recommended Practice for Software Requeriments Specification. ANSI/IEEE std 830, 1998.

# **5.3. DESCRIPCIÓN GENERAL.**

Esta sección presenta una descripción general del sistema, con el fin de conocer las principales funciones que debe realizar, los datos asociados, las restricciones impuestas, y cualquier factor que pueda afectar al desarrollo del mismo.

## **5.3.1. Perspectiva del Producto.**

El sistema en esta versión, no interactuará con ningún otro sistema informático.

## **5.3.2. Funciones del Sistema.**

En términos generales, el sistema deberá proporcionar soporte a las siguientes tareas:

- Abrir un archivo de audio en formato wav.
- Reproducir archivos de audio en formato wav.
- Configurar los parámetros de compresión.
- Guardar archivos de audio compresos.
- Reproducir archivos de audio compresos.

## **5.3.2.1. Abrir un archivo de audio en formato wav.**

La aplicación deberá permitir seleccionar un archivo de audio para posteriormente cargarlo.

# **5.3.2.2. Reproducir archivos de audio en formato wav.**

Una vez cargado el archivo de audio la aplicación podrá reproducir el archivo de audio previamente abierto.

# **5.3.2.3. Configurar los parámetros de compresión.**

Cuando un archivo de audio en formato wav se encuentre cargado, la aplicación permitirá configurar varios parámetros para la compresión del archivo de audio.

## **5.3.2.4. Guardar archivos de audio compresos.**

Luego de configurar los parámetros de compresión, la aplicación podrá grabar el archivo de audio al cual se le aplicó los parámetros de compresión con su respectiva extensión de compresión.

#### **5.3.2.5. Reproducir archivos de audio compresos.**

La aplicación permitirá reproducir archivos de audio compresos.

# **5.3.3. Características de los Usuarios.**

El sistema de compresión de audio deberá proporcionar una interfaz de usuario fácil de aprender y sencilla de manejar.

#### **5.3.3.1. Restricciones.**

La aplicación restringe el uso para formatos de audio que no sean WAV.

#### **5.3.3.2. Suposiciones**

Se debe disponer de archivos de forma WAV para el funcionamiento de la aplicación.

#### **5.3.3.3. Dependencias.**

El sistema a desarrollar tiene dependencia respecto al software de Matlab.

#### **5.4. REQUISITOS ESPECIFÍCOS.**

En este apartado se describirá los requisitos funcionales que deberán ser satisfechos por el sistema.

#### **5.4.1. Requisitos Funcionales.**

# **5.4.1.1. Abrir un archivo de audio en formato wav.**

El sistema deberá permitir:

- Req(01) Abrir una ventana para escoger archivos.
- Req(02) Abrir archivos de audio en formato wav.

# **5.4.1.2. Reproducir archivos de audio en formato wav.**

El sistema deberá permitir:

• Req(03) Reproducir archivos de audio previamente abiertos.

# **5.4.1.3. Configurar los parámetros de compresión.**

El sistema deberá permitir:

- Req(04) Escoger el tipo de compresión.
- Req(05) Ingresar la frecuencia deseada.
- Req(06) Seleccionar el tipo de canal de audio.

# **5.4.1.4. Guardar archivos de audio compresos.**

El sistema deberá permitir:

- Req(07) Visualizar una ventana para escoger la ubicación del archivo a guardar.
- Req(08) Ingresar el nombre deseado y guardar el archivo de audio compreso con su respectiva extensión.

# **5.4.1.5. Reproducir archivos de audio compresos.**

El sistema deberá permitir:

• Req(09) Reproducir archivos de audio compresos.

# **5.4.2. Requisitos de Interfaces Externas.**

## **5.4.2.1. Interfaces de Usuario.**

La interfaz del sistema debe ser orientada a ventanas, y el manejo del programa se realizará a través del teclado y ratón.

## **5.4.2.2. Interfaces Hardware.**

Se trabajará en arquitectura monolítica, es decir el sistema no será distribuido.

#### **5.4.2.3. Interfaces Software.**

De momento, no habrá ninguna interfaz software con sistemas externos.

## **5.4.2.4. Interfaces de Comunicación.**

No existen interfaces de comunicaciones.

### **5.4.3. Requisitos de Rendimiento.**

No se ha definido.

## **5.4.4. Requisitos de Desarrollo.**

El ciclo de vida para desarrollar el producto es el secuencial básico, o en cascada.

## **5.4.5. Requisitos Tecnológicos.**

La aplicación se ejecutará sobre un Pc con la siguiente configuración:

- Procesador Pentium IV de 2.4 GHz.
- Memoria 1 GB
- Espacio libre en disco 500 Mb
- Tarjeta de audio

• Parlantes

El sistema operativo en la que se debe ejecutar la aplicación será el Windows XP La aplicación se ejecutará sobre el software de Matlab v2009.

# **5.4.6. Modelamiento.**

Para el modelamiento de la aplicación se emplea UML.

# **5.5. DIAGRAMA DE CASOS DE USO.**

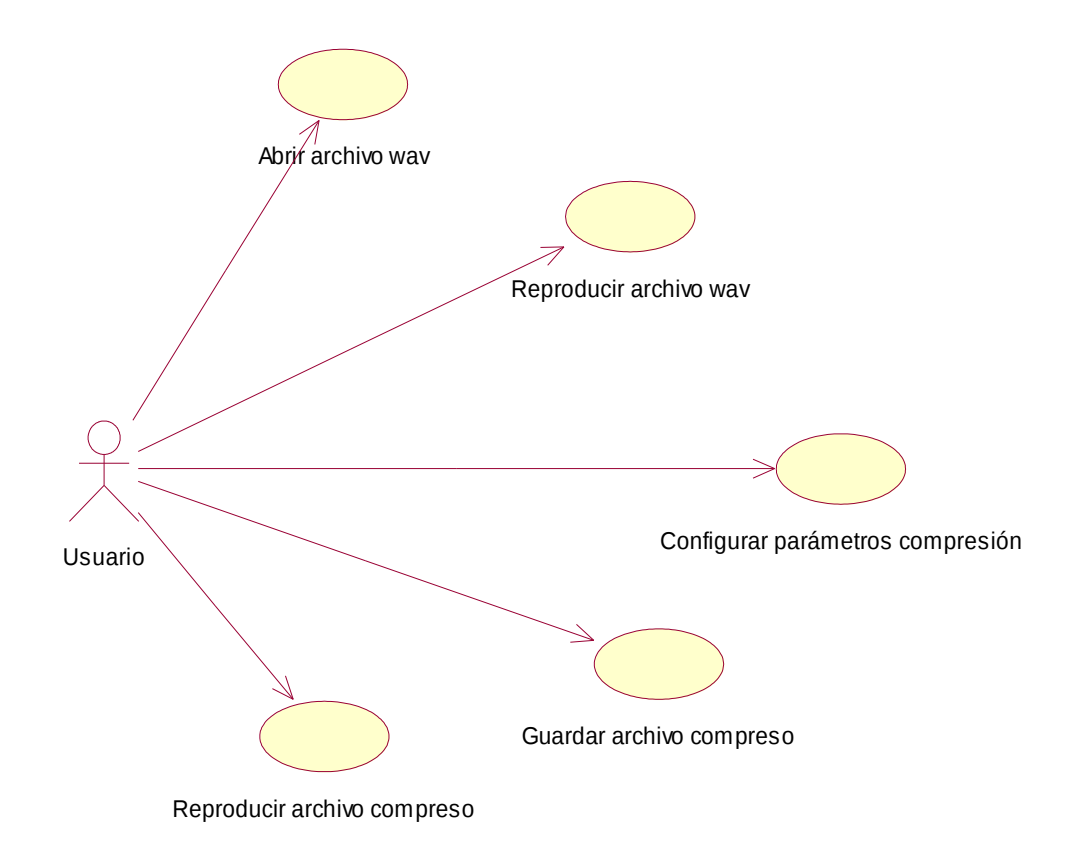

Figura No. 5.1 Diagrama de casos de uso

# **5.5.1. Casos de uso expandidos.**

## **5.5.1.1. Caso de Uso: Abrir un archivo de audio en formato wav.**

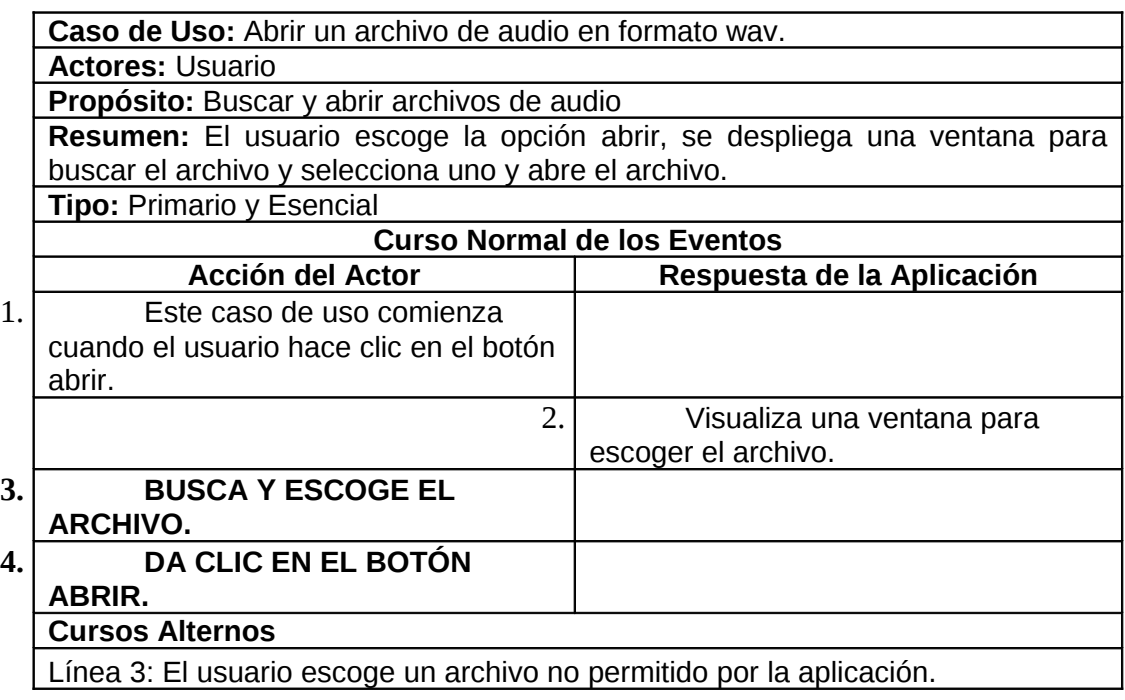

Tabla No. 5.1 Abrir un archivo de audio en formato wav.

**Diagrama de secuencia.**

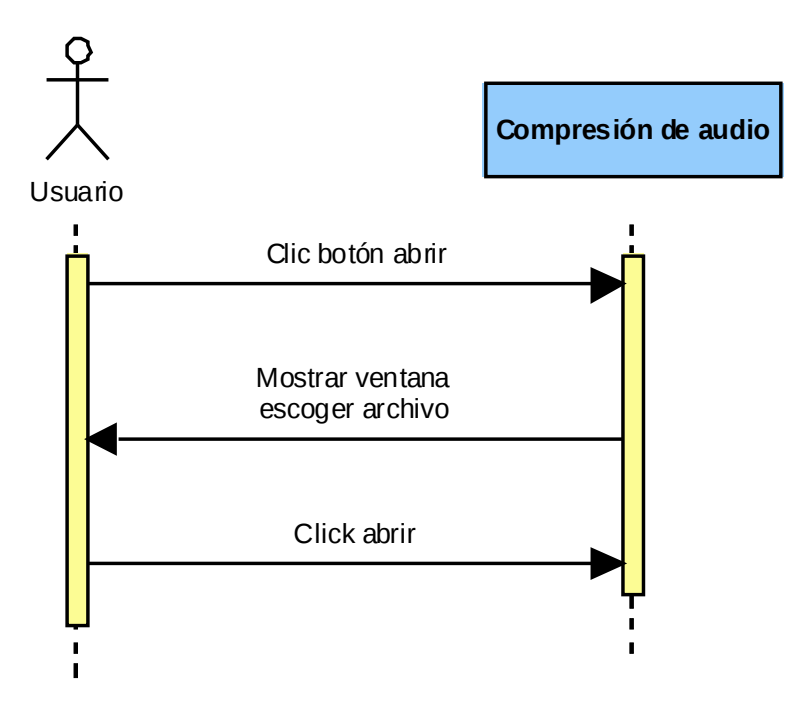

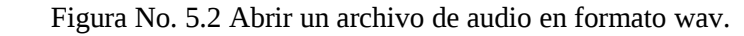

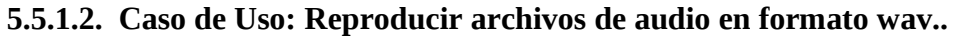

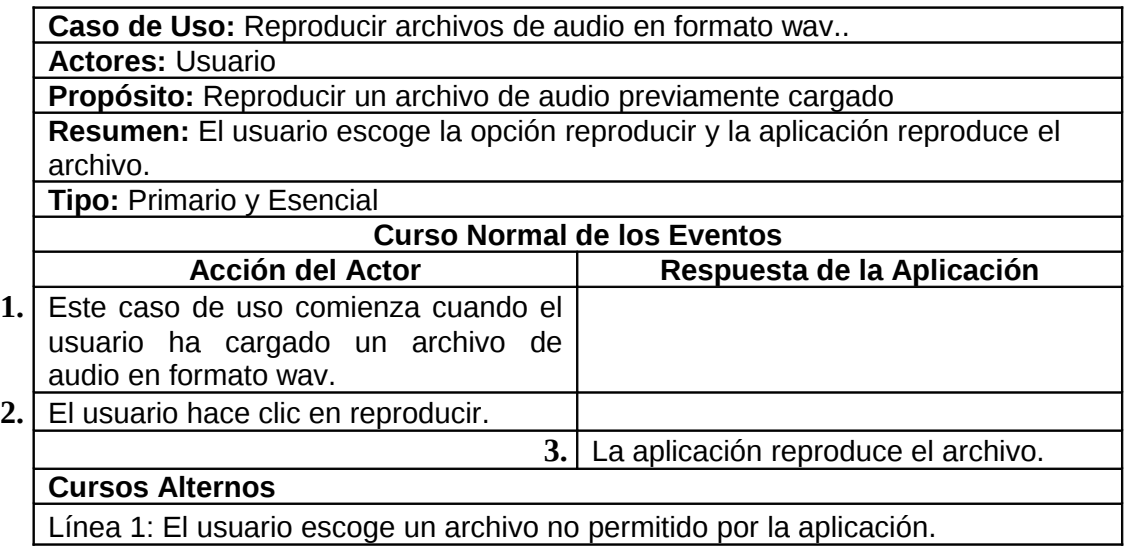

Tabla No. 5.2 Reproducir archivos de audio en formato wav...

# **Diagrama de secuencia.**

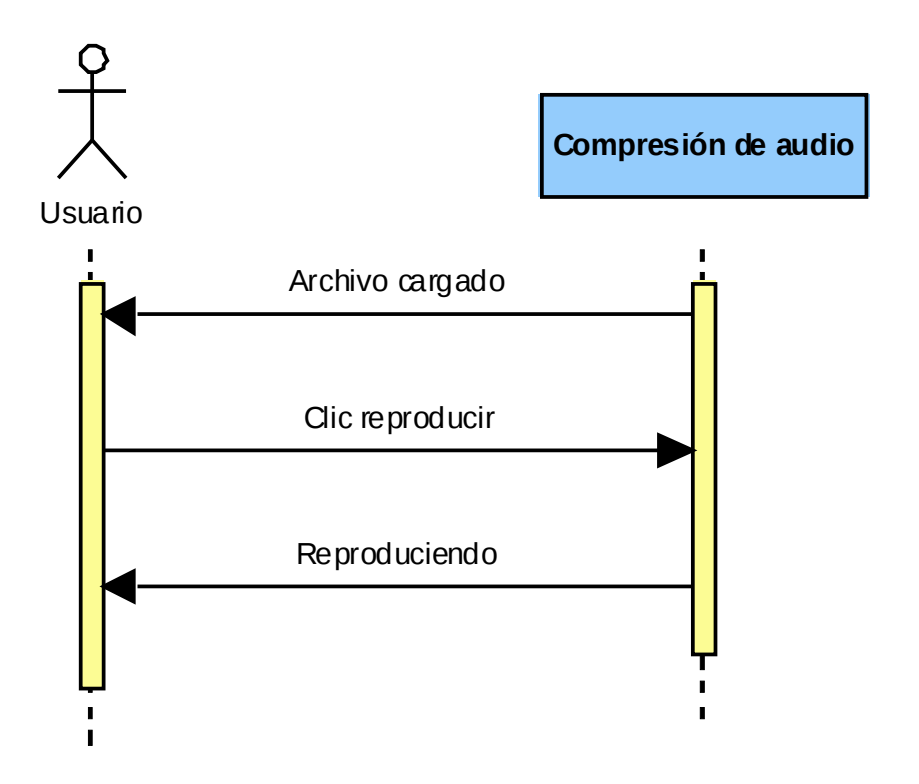

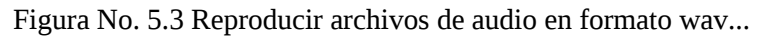

# **5.5.1.3. Caso de Uso: Configurar los parámetros de compresión.**

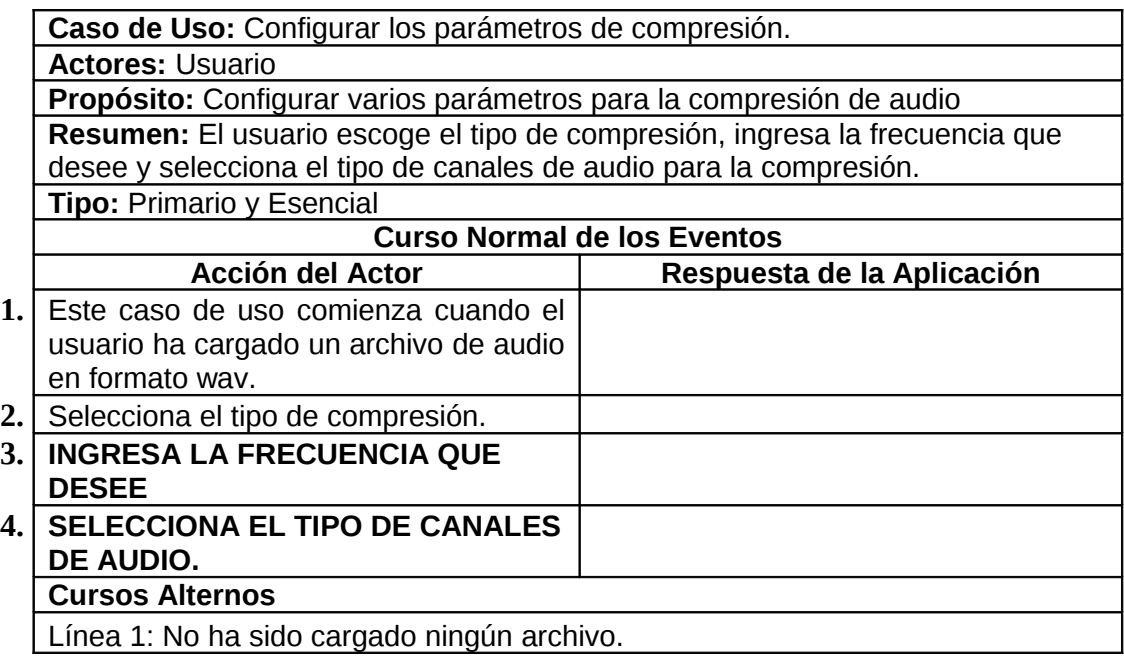

Tabla No. 5.3 Configurar los parámetros de compresión.

**Diagrama de secuencia.**

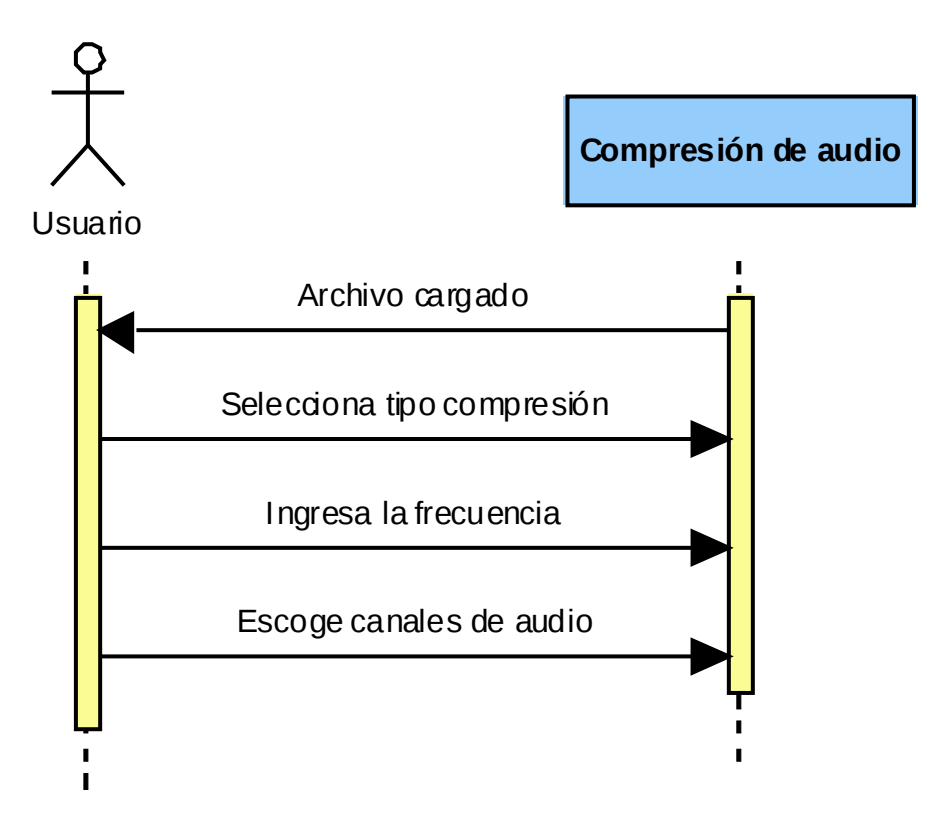

Figura No. 5.4 Configurar los parámetros de compresión.

# **5.5.1.4. Caso de Uso: Guardar archivos de audio compresos.**

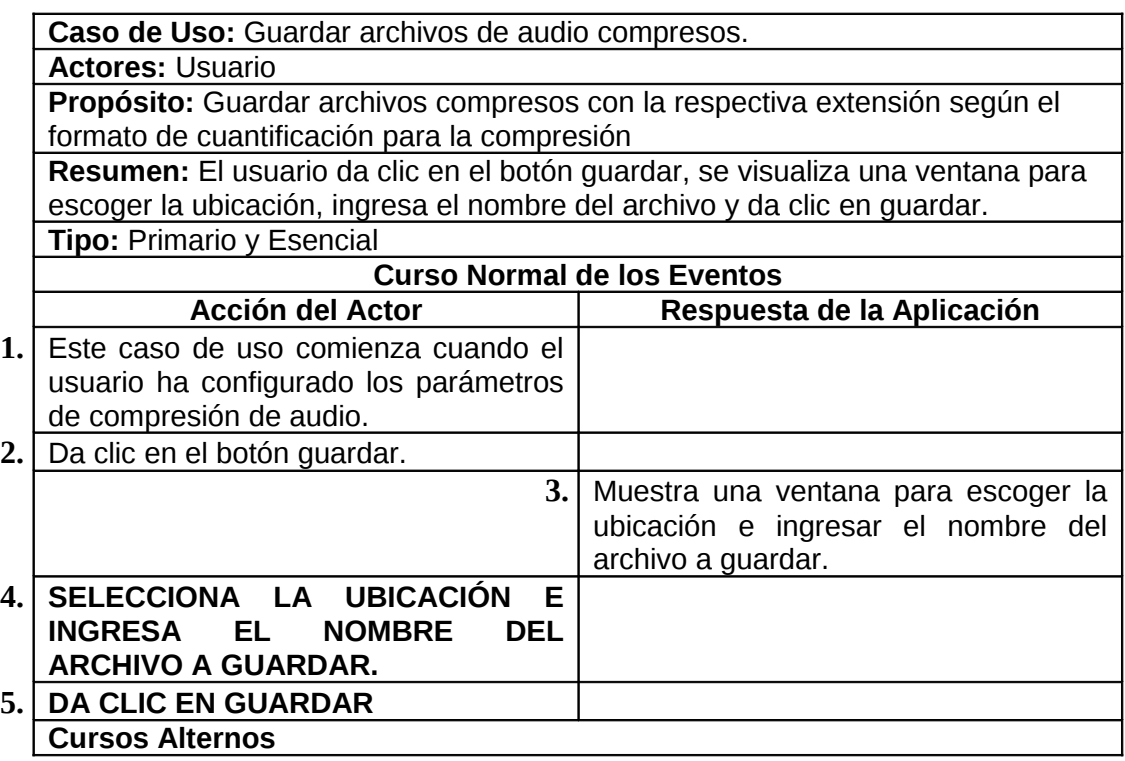

Tabla No. 5.4 Guardar archivos de audio compresos.

## **Diagrama de secuencia**

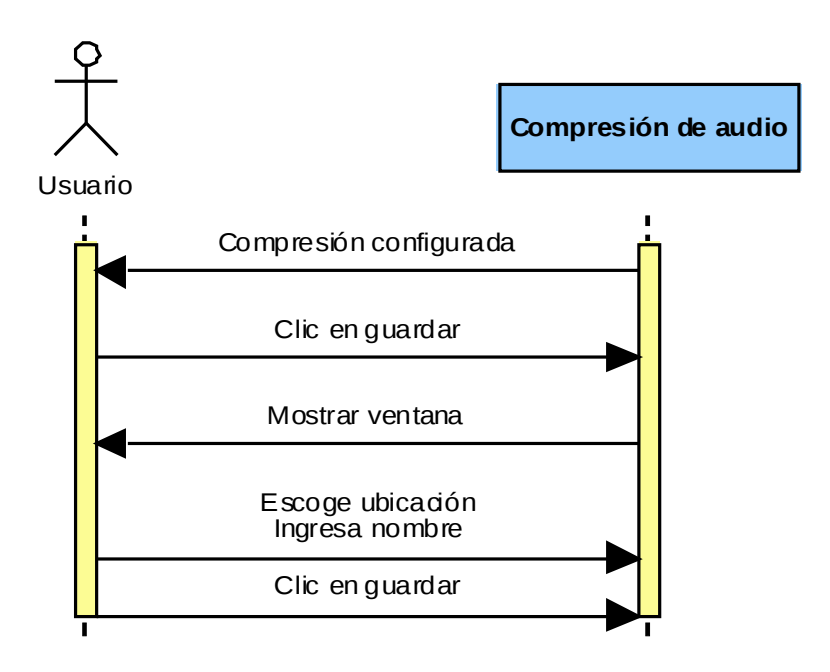

Figura No. 5.5 Guardar archivos de audio compresos. **5.5.1.5. Caso de Uso: Reproducir archivos de audio compresos.**

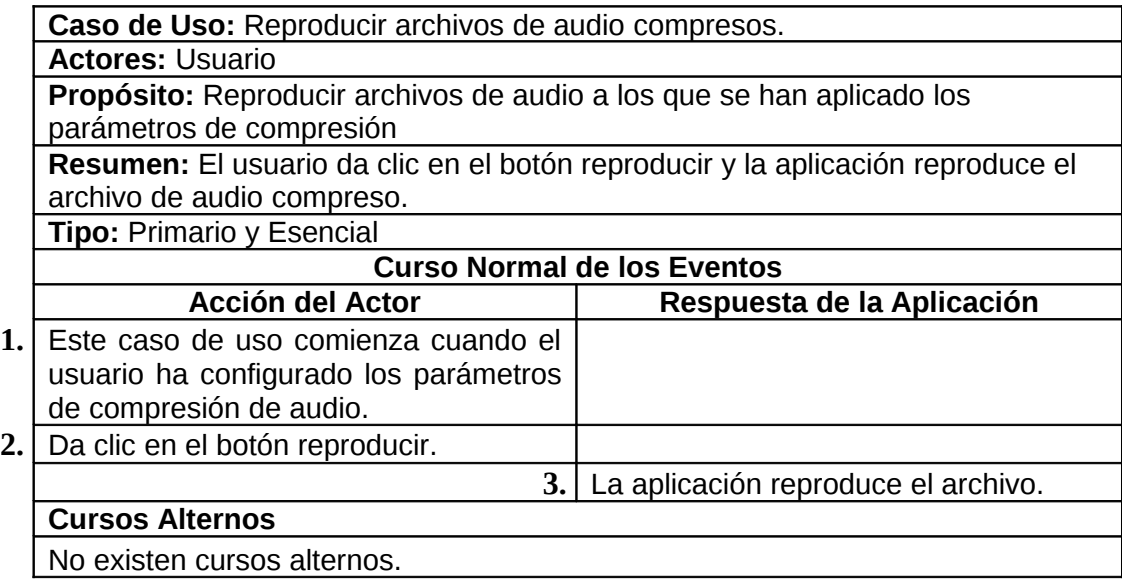

Tabla No. 5.5 Reproducir archivos de audio compresos.

**Diagrama de secuencia**

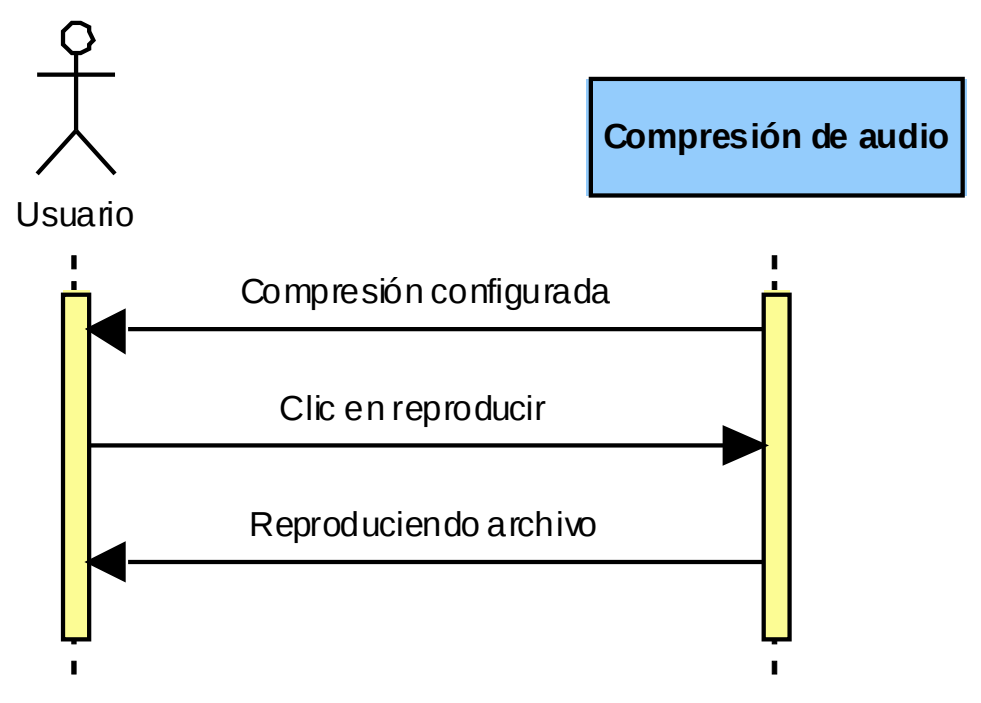

Figura No. 5.6 Reproducir archivos de audio compresos.

# **5.6. DIAGRAMA DE ACTIVIDADES.**

En definitiva el software realiza la siguiente secuencia para cumplir con el objetivo.

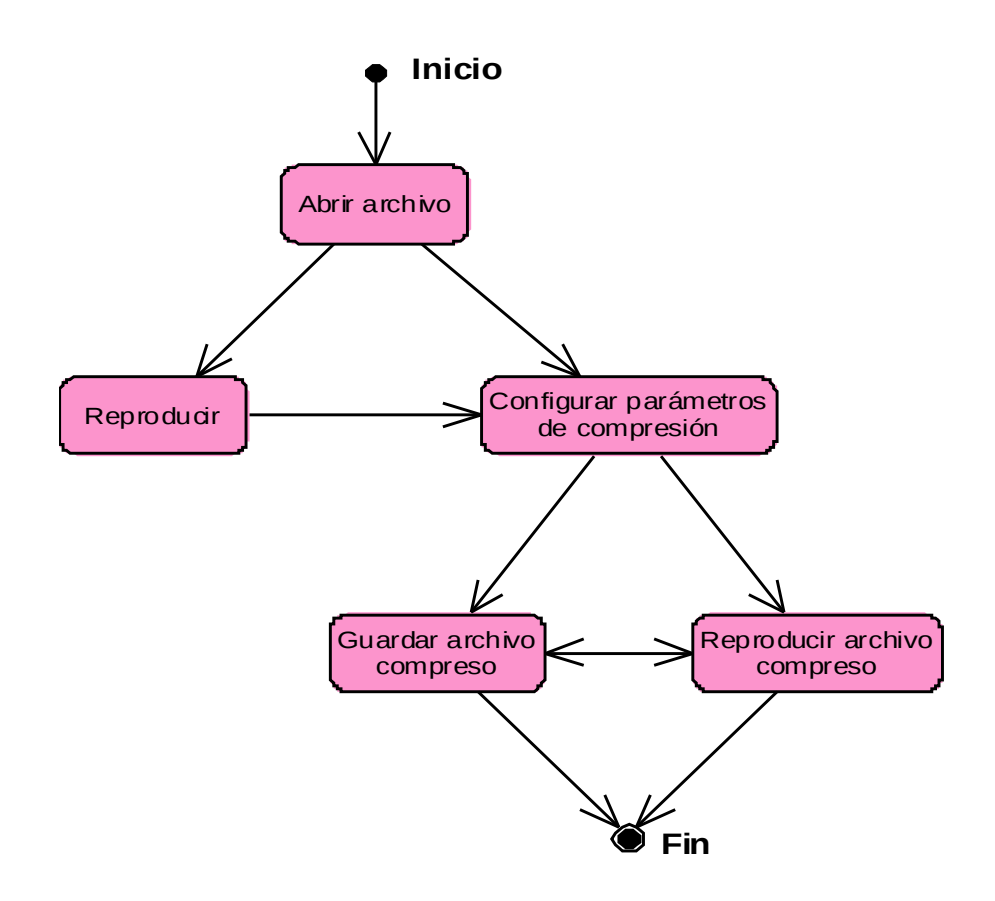

Figura No. 5.7 Diagrama de actividades.

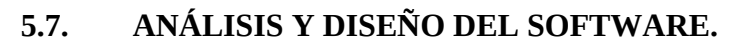

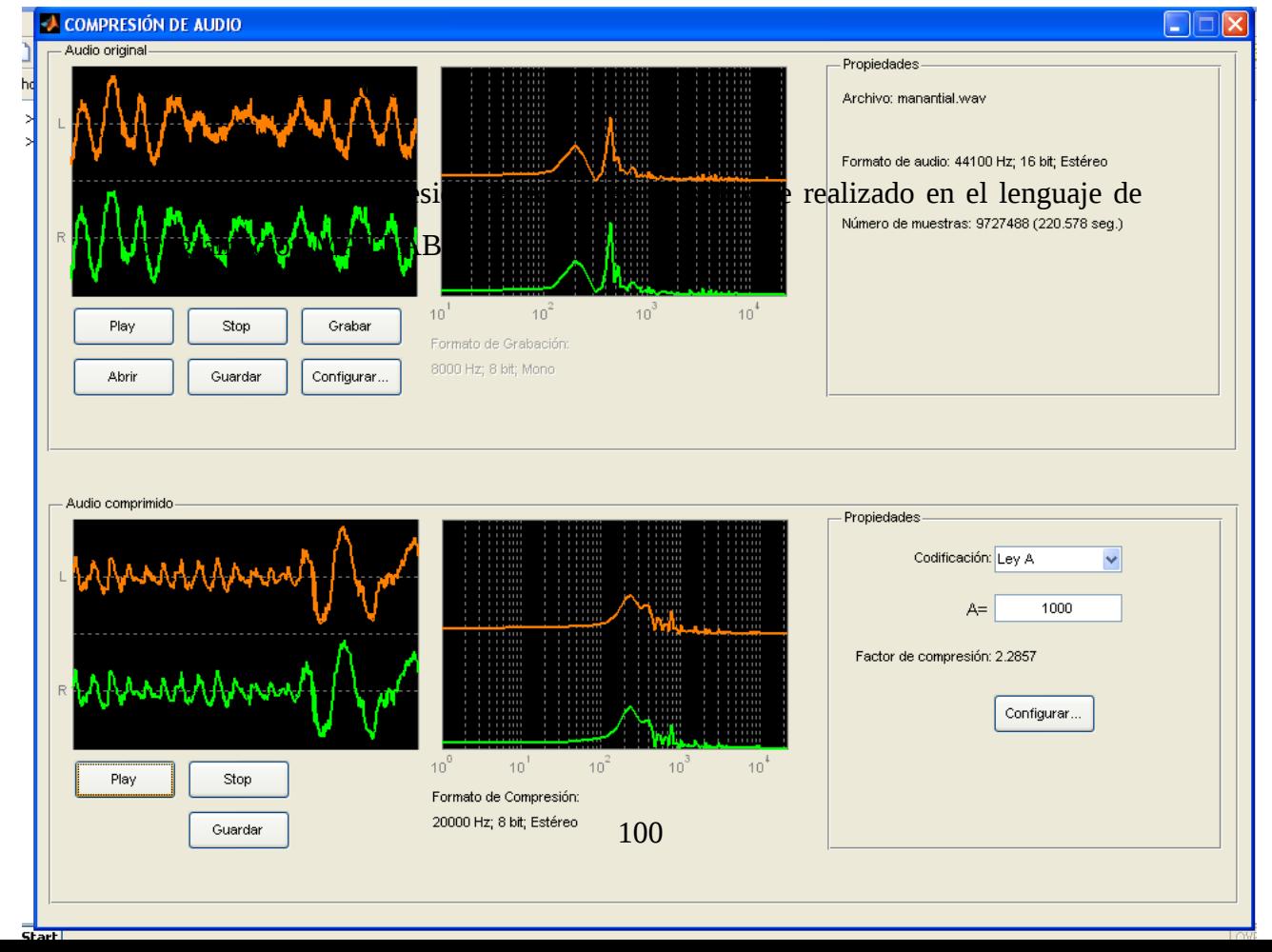

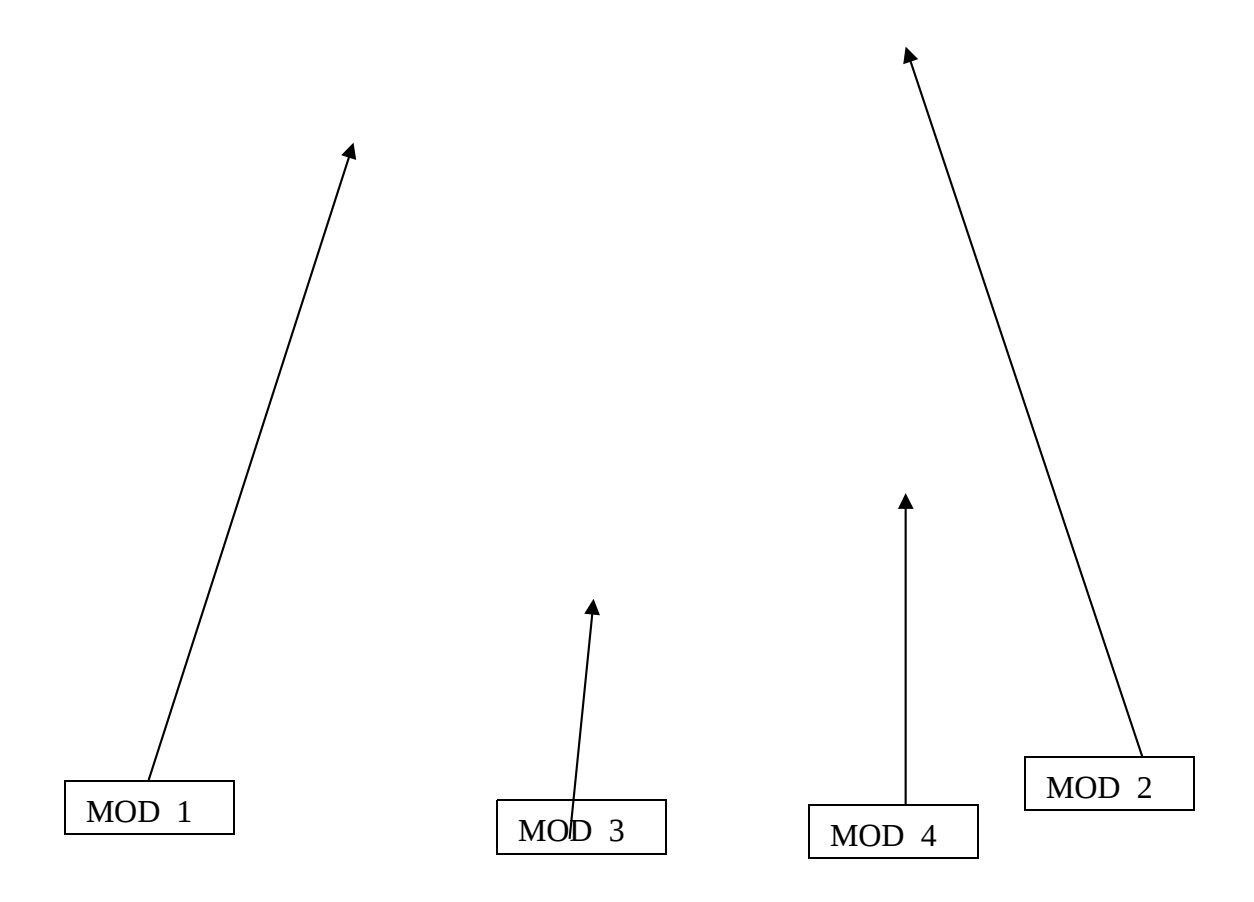

Figura No. 5.8 Panel virtual del compresor de audio

El compresor de audio está estructurado por cuatro bloques para su operación en el proceso de comprimir un archivo de audio.

**MOD\_1 Audio Original:** formado por botones: Play, Stop, Grabar, Abrir, Guardar y Configurar; que sirven para trabajar sobre los archivos de audio originales con formato wav. La pantalla indica el espectro de frecuencias del archivo de audio que está en reproducción.

**MOD\_2 Propiedades:** indica las propiedades como son: el nombre del archivo, formato de audio y el número de muestras del archivo en reproducción.

**MOD\_3-Audio Comprimido:** sirve para reproducir y guardar el archivo comprimido sea con extensión ".la" o ".lu" una vez modificado sus parámetros como frecuencia de muestreo, número de canales y el factor A o μ. La pantalla

indica el espectro de frecuencias del archivo de audio comprimido que está en reproducción.

**MOD\_4 Propiedades:** muestra los parámetros a configurar sobre el archivo de audio

Para el compresor de audio, se desarrollaron las siguientes funciones y archivos.

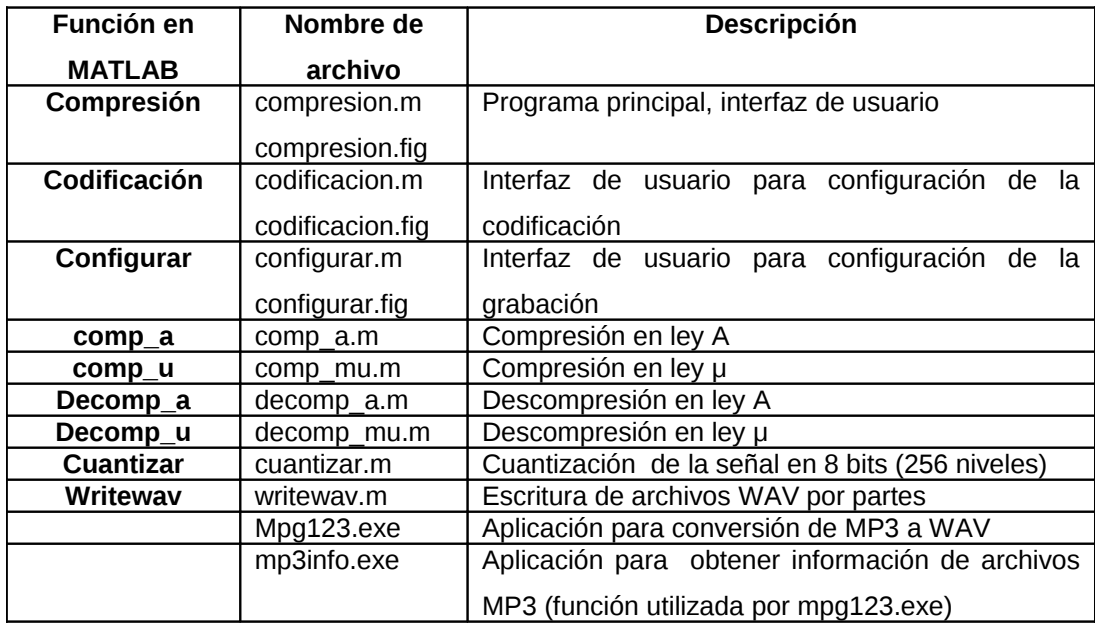

Tabla No. 5.6 Funciones y archivos del Compresor de audio

## **5.7.1. Proceso de compresión de audio.**

La compresión se puede realizar sobre:

- Archivos de audio en formato WAV
- Archivos en formato MP3, previamente convertidos a formato WAV utilizando la aplicación mpg123.exe.
- Audio grabado desde el micrófono, esta información se graba en formato WAV en un archivo temporal.

El audio original, en formato WAV, pasa por un proceso de cuantización a 8 bits para obtener valores enteros entre 0 y 255, de esta forma se logra una compresión 2:1 en los archivos de 16 bits.

Luego se realiza la compresión utilizando las funciones comp\_a.m para ley A y comp\_mu.m para ley μ. Los códigos generados en este proceso también estarán entre 0 y 255. Para almacenar el audio comprimido con la menor cantidad de bits se realiza un proceso de numeración de códigos para generar un diccionario de códigos.

Por ejemplo; al comprimir con ley A, con A=87.5; se obtienen 127 códigos diferentes entre 0 y 255, es decir, existen valores que no corresponden a ningún código. Para representar los números desde 0 hasta 255 se requieren 8 bits, por esta razón se genera el diccionario de códigos asignando números consecutivos entre 0 y 126, que se pueden representar con 7 bits.

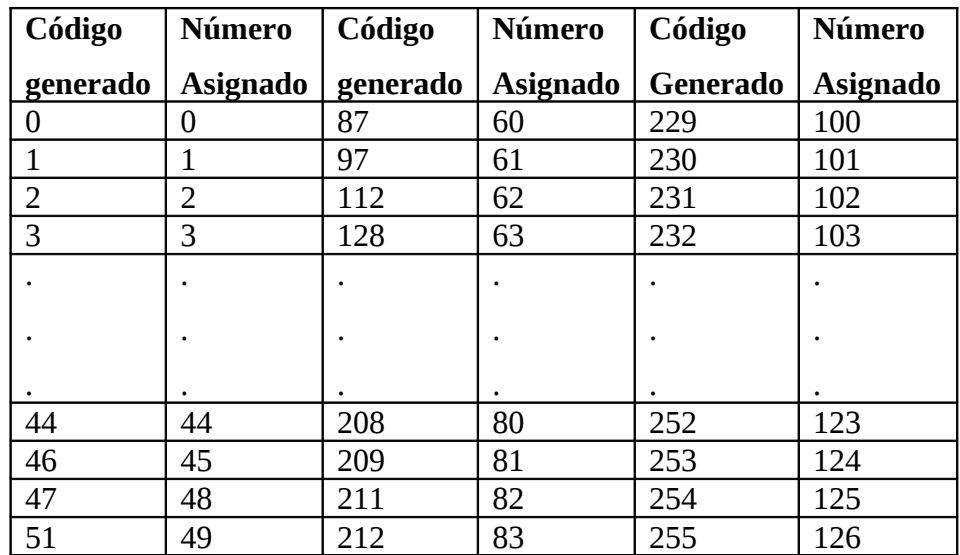

Tabla No. 5.7 Fragmento del diccionario de códigos para A=87.5

#### **5.7.2. Codificación del audio comprimido.**

El sistema de compresión de audio tiene las siguientes opciones de configuración:

- 1. **Codificación:** Se debe especificar si se utiliza la Ley A ó la Ley μ. Además se debe indicar el valor del parámetro A o μ.
- 2. **Frecuencia de muestreo:** La frecuencia de muestreo a la cual se reproduce y se almacena el audio comprimido. Frecuencias de muestreo menores a las del audio original reducen la calidad pero mejora la relación de compresión de archivo almacenado. Frecuencias de muestreo mayores a las del audio original no mejoran calidad y reducen la relación de compresión de archivo almacenado, por esta razón no se recomienda.
- 3. **Canales:** Se especifica si el audio es estéreo o monofónico.

## **5.7.3. Almacenamiento de archivos.**

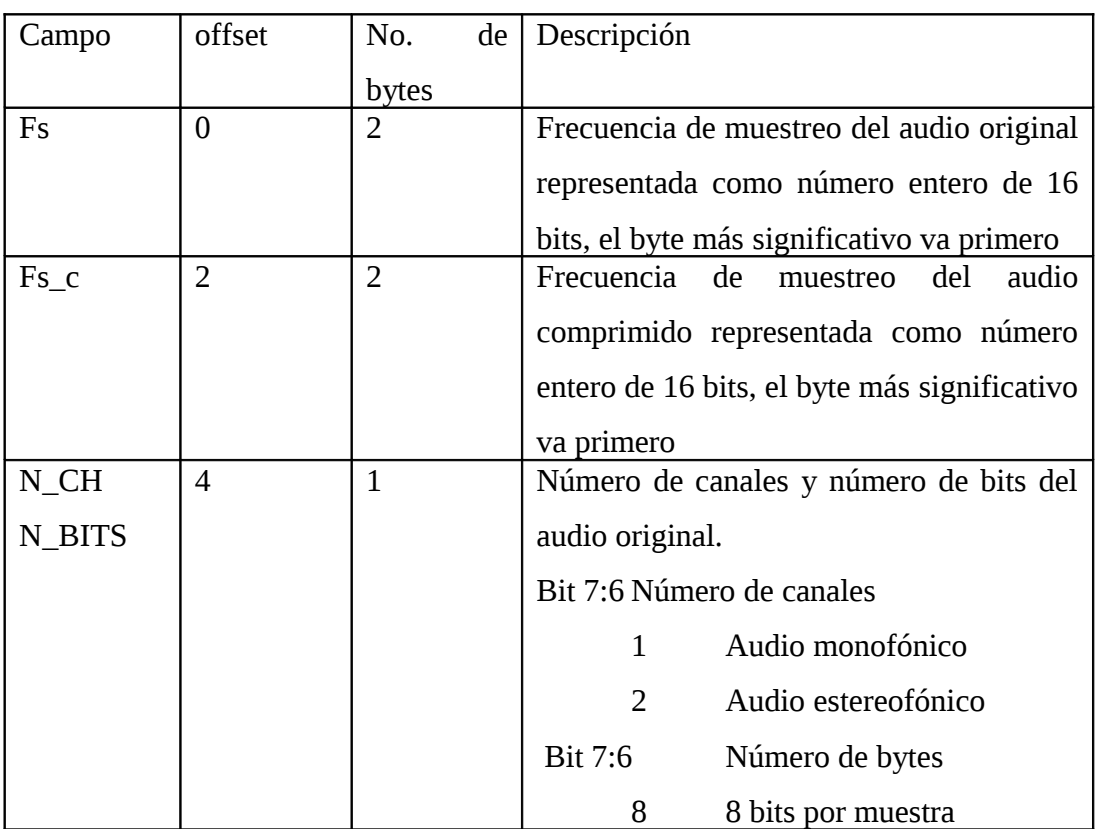

Los archivos comprimidos se almacenan de acuerdo al siguiente esquema.

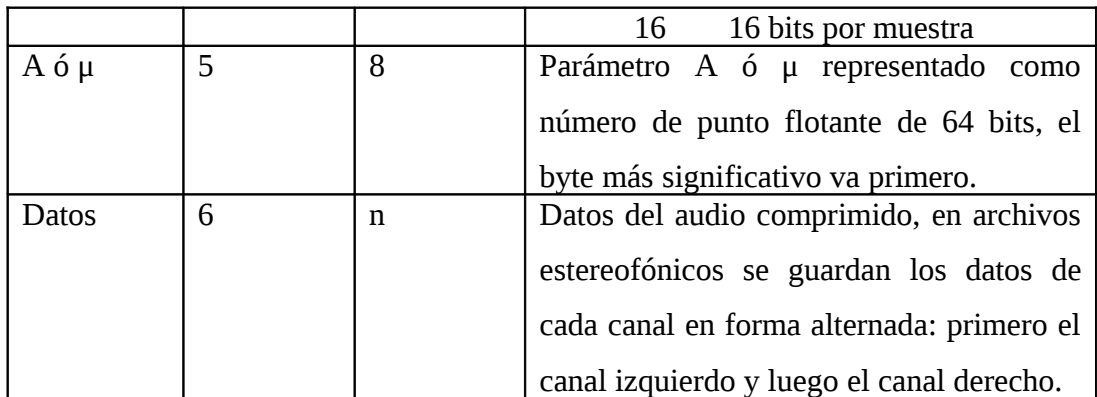

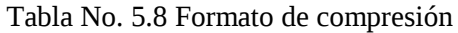

Los archivos con compresión en ley A se almacenan con la extensión ".la" y los archivos con compresión en ley μ se almacenan con la extensión ".lu".

# **5.8. VALIDACIÓN DEL SOFTWARE. COMPRESOR DE AUDIO.**

Usar técnicas de evaluación de calidad automatizadas se han vuelto populares, la última norma para la valoración de calidad de voz y/o audio subjetiva de sistemas de la telecomunicación es la prueba de Mean Opinion Score Test, ó MOS for short.

En aplicaciones de multimedia como es audio, video, voz o telefonía cuando se utilizan los compresores para reducir su tamaño, el MOS test proporciona una indicación numérica de la calidad percibida después de realizar la compresión y/o transmisión de la información.

El MOS test se expresa como un solo número en la gama 1 a  $5^{36}$  $5^{36}$  $5^{36}$ , donde está 1 lo más bajo posible calidad percibida, y 5 es la calidad percibida más alta.

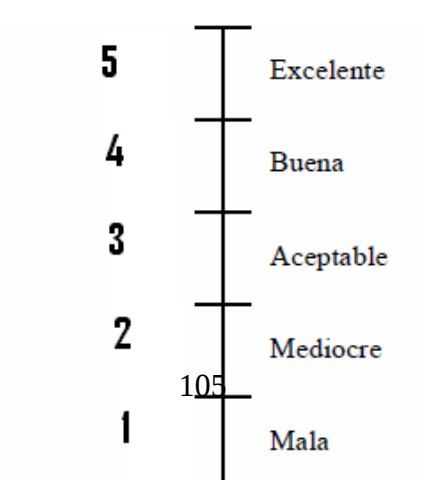

<span id="page-105-0"></span><sup>36</sup> Rec. UIT-R BS.1534-1

Fuente: Rec. UIT-R BS.1534-1 Figura No. 5.9 Escala del MOS

En función del MOS TEST, se procede analizar la frecuencia de los criterios que respondieron los encuestados, obteniéndose un criterio numérico sobre la muestra la cual permitirá tomar decisiones de aceptar o rechazar la hipótesis nula.

## **5.8.1. Guía para la elaboración de un instrumento de recolección de datos.**

La guía es la siguiente:

Por favor, escuche un archivo de audio con tres parámetros diferentes tanto de A como μ con los dos métodos (ley A y ley μ) que proporciona el software a su disposición. Usted tiene la alternativa de generar su propio mensaje y grabarlo, posteriormente escuchará el audio original, proporcionándole criterios de cómo está el mismo originalmente. Finalmente con la ayuda del guía modificará los parámetros de grabación y escuchará el audio modificado (comprimido) en las varias alternativas del software, bajo los siguientes lineamientos procederá a calificar su evaluación:

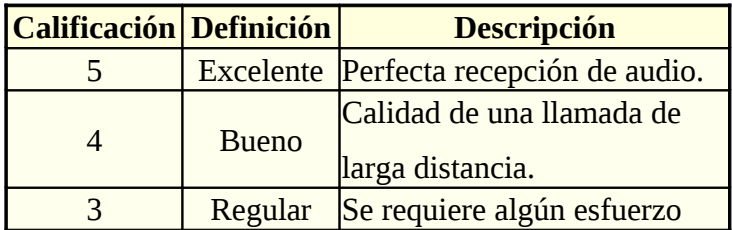

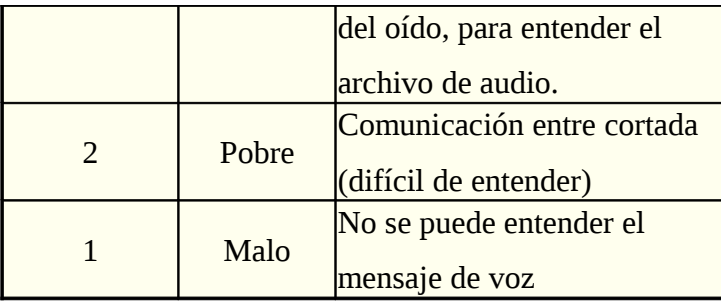

Fuente: Rec. UIT-R BS.1534-1 Tabla No. 5.9 Encuesta MOS TEST

## **PROCEDIMIENTO**

- 1. Escuche cuidadosamente los archivos de audio de la prueba (aproximadamente 10-15 segundos cada uno) con un audífono y dé su opinión de 5 a 1.
- 2. Realice su mejor esfuerzo para dar su opinión de la forma más objetiva durante toda la prueba. Su opinión debe reflejar la calidad de reproducción del archivo de audio en forma global, o su impresión basada en la claridad y grado de distorsión. Usted puede escuchar muchas veces el archivo de audio antes de emitir su opinión, si lo desea.
- 3. Modifique nuevamente los parámetros ya sea el método y el factor de compresión (A o μ), o tan solo el factor de compresión, y repita los pasos uno y dos hasta cumplir los dieciocho eventos. No se olvide además de llenar sus datos, ya que son imprescindibles para este trabajo.

## **5.8.2. Determinación del tamaño de la muestra.**

Como se indicó en el capítulo IV, literal 4.4 el tamaño de la muestra se determinó en la Escuela Politécnica del Ejército Extensión Latacunga, a los cuales se les encuestará sobre: "*la calidad de la reproducción del sonido digital*"*,* para la valorización del sistema (Compresor de audio)**.**
Concluyendo que el tamaño de la muestra para el análisis estadístico fue de 143 de la población total.

Se debe indicar que los datos son del tipo cualitativo, y que, para ser analizados se empleo el Test MOS TEST, el cual permitió realizar un análisis estadístico sobre proporciones.

Vamos a notar que los resultados en función del MOS TEST, permitieron visualizar los elementos de la muestra como aquellos que cumplen con la característica y aquellos que no cumplen.

### **5.9. PRUEBAS DE HIPÓTESIS.**

#### **5.9.1. Planteamiento de la Hipótesis.**

### **Hipótesis de la investigación (H o).**

La compresión de señales de audio utilizando técnicas de cuantificación no lineal hasta determinados niveles permitirá ser inteligibles por el sistema de audición de los seres humanos con menor número de bits y reproducción de calidad.

#### **Hipótesis Nula (H 1)**

La compresión de señales de audio utilizando técnicas de cuantificación no lineal hasta determinados niveles no permitirá ser inteligibles por el sistema de audición de los seres humanos con menor número de bits y reproducción de calidad.

### **5.10. SELECCIÓN DEL NIVEL DE SIGNIFICANCIA.**

Teniendo en cuenta los resultados que se obtiene del análisis de los datos de la muestra, el nivel de significancia se selecciona en función del tamaño de la muestra y es la probabilidad de cometer un error tipo 1, es decir la probabilidad de rechazar la hipótesis nula siendo ésta verdadera que para nuestro caso planteado la

hipótesis y como valor 0.05 es casi improbable de que esto suceda, es decir el nivel de significancia es el cinco por ciento para diseñar la regla de decisión, que expresa un nivel de confianza del 95% de haber tomado la decisión correcta.

## **5.11. DETERMINACIÓN DEL ESTADÍSTICO A SER CONSIDERADO EN EL ANÁLISIS.**

La fase de experimentación consistió en hacer escuchar al encuestado el archivo de audio original (sin comprimir), para luego someterle a las pruebas modificando el parámetro A o el μ de la ley de cuantificación no lineal, así como también variando la frecuencia de muestreo en valores determinados, con la finalidad de realizar la compresión del archivo de audio.

## **5.12. ANÁLISIS Y DETERMINACIÓN DEL INTERVALO DE CONFIANZA PARA LA PROPORCIÓN POBLACIONAL.**

El procesamiento de la Información (audio) en el que intervinieron los sujetos que validaron la calidad de reproducción del archivo de audio ingresado en relación con el audio procesado, está en función del Mos Test, al cual se lo codificó con dígitos del 1 al 5 (Anexo B), los datos que en primera instancia son del tipo cualitativo. El método determinado utilizó la cuantificación no lineal, el cual entregó los siguientes resultados.

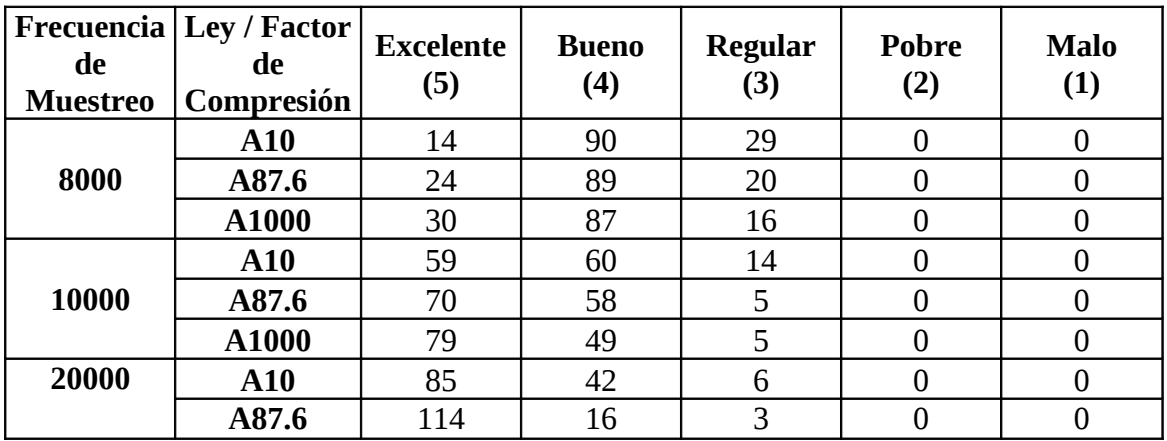

|       | A1000     | 117 | 13 | 3  |  |
|-------|-----------|-----|----|----|--|
| 8000  | $\mu$ 10  | 11  | 88 | 34 |  |
|       | $\mu$ 255 | 21  | 81 | 31 |  |
|       | µ 1000    | 32  | 76 | 25 |  |
| 10000 | $\mu$ 10  | 48  | 78 |    |  |
|       | $\mu$ 255 | 71  | 58 |    |  |
|       | µ 1000    | 86  | 42 | 5  |  |
| 20000 | $\mu$ 10  | 85  | 46 |    |  |
|       | µ 255     | 122 | 11 |    |  |
|       | µ 1000    | 127 | 6  |    |  |

Fuente: Encuestas realizadas al personal de la ESPE Extensión Latacunga. Tabla. No. 5.10 Resultados del Mos Test

La Tabla No. 5.10 presenta la respuesta de los encuestados al aplicarles el Mos Test, al variar los parámetros de A en 10, 87.6 y 1000 y en μ en 10, 255 y 1000 y la frecuencia de muestreo en 8000, 10000 y 20000.

A partir de los conceptos relacionados con las pruebas de la hipótesis, se determinó el Intervalo de Confianza para la Proporción (p) de unidades en la muestra que posee la característica a estudiar.

### **Intervalo de confianza para p bajo la aproximación normal es:**

$$
CI = \hat{p} \pm z_{\alpha/2} \sqrt{\frac{\stackrel{\wedge}{p} \stackrel{\wedge}{q}}{n-1}}
$$
 (Ec. 5.1)

Siendo:

$$
\hat{p} = \frac{a}{n} = \overline{x}
$$
 (Ec. 5.2)

### Donde:

*a* .- Número de unidades de la muestra que poseen la característica a observar

- *n* .- Número de unidades de la muestra
- ∧ *p* .- Proporción de unidades en la muestra que *poseen* la característica estudiar.
- ∧ *q* .- Proporción de unidades en la muestra que *no poseen* la característica a ser estudiada, es decir:  $\hat{q} = (1-p)^2$
- 2 α *z* .- Área bajo la curva de Distribución de Probabilidad Normal Estándar, entre la media y valores positivos de z.

Se ha determinado los siguientes intervalos de confianza

# **5.12.1. Intervalo de confianza para** <sup>∧</sup> *p* **con 8000 muestras por segundo y A=10**

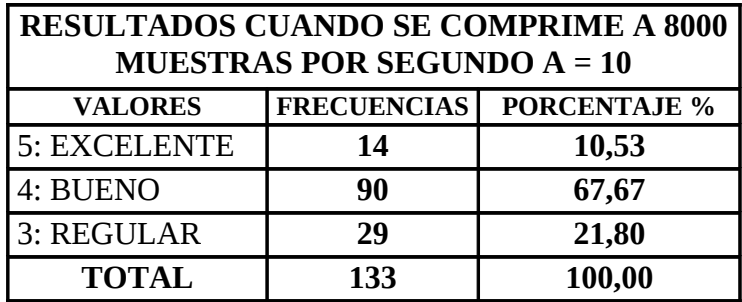

Fuente: Encuestas realizadas al personal de la ESPE Extensión Latacunga. Tabla No. 5.11 Resultados del Mos Test para A=10 y 8000 muestras/seg.

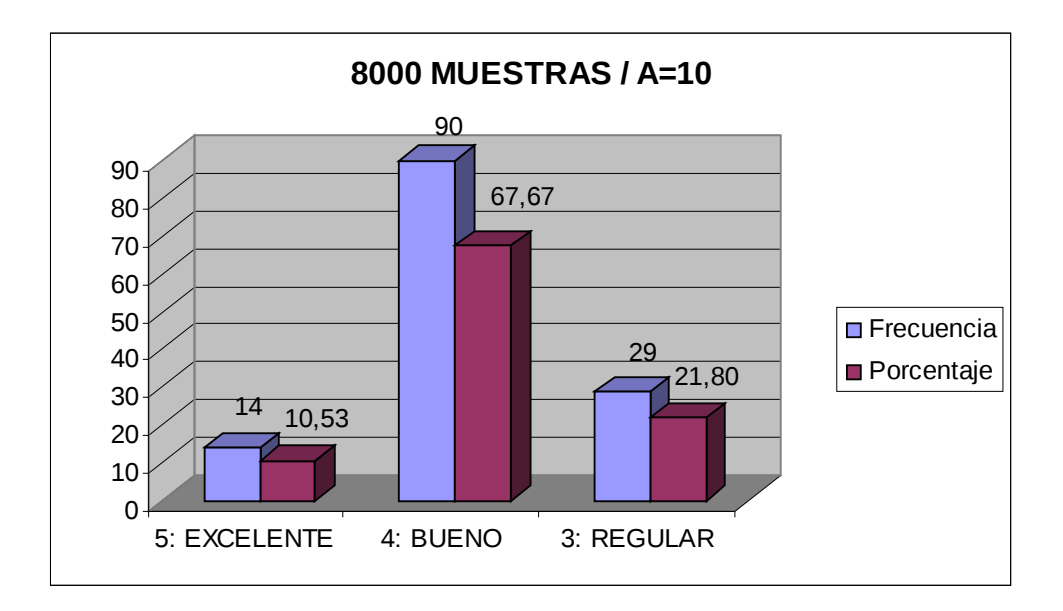

Fuente: Encuestas realizadas al personal de la ESPE Extensión Latacunga. Figura No. 5.10 Resultados del Mos Test para A=10 y 8000 muestras/seg.

 $47.5\% = 0.475$ 2 95%  $Z_{\alpha/2} = \frac{3370}{2} = 47.5\% = 0.475 = 1.96$ . Visto en la Tabla de Distribución de Probabilidad Normal Estándar para una proporción.

 $REGULAR \rightarrow 29 \rightarrow 21.80\%$  $BUENO \rightarrow 90 \rightarrow 67.67\%$  $EXCELLNTE \rightarrow 14 \rightarrow 10.53\%$ 

**Frecuencia del Mos Test, contestan 90 encuestados con 4 valorado como BUENO.**

$$
BUENO \Rightarrow \hat{p} = \frac{a}{n} = \frac{90}{133} = 0.6767 \rightarrow 67.67\%
$$
  
\nCI =  $\hat{p} \pm z_{\alpha/2} \sqrt{\frac{\hat{p} \hat{q}}{n-1}}$   
\nCI = 0.6767 ± 1.96  $\sqrt{\frac{(0.6767)(1 - 0.6767)}{133 - 1}}$   
\nCI = 0.6767 ± 0.0798  
\nCI = 0.7565 ↔ 0.5969  
\nCI = [75.65% ↔ 59.69%]

Por lo tanto, se tiene un intervalo de probabilidad de [0.7565 , 0.5969], equivalente al [59.69 % , 75.65 %], el cual representa el intervalo de confianza de

∧ *p* , para las personas que contestaron con 4 valorado como BUENO.

**Frecuencia del Mos Test, contestan 29 encuestados con 3 valorado como REGULAR.**

$$
REGULAR \Rightarrow \hat{p} = \frac{a}{n} = \frac{29}{133} = 0.2180 \rightarrow 21.80\%
$$
  
\nCI =  $\hat{p} \pm z_{\alpha/2} \sqrt{\frac{\hat{p} \hat{q}}{n-1}}$   
\nCI = 0.2180 ± 1.96  $\sqrt{\frac{(0.2180)(1-0.2180)}{133-1}}$   
\nCI = 0.2180 ± 0.07043  
\nCI = 0.2884 ↔ 0.1476  
\nCI = [28.84% ↔ 14.76%]

Por lo tanto, se tiene un intervalo de probabilidad de [0.2884 , 0.1476], equivalente al [14.76 % , 28.84 %], el cual representa el intervalo de confianza de

 $\stackrel{\sim}{p}$  , para las personas que contestaron con 3 valorado como REGULAR.

### **Frecuencia del Mos Test, contestan 14 encuestados con 5 valorado como EXCELENTE.**

$$
EXCLENTE \Rightarrow \hat{p} = \frac{a}{n} = \frac{14}{133} = 0.1053 \rightarrow 10.53\%
$$
  
\nCI = \hat{p} \pm z\_{\frac{\pi}{2}} \sqrt{\frac{\hat{p} \hat{q}}{n-1}}  
\nCI = 0.1053 \pm 1.96 \sqrt{\frac{(0.1053)(1 - 0.1053)}{133 - 1}}  
\nCI = 0.1053 \pm 0.05236  
\nCI = 0.1577 \leftrightarrow 0.05294  
\nCI = [15.77\% \leftrightarrow 5.3\%]  
\nPor lo tanto, se tiene un intervalo de probabilidad de

equivalente al [5.3 % , 15.77 %], el cual representa el intervalo de confianza de  $\stackrel{\frown}{p}$ , para las personas que contestaron con 5 valorado como EXCELENTE.

 $[0.1577, 0.05294],$ 

**5.12.2. Intervalo de confianza para** <sup>∧</sup> *p* **con 8000 muestras por segundo y**

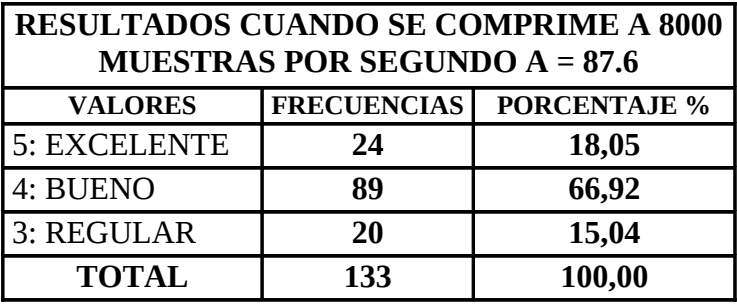

**A =87.6**

Fuente: Encuestas realizadas al personal de la ESPE Extensión Latacunga. Tabla No. 5.12 Resultados del Mos Test para A=87.6 y 8000 muestras/seg.

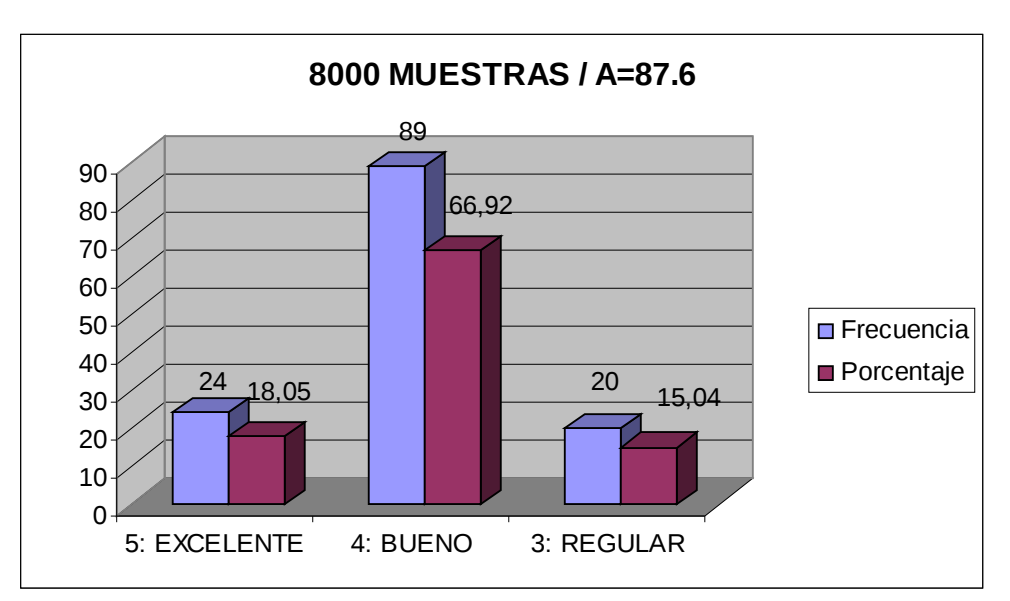

Fuente: Encuestas realizadas al personal de la ESPE Extensión Latacunga. Figura No. 5.11 Resultados del Mos Test para A=87.6 y 8000 muestras/seg.

 $47.5\% = 0.475$ 2 95%  $Z_{\alpha/2} = \frac{3370}{2} = 47.5\% = 0.475 = 1.96$ . Visto en la Tabla de Distribución de Probabilidad Normal Estándar para una proporción.

 $REGULAR \rightarrow 20 \rightarrow 15.04\%$  $BUENO \rightarrow 89 \rightarrow 66.92\%$  $EXCELLNTE \rightarrow 24 \rightarrow 18.05\%$  **Frecuencia del Mos Test, contestan 89 encuestados con 4 valorado como BUENO.**

$$
BUENO \Rightarrow \hat{p} = \frac{a}{n} = \frac{89}{133} = 0.6692 \rightarrow 66.92\%
$$
  
\n
$$
CI = \hat{p} \pm z_{\alpha/2} \sqrt{\frac{\hat{p} \hat{q}}{n-1}}
$$
  
\n
$$
CI = 0.6692 \pm 1.96 \sqrt{\frac{(0.6692)(1-0.6692)}{133-1}}
$$
  
\n
$$
CI = 0.6692 \pm 0.08026
$$
  
\n
$$
CI = 0.7494 \leftrightarrow 0.5889
$$
  
\n
$$
CI = [74.94\% \leftrightarrow 58.89\%]
$$

Por lo tanto, se tiene un intervalo de probabilidad de [0.7494 , 0.5889], equivalente al [58.89 % , 74.94 %], el cual representa el intervalo de confianza de ∧ *p* , para las personas que contestaron con 4 valorado como BUENO.

**Frecuencia del Mos Test, contestan 24 encuestados con 5 valorado como EXCELENTE.**

$$
EXELENTE \Rightarrow \hat{p} = \frac{a}{n} = \frac{24}{133} = 0.1805 \rightarrow 18.05\%
$$
  
\nCI = \hat{p} \pm z\_{\alpha/2} \sqrt{\frac{\hat{p} \hat{q}}{n-1}}  
\nCI = 0.1805 \pm 1.96 \sqrt{\frac{(0.1805)(1-0.1805)}{133-1}}  
\nCI = 0.1805 \pm 0.06561  
\nCI = 0.2461 \leftrightarrow 0.1148  
\nCI = [24.61\% \leftrightarrow 11.48\%]

Por lo tanto, se tiene un intervalo de probabilidad de [0.2461 , 0.1148], equivalente al [11.48 % , 24.61 %], el cual representa el intervalo de confianza de

 $\stackrel{\scriptscriptstyle\wedge}{p}$  , para las personas que contestaron con 5 valorado como EXCELENTE.

**Frecuencia del Mos Test, contestan 20 encuestados con 3 valorado como REGULAR.**

$$
REGULAR \Rightarrow \hat{p} = \frac{a}{n} = \frac{20}{133} = 0.15037 \rightarrow 15.04\%
$$
  
\nCI =  $\hat{p} \pm z_{\frac{\alpha}{2}} \sqrt{\frac{\hat{p} \hat{q}}{n-1}}$   
\nCI = 0.1504 ± 1.96  $\sqrt{\frac{(0.1504)(1-0.1504)}{133-1}}$   
\nCI = 0.1504 ± 0.06098  
\nCI = 0.2114 ↔ 0.08942  
\nCI = [21.14% ↔ 8.94%]

Por lo tanto, se tiene un intervalo de probabilidad de [0.2114 , 0.08942], equivalente al [8.94 % , 21.14 %], el cual representa el intervalo de confianza de

 $\stackrel{\sim}{p}$  , para las personas que contestaron con 3 valorado como REGULAR.

# **5.12.3. Intervalo de confianza para** <sup>∧</sup> *p* **con 8000 muestras por segundo y**

**A=1000**

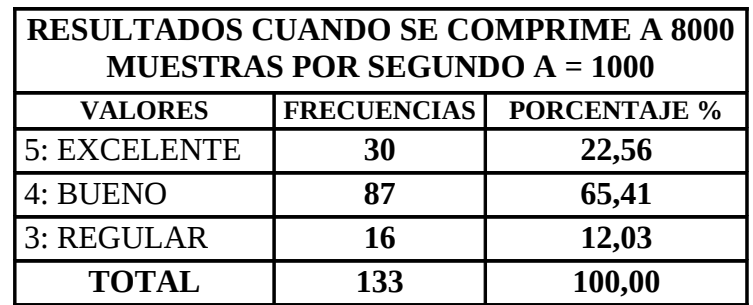

Fuente: Encuestas realizadas al personal de la ESPE Extensión Latacunga. Tabla No. 5.13 Resultados del Mos Test para A=1000 y 8000 muestras/seg.

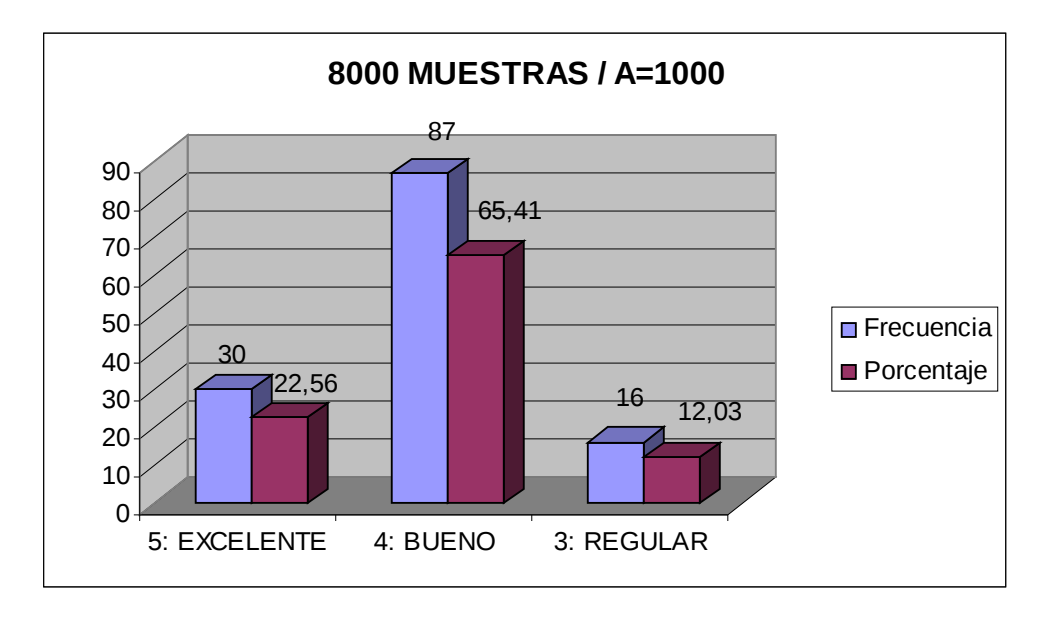

Fuente: Encuestas realizadas al personal de la ESPE Extensión Latacunga. Figura No. 5.12 Resultados del Mos Test para A=1000 y 8000 muestras/seg.

 $47.5\% = 0.475$ 2 95%  $Z_{\alpha/2} = \frac{3376}{2} = 47.5\% = 0.475 = 1.96$ . Visto en la Tabla de Distribución de Probabilidad Normal Estándar para una proporción.

 $REGULAR \rightarrow 16 \rightarrow 12.03\%$  $BUENO \rightarrow 87 \rightarrow 65.41\%$  $EXCELLNTE \rightarrow 30 \rightarrow 22.56\%$ 

**Frecuencia del Mos Test, contestan 87 encuestados con 4 valorado como BUENO.**

$$
BUENO \Rightarrow \hat{p} = \frac{a}{n} = \frac{87}{133} = 0.6541 \rightarrow 65.41\%
$$
  
\n
$$
CI = \hat{p} \pm z_{\alpha/2} \sqrt{\frac{\hat{p} \hat{q}}{n-1}}
$$
  
\n
$$
CI = 0.6541 \pm 1.96 \sqrt{\frac{(0.6541)(1-0.6541)}{133-1}}
$$
  
\n
$$
CI = 0.6541 \pm 0.08114
$$
  
\n
$$
CI = 0.7352 \leftrightarrow 0.573
$$
  
\n
$$
CI = [73.52\% \leftrightarrow 57.3\%]
$$

Por lo tanto, se tiene un intervalo de probabilidad de [0.7352 , 0.573], equivalente al [57.3 % , 73.52 %], el cual representa el intervalo de confianza de  $\stackrel{\sim}{p}$ , para las personas que contestaron con 4 valorado como BUENO.

**Frecuencia del Mos Test, contestan 30 encuestados con 5 valorado como EXCELENTE.**

EXELENTE. ⇒ 
$$
\hat{p} = \frac{a}{n} = \frac{30}{133} = 0.2256 \rightarrow 22.56\%
$$
  
\nCI =  $\hat{p} \pm z_{\frac{\alpha}{2}} \sqrt{\frac{\hat{p} \hat{q}}{n-1}}$   
\nCI = 0.2256 ± 1.96  $\sqrt{\frac{(0.2256)(1-0.2256)}{133-1}}$   
\nCI = 0.2256 ± 0.07130  
\nCI = 0.2969 ↔ 0.1543  
\nCI = [29.69% ↔ 15.43%]

Por lo tanto, se tiene un intervalo de probabilidad de [0.2969 , 0.1543], equivalente al [15.43 % , 29.69 %], el cual representa el intervalo de confianza de

 $\stackrel{\scriptscriptstyle\wedge}{p}$  , para las personas que contestaron con 5 valorado como EXCELENTE.

**Frecuencia del Mos Test, contestan 16 encuestados con 3 valorado como REGULAR.**

$$
REGULAR \Rightarrow \hat{p} = \frac{a}{n} = \frac{16}{133} = 0.1203 \rightarrow 12.03\%
$$
  
\nCI = \hat{p} ± z<sub>α/2</sub> \sqrt{\frac{\hat{p} \hat{q}}{n-1}}  
\nCI = 0.1203 ± 1.96 \sqrt{\frac{(0.1203)(1-0.1203)}{133-1}}  
\nCI = 0.1203 ± 0.05549  
\nCI = 0.1757 ↔ 0.06481  
\nCI = [17.57% ↔ 6.48%]

Por lo tanto, se tiene un intervalo de probabilidad de [0.1757 , 0.06481], equivalente al [6.48 % , 17.57 %], el cual representa el intervalo de confianza de

 $\stackrel{\sim}{p}$  , para las personas que contestaron con 3 valorado como REGULAR.

**5.12.4. Intervalo de confianza para** <sup>∧</sup> *p* **con 10000 muestras por segundo y**

#### **A=10**

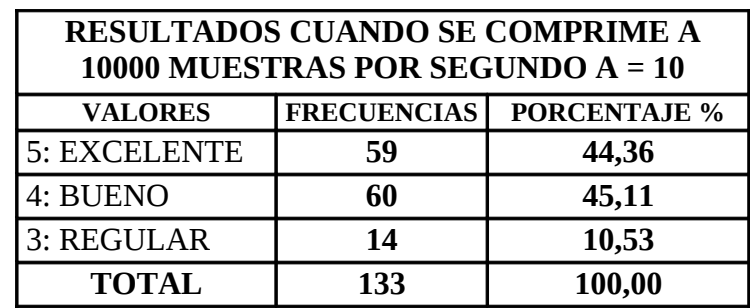

Fuente: Encuestas realizadas al personal de la ESPE Extensión Latacunga. Tabla No. 5.14 Resultados del Mos Test para A=10 y 10000 muestras/seg.

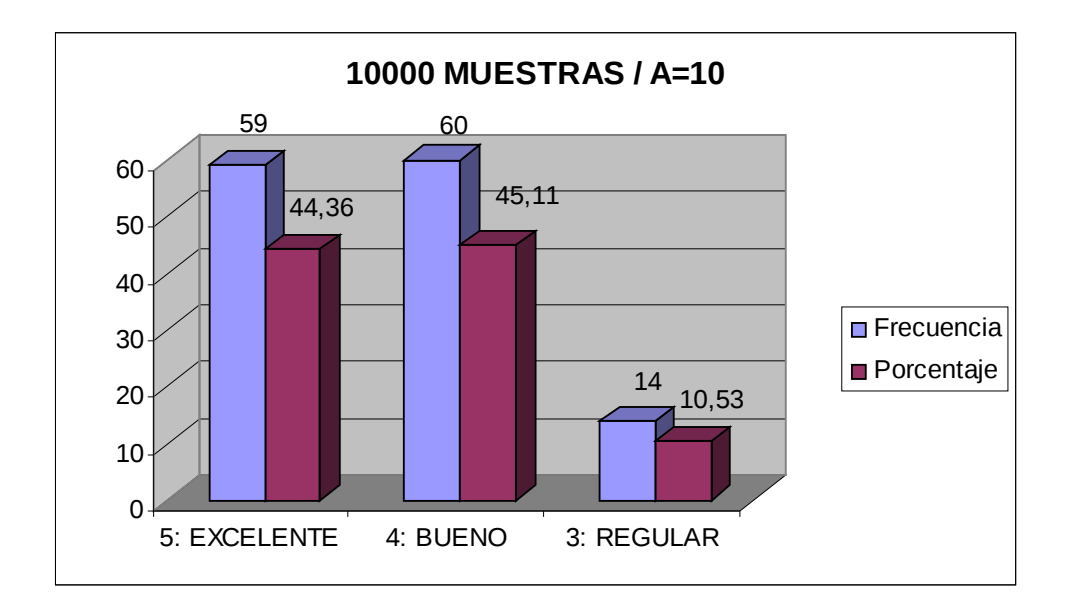

Fuente: Encuestas realizadas al personal de la ESPE Extensión Latacunga. Figura No. 5.13 Resultados del Mos Test para A=10 y 10000 muestras/seg.

 $47.5\% = 0.475$ 2 95%  $Z_{\alpha/2} = \frac{3376}{2} = 47.5\% = 0.475 = 1.96$ . Visto en la Tabla de Distribución de Probabilidad Normal Estándar para una proporción.

 $REGULAR \rightarrow 14 \rightarrow 10.53\%$  $BUENO \rightarrow 60 \rightarrow 45.11\%$  $EXCELLNTE \rightarrow 59 \rightarrow 44.36\%$ 

**Frecuencia del Mos Test, contestan 60 encuestados con 4 valorado como BUENO.**

$$
BUENO \Rightarrow \hat{p} = \frac{a}{n} = \frac{60}{133} = 0.4511 \rightarrow 45.11\%
$$
  
\nCI =  $\hat{p} \pm z_{\alpha/2} \sqrt{\frac{\hat{p} \hat{q}}{n-1}}$   
\nCI = 0.4511±1.96  $\sqrt{\frac{(0.4511)(1-0.4511)}{133-1}}$   
\nCI = 0.4511±0.08489  
\nCI = 0.5359 ↔ 0.3662  
\nCI = [53.59% ↔ 36.62%]

Por lo tanto, se tiene un intervalo de probabilidad de [0.5359 , 0.3662], equivalente al [36.62 % , 53.59 %], el cual representa el intervalo de confianza de

∧ *p* , para las personas que contestaron con 4 valorado como BUENO.

**Frecuencia del Mos Test, contestan 59 encuestados con 5 valorado como EXCELENTE.**

$$
EXELENTE. \Rightarrow \hat{p} = \frac{a}{n} = \frac{59}{133} = 0.4436 \rightarrow 44.36\%
$$
  
\nCI =  $\hat{p} \pm z_{\frac{\alpha}{2}} \sqrt{\frac{\hat{p} \hat{q}}{n-1}}$   
\nCI = 0.4436 ± 1.96  $\sqrt{\frac{(0.4436)(1 - 0.4436)}{133 - 1}}$   
\nCI = 0.4436 ± 0.08475  
\nCI = 0.5283  $\leftrightarrow$  0.3588  
\nCI = [52.83%  $\leftrightarrow$  35.88%]

Por lo tanto, se tiene un intervalo de probabilidad de [0.5283 , 0.3588], equivalente al [35.88 % , 52.83 %], el cual representa el intervalo de confianza de

 $\stackrel{\scriptscriptstyle\wedge}{p}$  , para las personas que contestaron con 5 valorado como EXCELENTE.

**Frecuencia del Mos Test, contestan 14 encuestados con 3 valorado como REGULAR.**

$$
REGULAR \Rightarrow \hat{p} = \frac{a}{n} = \frac{14}{133} = 0.105226 \rightarrow 10.53\%
$$
  
\nCI = \hat{p} ± z<sub>∞/2</sub> \sqrt{\frac{\hat{p} \hat{q}}{n-1}}  
\nCI = 0.1053 ± 1.96 \sqrt{\frac{(0.1053)(1-0.1053)}{133-1}}  
\nCI = 0.1053 ± 0.05236  
\nCI = 0.15766 \leftrightarrow 0.05294  
\nCI = [15.77% ↔ 5.3%]

Por lo tanto, se tiene un intervalo de probabilidad de [0.1577 , 0.05294], equivalente al [5.3 % , 15.77 %], el cual representa el intervalo de confianza de  $\stackrel{\frown}{p}$ , para las personas que contestaron con 3 valorado como REGULAR.

# **5.12.5. Intervalo de confianza para** <sup>∧</sup> *p* **con 10000 muestras por segundo y**

**A=87.6**

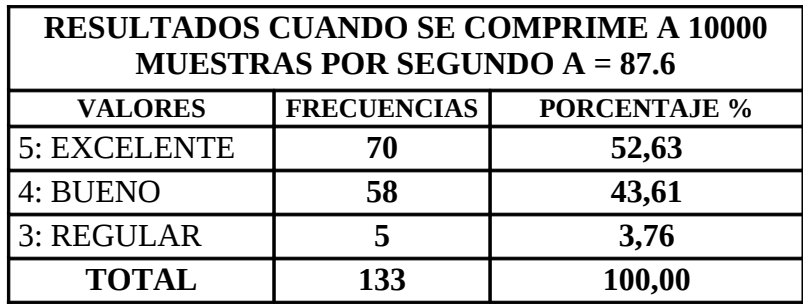

Fuente: Encuestas realizadas al personal de la ESPE Extensión Latacunga. Tabla No. 5.15 Resultados del Mos Test para A=87.6 y 10000 muestras/seg.

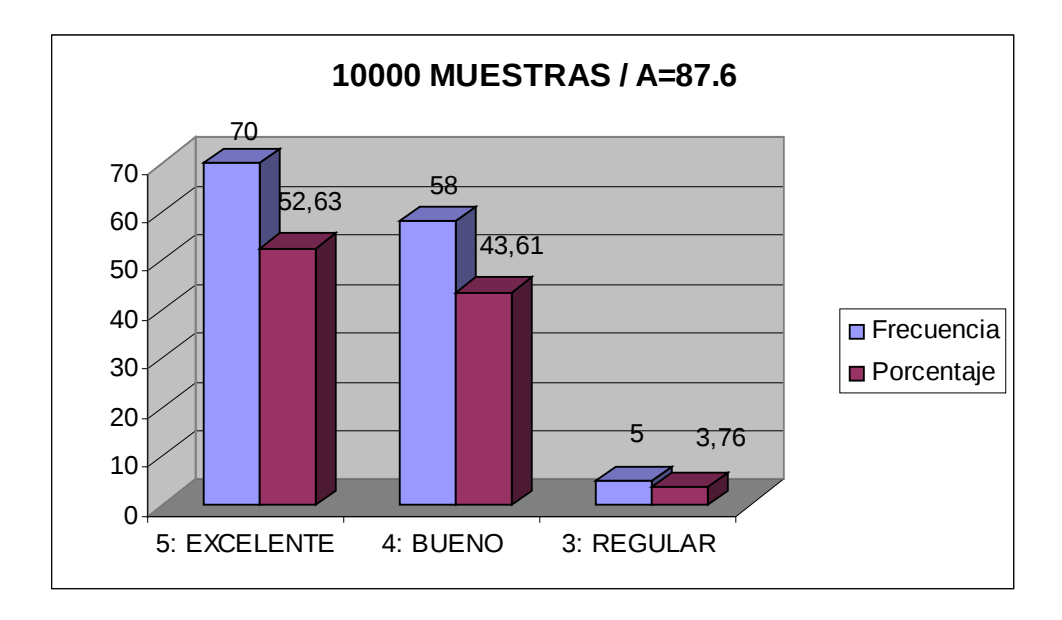

Fuente: Encuestas realizadas al personal de la ESPE Extensión Latacunga. Figura No. 5.14 Resultados del Mos Test para A=87.6 y 10000 muestras/seg.

 $47.5\% = 0.475$ 2 95%  $Z_{\alpha/2} = \frac{3370}{2} = 47.5\% = 0.475 = 1.96$ . Visto en la Tabla de Distribución de Probabilidad Normal Estándar para una proporción.

 $REGULAR \rightarrow 5 \rightarrow 3.76\%$  $BUENO \rightarrow 58 \rightarrow 43.61\%$  $EXCELLNTE \rightarrow 70 \rightarrow 52.63\%$ 

### **Frecuencia del Mos Test, contestan 70 encuestados con 5 valorado como EXCELENTE.**

$$
EXELENTE \Rightarrow \hat{p} = \frac{a}{n} = \frac{70}{133} = 0.5263 \rightarrow 52.63\%
$$
  
\nCI = \hat{p} \pm z\_{\alpha/2} \sqrt{\frac{\hat{p}\hat{q}}{n-1}}  
\nCI = 0.5263 \pm 1.96 \sqrt{\frac{(0.5263)(1-0.5263)}{133-1}}  
\nCI = 0.5263 \pm 0.08518  
\nCI = 0.6115 \leftrightarrow 0.4411  
\nCI = [61.15\% \leftrightarrow 44.11\%]

Por lo tanto, se tiene un intervalo de probabilidad de [0.6115 , 0.4411], equivalente al [44.11 % , 61.15 %], el cual representa el intervalo de confianza de

 $\stackrel{\scriptscriptstyle\wedge}{p}$  , para las personas que contestaron con 5 valorado como EXCELENTE.

**Frecuencia del Mos Test, contestan 58 encuestados con 4 valorado como BUENO.**

$$
BUENO. \Rightarrow \hat{p} = \frac{a}{n} = \frac{58}{133} = 0.43609 \rightarrow 43.61\%
$$
  
\n
$$
CI = \hat{p} \pm z_{\frac{\alpha}{2}} \sqrt{\frac{\hat{p} \hat{q}}{n-1}}
$$
  
\n
$$
CI = 0.4361 \pm 1.96 \sqrt{\frac{(0.4361)(1-0.4361)}{133-1}}
$$
  
\n
$$
CI = 0.4361 \pm 0.08459
$$
  
\n
$$
CI = 0.52069 \leftrightarrow 0.3513
$$
  
\n
$$
CI = [52.07\% \leftrightarrow 35.13\%]
$$

Por lo tanto, se tiene un intervalo de probabilidad de [0.52069 , 0.3513], equivalente al [35.13 % , 52.07 %], el cual representa el intervalo de confianza de

∧ *p* , para las personas que contestaron con 4 valorado como BUENO.

**Frecuencia del Mos Test, contestan 5 encuestados con 3 valorado como REGULAR.**

$$
REGULAR \Rightarrow \hat{p} = \frac{a}{n} = \frac{5}{133} = 0.03759 \rightarrow 3.76\%
$$
  
\nCI =  $\hat{p} \pm z_{\frac{\alpha}{2}} \sqrt{\frac{\hat{p} \hat{q}}{n-1}}$   
\nCI = 0.03759 ± 1.96  $\sqrt{\frac{(0.03759)(1-0.03759)}{133-1}}$   
\nCI = 0.03759 ± 0.03245  
\nCI = 0.07005 ↔ 0.00515  
\nCI = [7% ↔ 0.52%]

Por lo tanto, se tiene un intervalo de probabilidad de [0.07005 , 0.00515], equivalente al [0.52 % , 7 %], el cual representa el intervalo de confianza de  $\stackrel{\wedge}{p}$ , para las personas que contestaron con 3 valorado como REGULAR.

**5.12.6. Intervalo de confianza para** <sup>∧</sup> *p* **con 10000 muestras por segundo y**

### **A=1000**

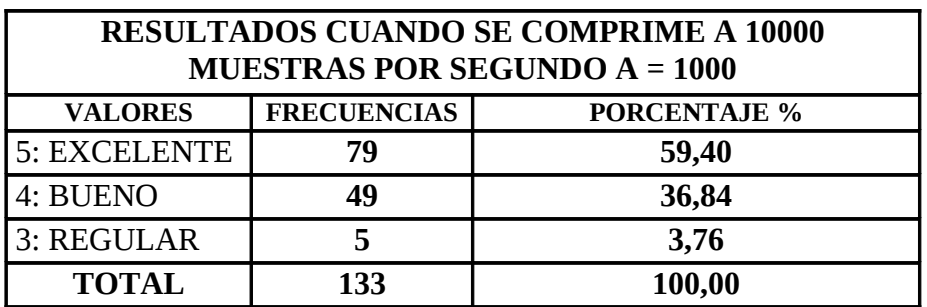

Fuente: Encuestas realizadas al personal de la ESPE Extensión Latacunga. Tabla No. 5.16 Resultados del Mos Test para A=1000 y 10000 muestras/seg.

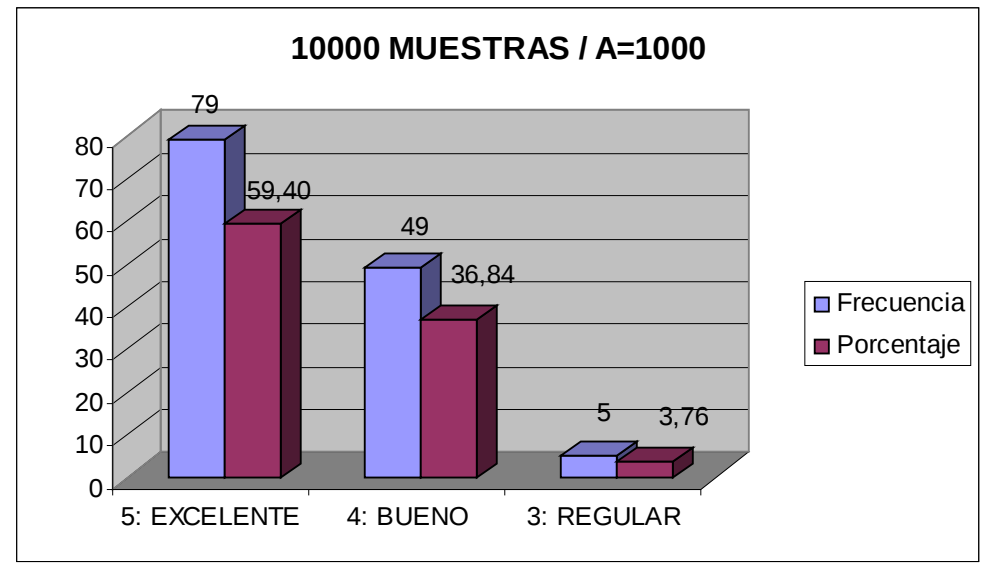

Fuente: Encuestas realizadas al personal de la ESPE Extensión Latacunga. Figura No. 5.15 Resultados del Mos Test para A=1000 y 10000 muestras/seg.

 $47.5\% = 0.475$ 2 95%  $Z_{\alpha/2} = \frac{3370}{2} = 47.5\% = 0.475 = 1.96$ . Visto en la Tabla de Distribución de Probabilidad Normal Estándar para una proporción.

 $REGULAR \rightarrow 5 \rightarrow 3.76\%$  $BUENO \rightarrow 49 \rightarrow 36.84\%$  $EXCELLNTE \rightarrow 79 \rightarrow 59.4\%$ 

**Frecuencia del Mos Test, contestan 79 encuestados con 5 valorado como EXCELENTE.**

EXELENTE ⇒ 
$$
\hat{p} = \frac{a}{n} = \frac{79}{133} = 0.5939 \rightarrow 59.4\%
$$
  
\nCI =  $\hat{p} \pm z_{\frac{\alpha}{2}} \sqrt{\frac{\hat{p} \hat{q}}{n-1}}$   
\nCI = 0.594 ± 1.96  $\sqrt{\frac{(0.594)(1 - 0.594)}{133 - 1}}$   
\nCI = 0.594 ± 0.0838  
\nCI = 0.6778 ↔ 0.5102  
\nCI = [67.78% ↔ 51.02%]

Por lo tanto, se tiene un intervalo de probabilidad de [0.6778 , 0.5102], equivalente al [51.02 % , 67.78 %], el cual representa el intervalo de confianza de

 $\stackrel{\scriptscriptstyle\wedge}{p}$  , para las personas que contestaron con 5 valorado como EXCELENTE.

**Frecuencia del Mos Test, contestan 49 encuestados con 4 valorado como BUENO.**

$$
BUENO. \Rightarrow \hat{p} = \frac{a}{n} = \frac{49}{133} = 0.3684 \rightarrow 36.84\%
$$
  
\n
$$
CI = \hat{p} \pm z_{\alpha/2} \sqrt{\frac{\hat{p} \hat{q}}{n-1}}
$$
  
\n
$$
CI = 0.3684 \pm 1.96 \sqrt{\frac{(0.3684)(1-0.3684)}{133-1}}
$$
  
\n
$$
CI = 0.3684 \pm 0.08229
$$
  
\n
$$
CI = 0.4507 \leftrightarrow 0.28.61
$$
  
\n
$$
CI = [45.07\% \leftrightarrow 28.61\%]
$$

Por lo tanto, se tiene un intervalo de probabilidad de [0.4507 , 0.2861], equivalente al [28.61 % , 45.07 %], el cual representa el intervalo de confianza de

∧ *p* , para las personas que contestaron con 4 valorado como BUENO.

**Frecuencia del Mos Test, contestan 5 encuestados con 3 valorado como REGULAR.**

REGULAR ⇒ 
$$
\hat{p} = \frac{a}{n} = \frac{5}{133} = 0.0376 \rightarrow 3.76\%
$$
  
\n
$$
CI = \hat{p} \pm z_{\alpha/2} \sqrt{\frac{\hat{p} \hat{q}}{n-1}}
$$
\n
$$
CI = 0.0376 \pm 1.96 \sqrt{\frac{(0.0376)(1-0.0376)}{133-1}}
$$
\n
$$
CI = 0.0376 \pm 0.0324
$$
\n
$$
CI = 0.07 \leftrightarrow 0.0052
$$
\n
$$
CI = [7\% \leftrightarrow 0.52\%]
$$

Por lo tanto, se tiene un intervalo de probabilidad de [0.07 , 0.0052], equivalente al [0.52 % , 7 %], el cual representa el intervalo de confianza de  $\stackrel{\wedge}{p}$ , para las personas que contestaron con 3 valorado como REGULAR.

# **5.12.7. Intervalo de confianza para** <sup>∧</sup> *p* **con 20000 muestras por segundo y**

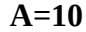

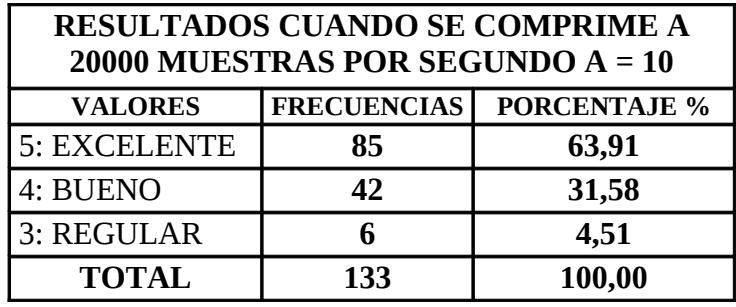

Fuente: Encuestas realizadas al personal de la ESPE Extensión Latacunga. Tabla No. 5.17 Resultados del Mos Test para A=10 y 20000 muestras/seg.

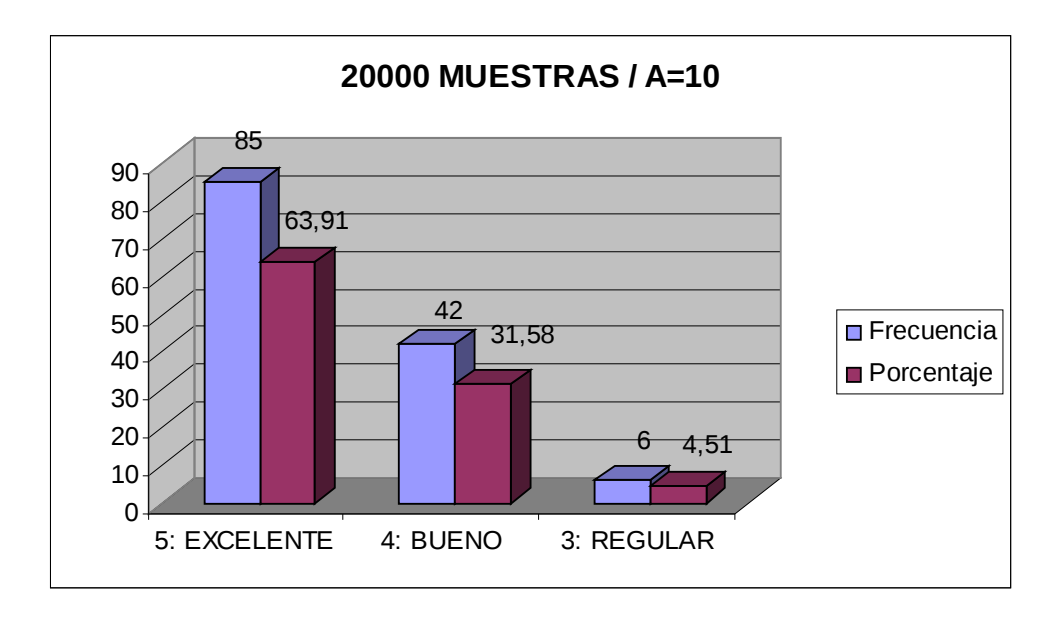

Fuente: Encuestas realizadas al personal de la ESPE Extensión Latacunga. Figura No. 5.16 Resultados del Mos Test para A=10 y 20000 muestras/seg.

 $47.5\% = 0.475$ 2 95%  $Z_{\alpha/2} = \frac{3370}{2} = 47.5\% = 0.475 = 1.96$ . Visto en la Tabla de Distribución de Probabilidad Normal Estándar para una proporción.

 $REGULAR \rightarrow 6 \rightarrow 4.51\%$  $BUENO \rightarrow 42 \rightarrow 31.58\%$  $EXCELLNTE \rightarrow 85 \rightarrow 63.91\%$ 

**Frecuencia del Mos Test, contestan 85 encuestados con 5 valorado como EXCELENTE.**

$$
EXCLEINTER \Rightarrow \hat{p} = \frac{a}{n} = \frac{85}{133} = 0.63909 \rightarrow 63.91\%
$$
  
\nCI = \hat{p} \pm z\_{\alpha/2} \sqrt{\frac{\hat{p}\hat{q}}{n-1}}  
\nCI = 0.6391 \pm 1.96 \sqrt{\frac{(0.6391)(1-0.6391)}{133-1}}  
\nCI = 0.6391 \pm 0.0819  
\nCI = 0.721 \leftrightarrow 0.5572  
\nCI = [72.1\% \leftrightarrow 55.72\%]

Por lo tanto, se tiene un intervalo de probabilidad de [0.721 , 0.5572], equivalente al [55.72 % , 72.1 %], el cual representa el intervalo de confianza de  $\stackrel{\sim}{p}$ , para las personas que contestaron con 5 valorado como EXCELENTE.

**Frecuencia del Mos Test, contestan 42 encuestados con 4 valorado como BUENO.**

$$
BUENO \Rightarrow \hat{p} = \frac{a}{n} = \frac{42}{133} = 0.31578 \rightarrow 31.58\%
$$
  
\n
$$
CI = \hat{p} \pm z_{\frac{\alpha}{2}} \sqrt{\frac{\hat{p} \hat{q}}{n-1}}
$$
  
\n
$$
CI = 0.3158 \pm 1.96 \sqrt{\frac{(0.3158)(1-0.3158)}{133-1}}
$$
  
\n
$$
CI = 0.3158 \pm 0.07929
$$
  
\n
$$
CI = 0.39509 \leftrightarrow 0.2365
$$
  
\n
$$
CI = [39.51\% \leftrightarrow 23.65\%]
$$

Por lo tanto, se tiene un intervalo de probabilidad de [0.3951 , 0.2365], equivalente al [23.65 % , 39.51 %], el cual representa el intervalo de confianza de

∧ *p* , para las personas que contestaron con 4 valorado como BUENO.

**Frecuencia del Mos Test, contestan 6 encuestados con 3 valorado como REGULAR.**

$$
REGULAR \Rightarrow \hat{p} = \frac{a}{n} = \frac{6}{133} = 0.04511 \rightarrow 4.51\%
$$
  
\nCI = \hat{p} ± z<sub>∞/2</sub> \sqrt{\frac{\hat{p} \hat{q}}{n-1}}  
\nCI = 0.04511±1.96 \sqrt{\frac{(0.0451)(1-0.0451)}{133-1}}  
\nCI = 0.0451±0.0354  
\nCI = 0.0805 \leftrightarrow 0.0097  
\nCI = [8.05% \leftrightarrow 0.97%]

Por lo tanto, se tiene un intervalo de probabilidad de [0.0805 , 0.0097], equivalente al [0.97 % , 8.05 %], el cual representa el intervalo de confianza de  $\stackrel{\wedge}{p}$ , para las personas que contestaron con 3 valorado como REGULAR.

# **5.12.8. Intervalo de confianza para** <sup>∧</sup> *p* **con 20000 muestras por segundo y**

### **A=87.6**

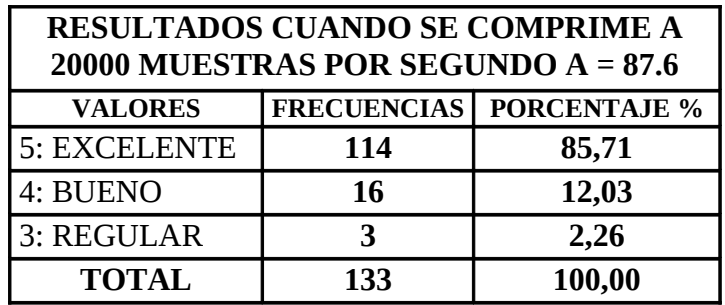

Fuente: Encuestas realizadas al personal de la ESPE Extensión Latacunga. Tabla No. 5.18 Resultados del Mos Test para A=87.6 y 20000 muestras/seg.

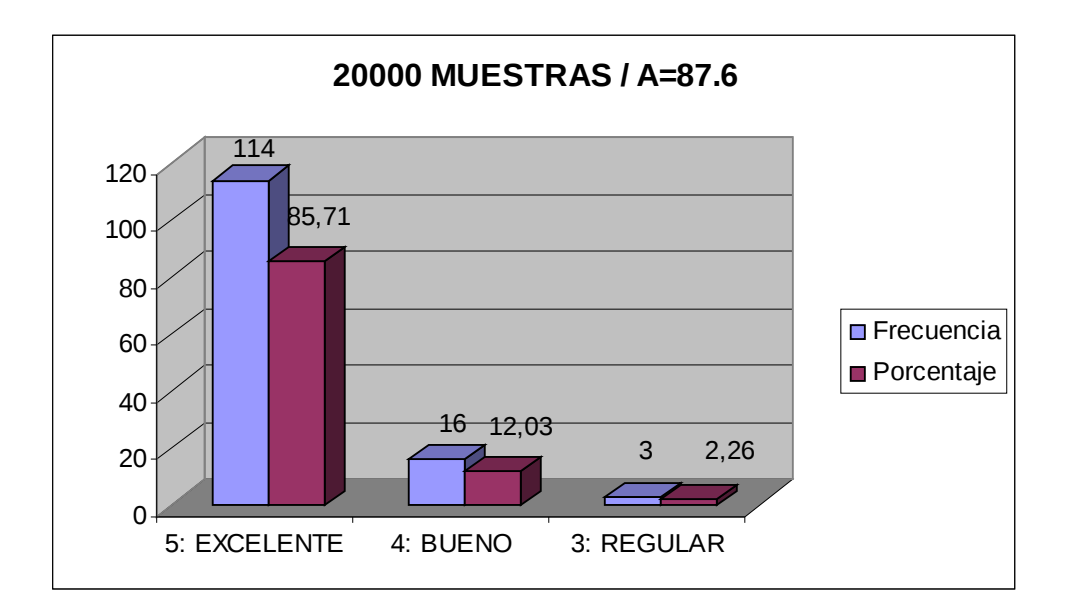

Fuente: Encuestas realizadas al personal de la ESPE Extensión Latacunga. Figura No. 5.17 Resultados del Mos Test para A=87.6 y 20000 muestras/seg.

 $47.5\% = 0.475$ 2 95%  $Z_{\alpha/2} = \frac{3370}{2} = 47.5\% = 0.475 = 1.96$ . Visto en la Tabla de Distribución de Probabilidad Normal Estándar para una proporción.  $REGULAR \rightarrow 3 \rightarrow 2.26\%$  $BUENO \rightarrow 16 \rightarrow 12.03\%$  $EXCELLNTE \rightarrow 114 \rightarrow 85.71\%$ 

**Frecuencia del Mos Test, contestan 114 encuestados con 5 valorado como EXCELENTE.**

$$
EXCLEINTER \Rightarrow \hat{p} = \frac{a}{n} = \frac{114}{133} = 0.8571 \rightarrow 85.71\%
$$
  
\nCI = \hat{p} \pm z<sub>\%2</sub> \sqrt{\frac{\hat{p} \hat{q}}{n-1}}  
\nCI = 0.8571 \pm 1.96 \sqrt{\frac{(0.8571)(1-0.8571)}{133-1}}  
\nCI = 0.8571 \pm 0.0597  
\nCI = 0.9168 \leftrightarrow 0.7974  
\nCI = [91.68\% \leftrightarrow 79.74\%]

Por lo tanto, se tiene un intervalo de probabilidad de [0.9168 , 0.7974], equivalente al [79.74 % , 91.68 %], el cual representa el intervalo de confianza de

 $\stackrel{\scriptscriptstyle\wedge}{p}$  , para las personas que contestaron con 5 valorado como EXCELENTE.

**Frecuencia del Mos Test, contestan 16 encuestados con 4 valorado como BUENO.**

$$
BUENO \Rightarrow \hat{p} = \frac{a}{n} = \frac{16}{133} = 0.1203 \rightarrow 12.03\%
$$
  
\nCI =  $\hat{p} \pm z_{\alpha/2} \sqrt{\frac{\hat{p} \hat{q}}{n-1}}$   
\nCI = 0.1203 ± 1.96  $\sqrt{\frac{(0.1203)(1-0.1203)}{133-1}}$   
\nCI = 0.1203 ± 0.05549  
\nCI = 0.1758 ↔ 0.0648  
\nCI = [17.58% ↔ 6.48%]

Por lo tanto, se tiene un intervalo de probabilidad de [0.1758 , 0.0648], equivalente al [6.48 % , 17.58 %], el cual representa el intervalo de confianza de

∧ *p* , para las personas que contestaron con 4 valorado como BUENO.

### **Frecuencia del Mos Test, contestan 3 encuestados con 3 valorado como REGULAR.**

$$
REGULAR \Rightarrow \hat{p} = \frac{a}{n} = \frac{3}{133} = 0.02255 \rightarrow 2.26\%
$$
  
\nCI = \hat{p} ± z<sub>%2</sub> \sqrt{\frac{\hat{p} \hat{q}}{n-1}}  
\nCI = 0.0226 ± 1.96 \sqrt{\frac{(0.0226)(1-0.0226)}{133-1}}  
\nCI = 0.0226 ± 0.0254  
\nCI = 0.0226 ↔ -0.0028  
\nCI = [2.26% ↔ -0.28%]

Por lo tanto, se tiene un intervalo de probabilidad de [0.0226 , 0.0028], equivalente al 0.28 % , 2.26 %], el cual representa el intervalo de confianza de  $\stackrel{\wedge}{p}$ , para las personas que contestaron con 3 valorado como REGULAR.

**5.12.9. Intervalo de confianza para** <sup>∧</sup> *p* **con 20000 muestras por segundo y**

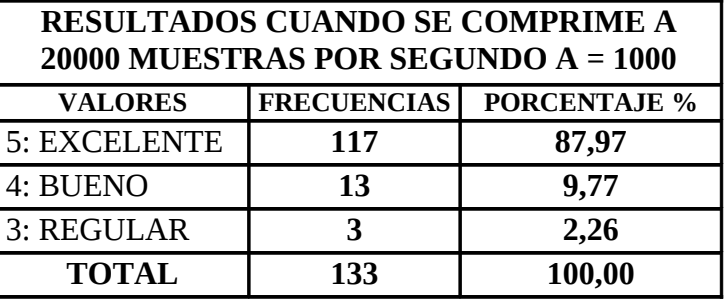

#### **A=1000**

Fuente: Encuestas realizadas al personal de la ESPE Extensión Latacunga. Tabla No. 5.19 Resultados del Mos Test para A=1000 y 20000 muestras/seg.

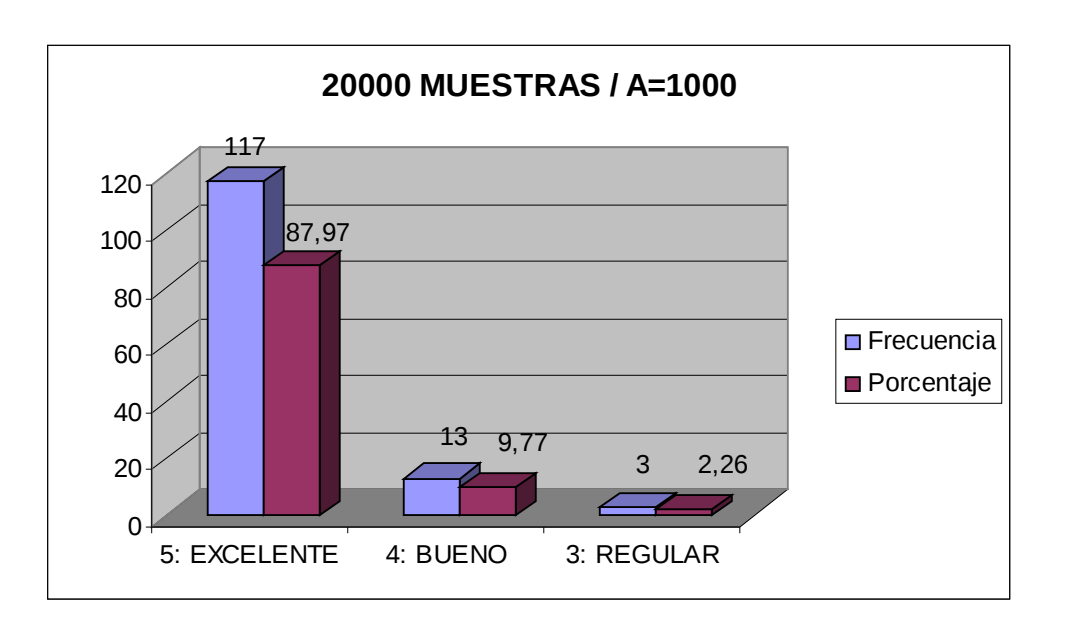

Fuente: Encuestas realizadas al personal de la ESPE Extensión Latacunga. Figura No. 5.18 Resultados del Mos Test para A=1000 y 20000 muestras/seg.

 $47.5\% = 0.475$ 2 95%  $Z_{\alpha/2} = \frac{3370}{2} = 47.5\% = 0.475 = 1.96$ . Visto en la Tabla de Distribución de Probabilidad Normal Estándar para una proporción.

 $REGULAR \rightarrow 3 \rightarrow 2.26\%$  $BUENO \rightarrow 13 \rightarrow 9.77\%$  $EXCELLNTE \rightarrow 117 \rightarrow 87.97\%$  **Frecuencia del Mos Test, contestan 117 encuestados con 5 valorado como EXCELENTE.**

$$
EXCELLNTE \Rightarrow \hat{p} = \frac{a}{n} = \frac{117}{133} = 0.87969 \rightarrow 87.97\%
$$
  
\nCI = \hat{p} \pm z\_{\alpha/2} \sqrt{\frac{\hat{p} \hat{q}}{n-1}}  
\nCI = 0.8797 \pm 1.96 \sqrt{\frac{(0.8797)(1-0.8797)}{133-1}}  
\nCI = 0.8797 \pm 0.05549  
\nCI = 0.9352 \leftrightarrow 0.82421  
\nCI = [93.52\% \leftrightarrow 82.42\%]

Por lo tanto, se tiene un intervalo de probabilidad de [0.9352 , 0.8242], equivalente al [82.42 % , 93,52 %], el cual representa el intervalo de confianza de  $\stackrel{\scriptscriptstyle\wedge}{p}$  , para las personas que contestaron con 5 valorado como EXCELENTE.

**Frecuencia del Mos Test, contestan 13 encuestados con 4 valorado como BUENO.**

$$
BUENO \Rightarrow \hat{p} = \frac{a}{n} = \frac{13}{133} = 0.09774 \rightarrow 9.77\%
$$
  
\n
$$
CI = \hat{p} \pm z_{\frac{\alpha}{2}} \sqrt{\frac{\hat{p} \hat{q}}{n-1}}
$$
  
\n
$$
CI = 0.0977 \pm 1.96 \sqrt{\frac{(0.0977)(1-0.0977)}{133-1}}
$$
  
\n
$$
CI = 0.0977 \pm 0.05065
$$
  
\n
$$
CI = 0.1483 \leftrightarrow 0.04705
$$
  
\n
$$
CI = [14.83\% \leftrightarrow 4.705\%]
$$

Por lo tanto, se tiene un intervalo de probabilidad de [0.1483 , 0.04705], equivalente al [4.705 % , 14.83 %], el cual representa el intervalo de confianza de

∧ *p* , para las personas que contestaron con 4 valorado como BUENO.

**Frecuencia del Mos Test, contestan 3 encuestados con 3 valorado como REGULAR.**

$$
REGULAR \Rightarrow \hat{p} = \frac{a}{n} = \frac{3}{133} = 0.02255 \rightarrow 2.26\%
$$
  
\nCI = \hat{p} ± z<sub>%2</sub> \sqrt{\frac{\hat{p} \hat{q}}{n-1}}  
\nCI = 0.0226 ± 1.96 \sqrt{\frac{(0.0226)(1-0.0226)}{133-1}}  
\nCI = 0.0226 ± 0.0253  
\nCI = 0.0479 ↔ -0.0027  
\nCI = [4.79% ↔ -0.28%]

Por lo tanto, se tiene un intervalo de probabilidad de [0.0479 , 0.0027], equivalente al [0.28 % , 4.79 %], el cual representa el intervalo de confianza de  $\stackrel{\wedge}{p}$ , para las personas que contestaron con 3 valorado como REGULAR.

**5.12.10. Intervalo de confianza para** <sup>∧</sup> *p* **con 8000 muestras por segundo y μ=10**

| RESULTADOS CUANDO SE COMPRIME A<br>8000 MUESTRAS POR SEGUNDO $\mu$ = 10 |                    |                     |  |  |  |  |
|-------------------------------------------------------------------------|--------------------|---------------------|--|--|--|--|
| <b>VALORES</b>                                                          | <b>FRECUENCIAS</b> | <b>PORCENTAJE %</b> |  |  |  |  |
| 5: EXCELENTE                                                            | 11                 | 8,27                |  |  |  |  |
| 4: BUENO                                                                | 88                 | 66,17               |  |  |  |  |
| 3: REGULAR                                                              | 34                 | 25,56               |  |  |  |  |
| <b>TOTAL</b>                                                            | 133                | 100,00              |  |  |  |  |

Fuente: Encuestas realizadas al personal de la ESPE Extensión Latacunga. Tabla No. 5.20 Resultados del Mos Test para μ=10 y 8000 muestras/seg.

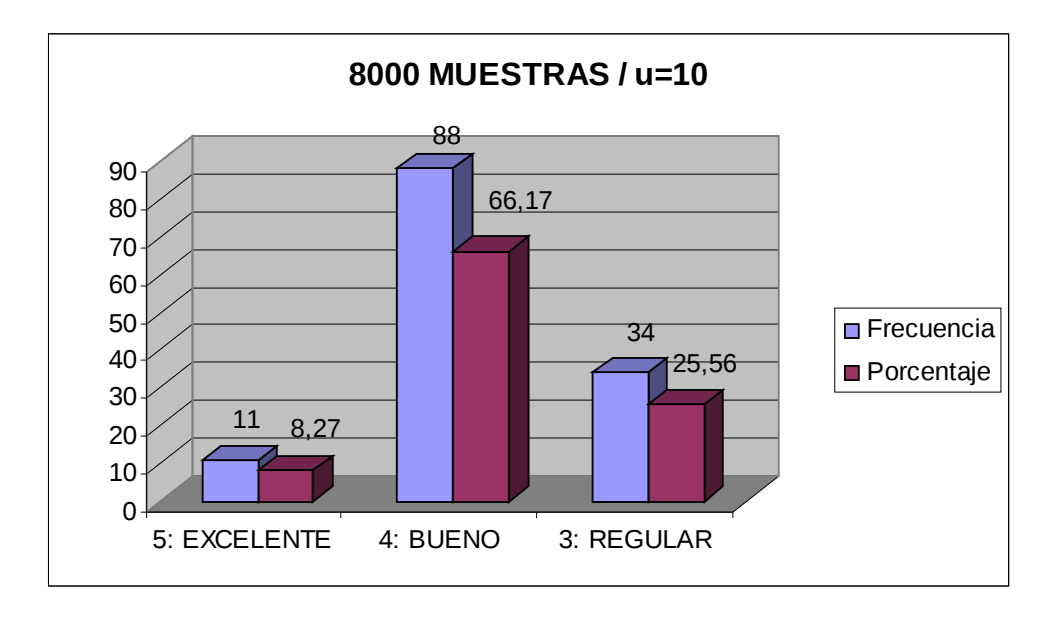

Fuente: Encuestas realizadas al personal de la ESPE Extensión Latacunga. Figura No. 5.19 Resultados del Mos Test para μ=10 y 8000 muestras/seg.

 $47.5\% = 0.475$ 2 95%  $Z_{\alpha/2} = \frac{3376}{2} = 47.5\% = 0.475 = 1.96$ . Visto en la Tabla de Distribución de Probabilidad Normal Estándar para una proporción.

 $REGULAR \rightarrow 34 \rightarrow 25.56\%$  $BUENO \rightarrow 88 \rightarrow 66.17\%$  $EXCELLNTE \rightarrow 11 \rightarrow 8.27\%$ 

**Frecuencia del Mos Test, contestan 88 encuestados con 4 valorado como BUENO.**

$$
BUENO \Rightarrow \hat{p} = \frac{a}{n} = \frac{88}{133} = 0.66165 \rightarrow 66.17\%
$$
  
\n
$$
CI = \hat{p} \pm z_{\alpha/2} \sqrt{\frac{\hat{p} \hat{q}}{n-1}}
$$
  
\n
$$
CI = 0.6617 \pm 1.96 \sqrt{\frac{(0.6617)(1-0.6617)}{133-1}}
$$
  
\n
$$
CI = 0.6617 \pm 0.0807
$$
  
\n
$$
CI = 0.7424 \leftrightarrow 0.581
$$
  
\n
$$
CI = [74.24\% \leftrightarrow 58.1\%]
$$

Por lo tanto, se tiene un intervalo de probabilidad de [0.7424 , 0.581], equivalente al [58.1 % , 74.24 %], el cual representa el intervalo de confianza de  $\stackrel{\sim}{p}$ , para las personas que contestaron con 4 valorado como BUENO.

**Frecuencia del Mos Test, contestan 34 encuestados con 3 valorado como REGULAR.**

$$
REGULAR \Rightarrow \hat{p} = \frac{a}{n} = \frac{34}{133} = 0.2556 \rightarrow 25.56\%
$$
  
\nCI = \hat{p} ± z<sub>∞/2</sub> \sqrt{\frac{\hat{p} \hat{q}}{n-1}}  
\nCI = 0.2556 ± 1.96 \sqrt{\frac{(0.2556)(1-0.2556)}{133-1}}  
\nCI = 0.2556 ± 0.07441  
\nCI = 0.33001 \leftrightarrow 0.1812  
\nCI = [33% ↔ 18.12%]

Por lo tanto, se tiene un intervalo de probabilidad de [0.33001 , 0.1812], equivalente al [18.2 % , 33 %], el cual representa el intervalo de confianza de  $\stackrel{\wedge}{p}$ , para las personas que contestaron con 3 valorado como REGULAR.

**Frecuencia del Mos Test, contestan 11 encuestados con 5 valorado como EXCELENTE.**

$$
EXECLENTE \Rightarrow \hat{p} = \frac{a}{n} = \frac{11}{133} = 0.0827 \rightarrow 8.27\%
$$
  
\nCI = \hat{p} \pm z\_{\frac{\alpha}{2}} \sqrt{\frac{\hat{p} \hat{q}}{n-1}}  
\nCI = 0.0827 \pm 1.96 \sqrt{\frac{(0.0827)(1-0.0827)}{133-1}}  
\nCI = 0.0827 \pm 0.0469  
\nCI = 0.1296 \leftrightarrow 0.0358  
\nCI = [12.96\% \leftrightarrow 3.58\%]

Por lo tanto, se tiene un intervalo de probabilidad de [0.1296 , 0.0358], equivalente al [3.58 % , 12.96 %], el cual representa el intervalo de confianza de

 $\stackrel{\scriptscriptstyle\wedge}{p}$  , para las personas que contestaron con 5 valorado como EXCELENTE.

# **5.12.11. Intervalo de confianza para** <sup>∧</sup> *p* **con 8000 muestras por segundo y**

**μ=255**

| RESULTADOS CUANDO SE COMPRIME A<br>8000 MUESTRAS POR SEGUNDO $\mu$ = 255 |     |                                 |  |  |  |  |  |
|--------------------------------------------------------------------------|-----|---------------------------------|--|--|--|--|--|
| <b>VALORES</b>                                                           |     | <b>FRECUENCIAS</b> PORCENTAJE % |  |  |  |  |  |
| 5: EXCELENTE                                                             | 21  | 15,79                           |  |  |  |  |  |
| 4: BUENO                                                                 | 81  | 60,90                           |  |  |  |  |  |
| 3: REGULAR                                                               | 31  | 23,31                           |  |  |  |  |  |
| <b>TOTAL</b>                                                             | 133 | 100,00                          |  |  |  |  |  |

Fuente: Encuestas realizadas al personal de la ESPE Extensión Latacunga. Tabla No. 5.21 Resultados del Mos Test para μ=255 y 8000 muestras/seg.

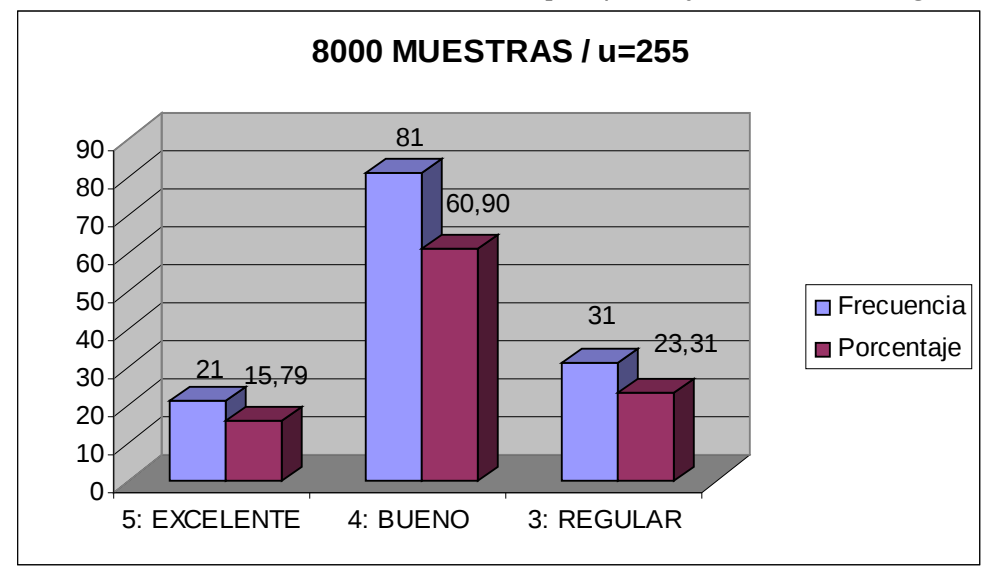

Fuente: Encuestas realizadas al personal de la ESPE Extensión Latacunga. Figura No. 5.20 Resultados del Mos Test para μ=255 y 8000 muestras/seg.

 $47.5\% = 0.475$ 2 95%  $Z_{\alpha/2} = \frac{3376}{2} = 47.5\% = 0.475 = 1.96$ . Visto en la Tabla de Distribución de Probabilidad Normal Estándar para una proporción.

 $REGULAR \rightarrow 31 \rightarrow 23.31\%$  $BUENO \rightarrow 81 \rightarrow 60.9\%$  $EXCELLNTE \rightarrow 21 \rightarrow 15.79\%$ 

**Frecuencia del Mos Test, contestan 81 encuestados con 4 valorado como BUENO.**

$$
BUENO \Rightarrow \hat{p} = \frac{a}{n} = \frac{81}{133} = 0.609 \rightarrow 60.9\%
$$
  
\n
$$
CI = \hat{p} \pm z_{\frac{a}{2}} \sqrt{\frac{\hat{p} \hat{q}}{n-1}}
$$
  
\n
$$
CI = 0.609 \pm 1.96 \sqrt{\frac{(0.609)(1-0.609)}{133-1}}
$$
  
\n
$$
CI = 0.609 \pm 0.08325
$$
  
\n
$$
CI = 0.6923 \leftrightarrow 0.526
$$
  
\n
$$
CI = [69.23\% \leftrightarrow 52.6\%]
$$

Por lo tanto, se tiene un intervalo de probabilidad de [0.6923 , 0.526], equivalente al [52.6 % , 69.23 %], el cual representa el intervalo de confianza de  $\stackrel{\sim}{p}$ , para las personas que contestaron con 4 valorado como BUENO.

**Frecuencia del Mos Test, contestan 31 encuestados con 3 valorado como REGULAR.**

$$
REGULAR \Rightarrow \hat{p} = \frac{a}{n} = \frac{31}{133} = 0.23308 \rightarrow 23.31\%
$$
  
\nCI =  $\hat{p} \pm z_{\alpha/2} \sqrt{\frac{\hat{p}\hat{q}}{n-1}}$   
\nCI = 0.2331±1.96  $\sqrt{\frac{(0.2331)(1-0.2331)}{133-1}}$   
\nCI = 0.2331±0.07213  
\nCI = 0.3052 ↔ 0.1609  
\nCI = [30.52% ↔ 16.09%]

Por lo tanto, se tiene un intervalo de probabilidad de [0.3052 , 0.1609], equivalente al [16.09 % , 30.52 %], el cual representa el intervalo de confianza de

 $\stackrel{\sim}{p}$  , para las personas que contestaron con 3 valorado como REGULAR.

**Frecuencia del Mos Test, contestan 21 encuestados con 5 valorado como EXCELENTE.**

$$
EXCLEINTE \Rightarrow \hat{p} = \frac{a}{n} = \frac{21}{133} = 0.15789 \rightarrow 15.79\%
$$
  
\nCI = \hat{p} \pm z\_{\frac{\pi}{2}} \sqrt{\frac{\hat{p} \hat{q}}{n-1}}  
\nCI = 0.1579 \pm 1.96 \sqrt{\frac{(0.1579)(1-0.1579)}{133-1}}  
\nCI = 0.1579 \pm 0.06221  
\nCI = 0.2201 \leftrightarrow 0.0957  
\nCI = [22.01\% \leftrightarrow 9.57\%]

Por lo tanto, se tiene un intervalo de probabilidad de [0.2201 , 0.0957], equivalente al [9.57 % , 22.01 %], el cual representa el intervalo de confianza de

 $\stackrel{\scriptscriptstyle\wedge}{p}$  , para las personas que contestaron con 5 valorado como EXCELENTE.

# **5.12.12. Intervalo de confianza para** <sup>∧</sup> *p* **con 8000 muestras por segundo y**

### **μ=1000**

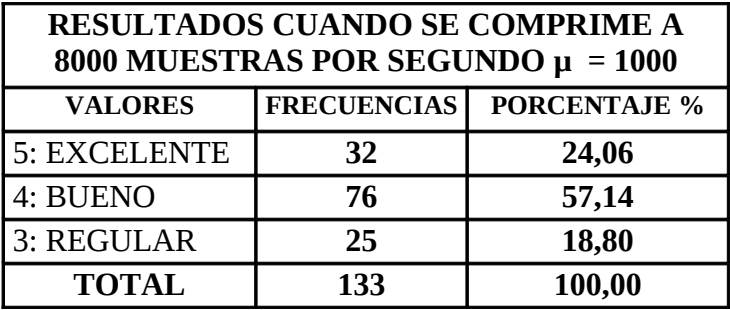

Fuente: Encuestas realizadas al personal de la ESPE Extensión Latacunga. Tabla No. 5.22 Resultados del Mos Test para μ=1000 y 8000 muestras/seg.

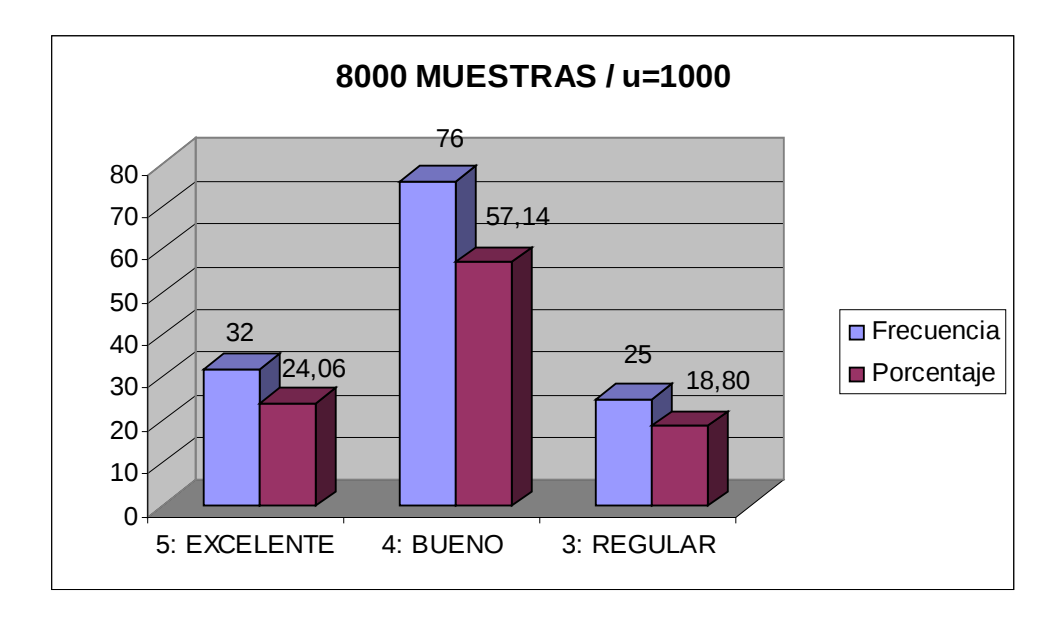

Fuente: Encuestas realizadas al personal de la ESPE Extensión Latacunga. Figura No. 5.21 Resultados del Mos Test para μ=1000 y 8000 muestras/seg.

 $47.5\% = 0.475$ 2 95%  $Z_{\alpha/2} = \frac{3376}{2} = 47.5\% = 0.475 = 1.96$ . Visto en la Tabla de Distribución de Probabilidad Normal Estándar para una proporción.

 $REGULAR \rightarrow 25 \rightarrow 18.8\%$  $BUENO \rightarrow 76 \rightarrow 57.14\%$  $EXCELLNTE \rightarrow 32 \rightarrow 24.06\%$ 

**Frecuencia del Mos Test, contestan 76 encuestados con 4 valorado como BUENO.**

$$
BUENO \Rightarrow \hat{p} = \frac{a}{n} = \frac{76}{133} = 0.5714 \rightarrow 57.14\%
$$
  
\n
$$
CI = \hat{p} \pm z_{\alpha/2} \sqrt{\frac{\hat{p} \hat{q}}{n-1}}
$$
  
\n
$$
CI = 0.5714 \pm 1.96 \sqrt{\frac{(0.5714)(1-0.5714)}{133-1}}
$$
  
\n
$$
CI = 0.5714 \pm 0.08442
$$
  
\n
$$
CI = 0.6558 \leftrightarrow 0.4869
$$
  
\n
$$
CI = [65.58\% \leftrightarrow 48.69\%]
$$

Por lo tanto, se tiene un intervalo de probabilidad de [0.6558 , 0.4869], equivalente al [48.69 % , 65.58 %], el cual representa el intervalo de confianza de

∧ *p* , para las personas que contestaron con 4 valorado como BUENO.

### **Frecuencia del Mos Test, contestan 32 encuestados con 5 valorado como EXCELENTE.**

$$
EXECLENTE \Rightarrow \hat{p} = \frac{a}{n} = \frac{32}{133} = 0.2406 \rightarrow 24.06\%
$$
  
\nCI = \hat{p} \pm z\_{\alpha/2} \sqrt{\frac{\hat{p} \hat{q}}{n-1}}  
\nCI = 0.2406 \pm 1.96 \sqrt{\frac{(0.2406)(1-0.2406)}{133-1}}  
\nCI = 0.2406 \pm 0.07292  
\nCI = 0.3135 \leftrightarrow 0.1676  
\nCI = [31.35\% \leftrightarrow 16.76\%]

Por lo tanto, se tiene un intervalo de probabilidad de [0.3135 , 0.1676], equivalente al [16.76 % , 31.35 %], el cual representa el intervalo de confianza de

 $\stackrel{\scriptscriptstyle\wedge}{p}$  , para las personas que contestaron con 5 valorado como EXCELENTE.

### **Frecuencia del Mos Test, contestan 25 encuestados con 3 valorado como REGULAR.**

$$
REGULAR \Rightarrow \hat{p} = \frac{a}{n} = \frac{25}{133} = 0.1879 \rightarrow 18.8\%
$$
  
\nCI = \hat{p} ± z<sub>∞/2</sub> \sqrt{\frac{\hat{p} q}{n - 1}}  
\nCI = 0.188 ± 1.96 \sqrt{\frac{(0.188)(1 - 0.188)}{133 - 1}}  
\nCI = 0.188 ± 0.0666  
\nCI = 0.2546 \leftrightarrow 0.1214  
\nCI = [25.46% \leftrightarrow 12.14%]

Por lo tanto, se tiene un intervalo de probabilidad de [0.2546 , 0.1214], equivalente al [12.14 % , 25.46 %], el cual representa el intervalo de confianza de

 $\stackrel{\sim}{p}$  , para las personas que contestaron con 3 valorado como REGULAR.

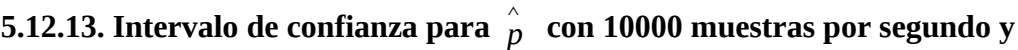

### **μ=10**

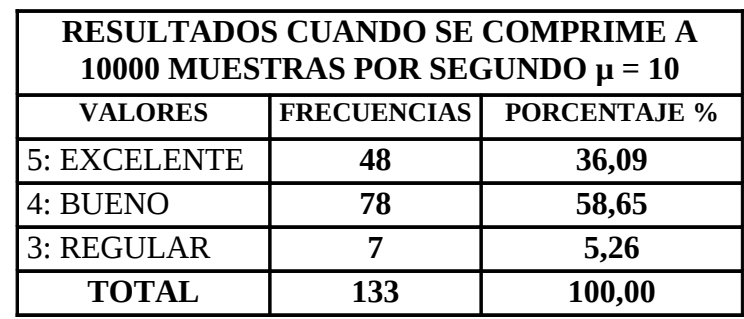

Fuente: Encuestas realizadas al personal de la ESPE Extensión Latacunga. Tabla No. 5.23 Resultados del Mos Test para μ=10 y 10000 muestras/seg.

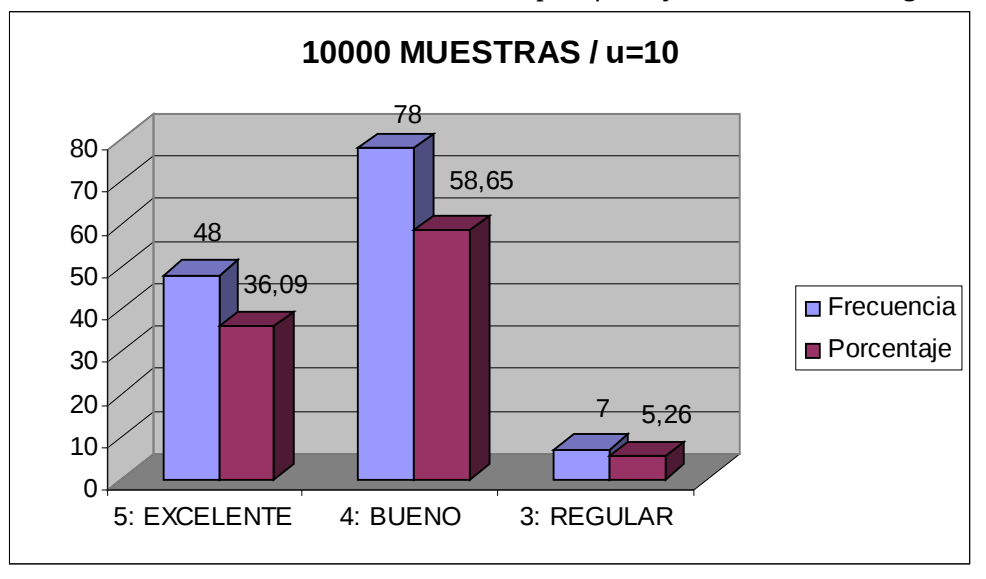

Fuente: Encuestas realizadas al personal de la ESPE Extensión Latacunga. Figura No. 5.22 Resultados del Mos Test para μ=10 y 10000 muestras/seg.

 $47.5\% = 0.475$ 2 95%  $Z_{\alpha/2} = \frac{3370}{2} = 47.5\% = 0.475 = 1.96$ . Visto en la Tabla de Distribución de Probabilidad Normal Estándar para una proporción.

 $REGULAR \rightarrow 7 \rightarrow 5.26\%$  $BUENO \rightarrow 78 \rightarrow 58.65\%$  $EXCELLNTE \rightarrow 48 \rightarrow 36.09\%$ 

**Frecuencia del Mos Test, contestan 78 encuestados con 4 valorado como BUENO.**

$$
BUENO \Rightarrow \hat{p} = \frac{a}{n} = \frac{78}{133} = 0.5865 \rightarrow 58.65\%
$$
  
\nCI = \hat{p} ± z<sub>∞/2</sub> \sqrt{\frac{\hat{p} \hat{q}}{n-1}}  
\nCI = 0.5865 ± 1.96 \sqrt{\frac{(0.5865)(1-0.5865)}{133-1}}  
\nCI = 0.5865 ± 0.08404  
\nCI = 0.6704 \leftrightarrow 0.5024  
\nCI = [67.04% ↔ 50.24%]

Por lo tanto, se tiene un intervalo de probabilidad de [0.6704 , 0.5024], equivalente al [50.24 % , 67.04 %], el cual representa el intervalo de confianza de

∧ *p* , para las personas que contestaron con 4 valorado como BUENO.

**Frecuencia del Mos Test, contestan 48 encuestados con 5 valorado como EXCELENTE.**

$$
EXECLENTE \Rightarrow \hat{p} = \frac{a}{n} = \frac{48}{133} = 0.3609 \rightarrow 36.09\%
$$
  
\nCI =  $\hat{p} \pm z_{\frac{\alpha}{2}} \sqrt{\frac{\hat{p} \hat{q}}{n-1}}$   
\nCI = 0.3609 \pm 1.96 \sqrt{\frac{(0.3609)(1-0.3609)}{133-1}}  
\nCI = 0.3609 \pm 0.0819  
\nCI = 0.4428 \leftrightarrow 0.279  
\nCI = [44.28\% \leftrightarrow 27.9\%]
Por lo tanto, se tiene un intervalo de probabilidad de [0.4428 , 0.279], equivalente al [27.9 % , 44.28 %], el cual representa el intervalo de confianza de  $\stackrel{\sim}{p}$ , para las personas que contestaron con 5 valorado como EXCELENTE.

**Frecuencia del Mos Test, contestan 7 encuestados con 3 valorado como REGULAR.**

$$
REGULAR \Rightarrow \hat{p} = \frac{a}{n} = \frac{7}{133} = 0.0526 \rightarrow 5.26\%
$$
  
\nCI =  $\hat{p} \pm z_{\alpha/2} \sqrt{\frac{\hat{p} \hat{q}}{n-1}}$   
\nCI = 0.0526 ± 1.96 √  $\frac{(0.0526)(1-0.0526)}{133-1}$   
\nCI = 0.0526 ± 0.03808  
\nCI = 0.09068 ↔ 0.014524  
\nCI = [9.06% ↔ 1.452%]  
\nPor lo tanto, se tiene un intervalo de probabilidad de [0.0906 , 0.014524],

equivalente al [1.45 % , 9.06 %], el cual representa el intervalo de confianza de  $\stackrel{\wedge}{p}$ , para las personas que contestaron con 3 valorado como REGULAR.

# **5.12.14. Intervalo de confianza para** <sup>∧</sup> *p* **con 10000 muestras por segundo y**

#### **μ=255**

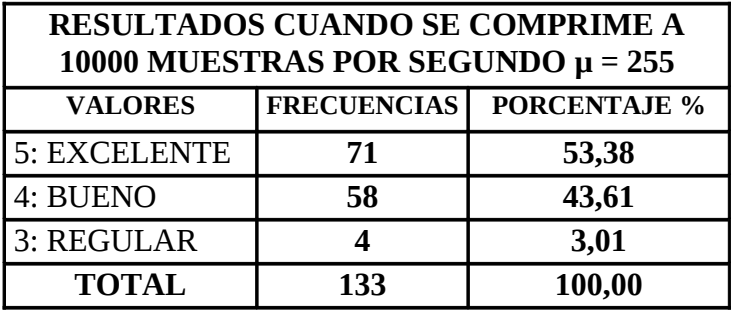

Fuente: Encuestas realizadas al personal de la ESPE Extensión Latacunga. Tabla No. 5.24 Resultados del Mos Test para μ=255 y 10000 muestras/seg

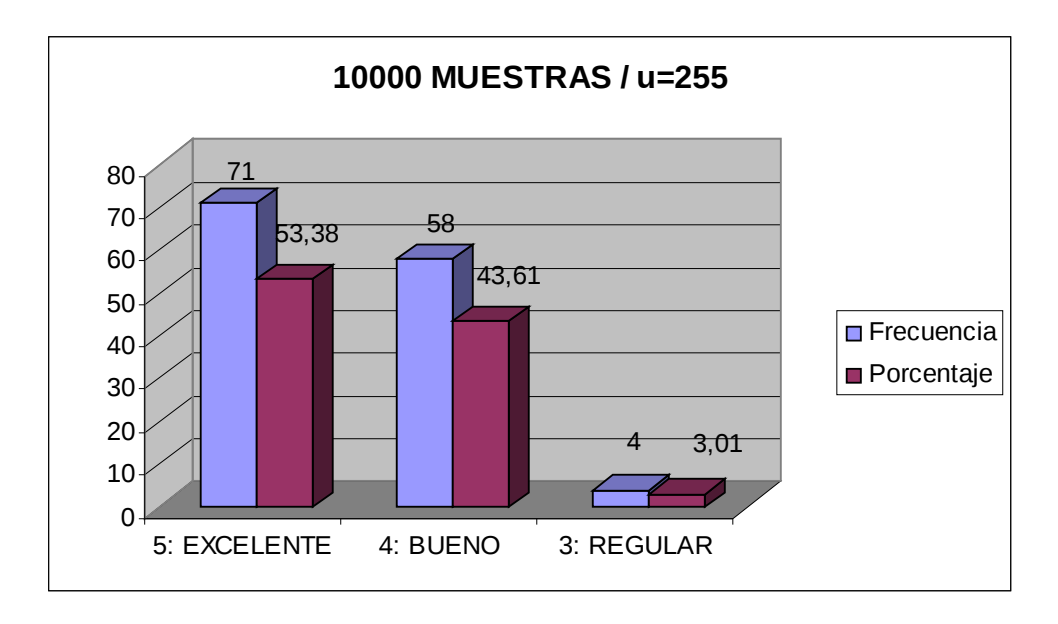

Fuente: Encuestas realizadas al personal de la ESPE Extensión Latacunga. Figura No. 5.23 Resultados del Mos Test para μ=255 y 10000 muestras/seg.

 $47.5\% = 0.475$ 2 95%  $Z_{\alpha/2} = \frac{3370}{2} = 47.5\% = 0.475 = 1.96$ . Visto en la Tabla de Distribución de Probabilidad Normal Estándar para una proporción.

 $REGULAR \rightarrow 4 \rightarrow 3.01\%$  $BUENO \rightarrow 58 \rightarrow 43.61\%$  $EXCELLNTE \rightarrow 71 \rightarrow 53.38\%$ 

## **Frecuencia del Mos Test, contestan 71 encuestados con 5 valorado como EXCELENTE.**

$$
EXCELLNTE \Rightarrow \hat{p} = \frac{a}{n} = \frac{71}{133} = 0.5338 \rightarrow 55.58\%
$$
  
\nCI = \hat{p} \pm z\_{\alpha/2} \sqrt{\frac{\hat{p} \hat{q}}{n-1}}  
\nCI = 0.5338 \pm 1.96 \sqrt{\frac{(0.5338)(1-0.5338)}{133-1}}  
\nCI = 0.5338 \pm 0.08492  
\nCI = 0.6187 \leftrightarrow 0.4488  
\nCI = [61.87\% \leftrightarrow 44.88\%]

Por lo tanto, se tiene un intervalo de probabilidad de [0.6187 , 0.4488], equivalente al [44.88 % , 61.87 %], el cual representa el intervalo de confianza de

 $\stackrel{\scriptscriptstyle\wedge}{p}$  , para las personas que contestaron con 5 valorado como EXCELENTE.

**Frecuencia del Mos Test, contestan 58 encuestados con 4 valorado como BUENO.**

$$
BUENO \Rightarrow \hat{p} = \frac{a}{n} = \frac{58}{133} = 0.4361 \rightarrow 43.61\%
$$
  
\n
$$
CI = \hat{p} \pm z_{\alpha/2} \sqrt{\frac{\hat{p} \hat{q}}{n-1}}
$$
  
\n
$$
CI = 0.4361 \pm 1.96 \sqrt{\frac{(0.4361)(1-0.4361)}{133-1}}
$$
  
\n
$$
CI = 0.4361 \pm 0.08459
$$
  
\n
$$
CI = 0.5206 \leftrightarrow 0.3515
$$
  
\n
$$
CI = [52.06\% \leftrightarrow 35.15\%]
$$

Por lo tanto, se tiene un intervalo de probabilidad de [0.5206 , 0.3515], equivalente al [35.15 % , 52.06 %], el cual representa el intervalo de confianza de

∧ *p* , para las personas que contestaron con 4 valorado como BUENO

## **Frecuencia del Mos Test, contestan 4 encuestados con 3 valorado como REGULAR.**

$$
REGULAR \Rightarrow \hat{p} = \frac{a}{n} = \frac{4}{133} = 0.0301 \rightarrow 3.01\%
$$
  
\nCI = \hat{p} ± z<sub>α/2</sub> \sqrt{\frac{\hat{p} \hat{q}}{n-1}}  
\nCI = 0.0301 ± 1.96 \sqrt{\frac{(0.0301)(1-0.0301)}{133-1}}  
\nCI = 0.0301 ± 0.02914  
\nCI = 0.0592 ↔ 0.001  
\nCI = [5.92% ↔ 0.1%]

Por lo tanto, se tiene un intervalo de probabilidad de [0.0592 , 0.001], equivalente al [0.1 % , 5.92 %], el cual representa el intervalo de confianza de  $\stackrel{\wedge}{p}$ , para las personas que contestaron con 3 valorado como REGULAR.

**5.12.15. Intervalo de confianza para** <sup>∧</sup> *p* **con 10000 muestras por segundo y**

#### **μ=1000**

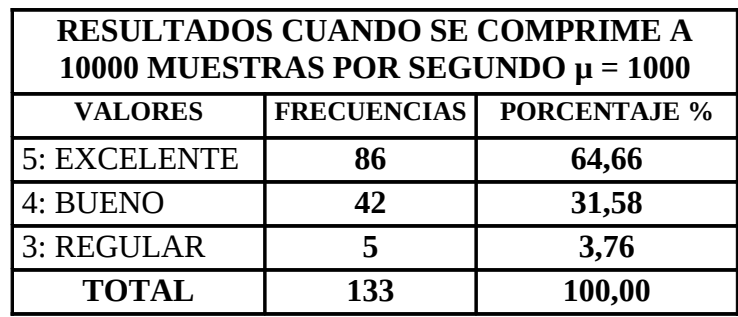

Fuente: Encuestas realizadas al personal de la ESPE Extensión Latacunga. Tabla No. 5.25 Resultados del Mos Test para μ=1000 y 10000 muestras/seg.

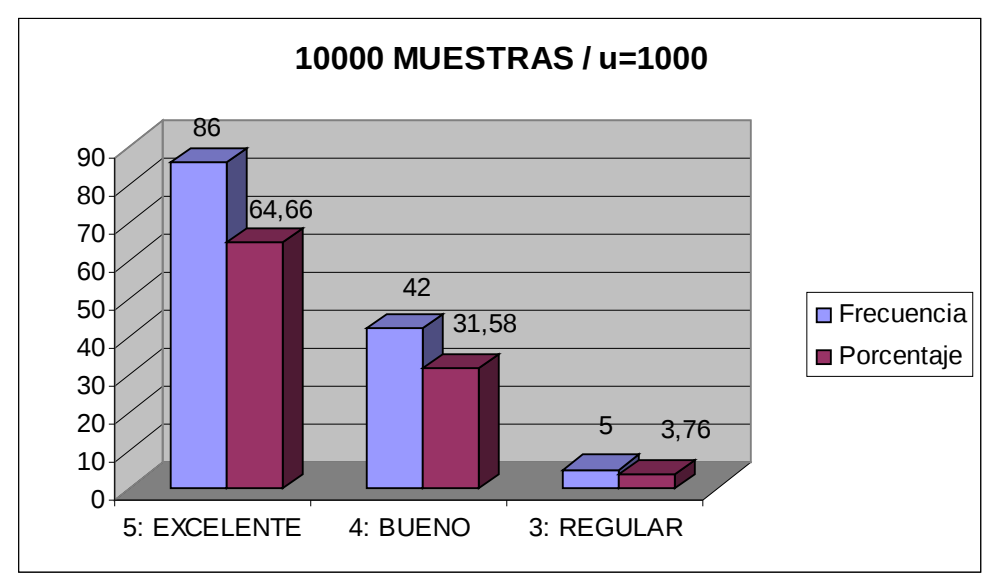

Fuente: Encuestas realizadas al personal de la ESPE Extensión Latacunga. Figura No. 5.24 Resultados del Mos Test para μ=1000 y 10000 muestras/seg.

 $47.5\% = 0.475$ 2 95%  $Z_{\alpha/2} = \frac{3370}{2} = 47.5\% = 0.475 = 1.96$ . Visto en la Tabla de Distribución de Probabilidad Normal Estándar para una proporción.

 $REGULAR \rightarrow 5 \rightarrow 3.76\%$  $BUENO \rightarrow 42 \rightarrow 31.58\%$  $EXCELLNTE \rightarrow 86 \rightarrow 64.66\%$ 

**Frecuencia del Mos Test, contestan 86 encuestados con 5 valorado como EXCELENTE.**

$$
EXECLENTE \Rightarrow \hat{p} = \frac{a}{n} = \frac{86}{133} = 0.6466 \rightarrow 64.66\%
$$
  
\nCI = \hat{p} \pm z\_{\frac{\alpha}{2}} \sqrt{\frac{\hat{p} \hat{q}}{n-1}}  
\nCI = 0.6466 \pm 1.96 \sqrt{\frac{(0.6466)(1-0.6466)}{133-1}}  
\nCI = 0.6466 \pm 0.0815  
\nCI = 0.7281 \leftrightarrow 0.5651  
\nCI = [72.81\% \leftrightarrow 56.51\%]

Por lo tanto, se tiene un intervalo de probabilidad de [0.7281 , 0.5651], equivalente al [56.51 % , 72.81 %], el cual representa el intervalo de confianza de

 $\stackrel{\scriptscriptstyle\wedge}{p}$  , para las personas que contestaron con 5 valorado como EXCELENTE.

**Frecuencia del Mos Test, contestan 42 encuestados con 4 valorado como BUENO.**

$$
BUENO \Rightarrow \hat{p} = \frac{a}{n} = \frac{42}{133} = 0.3158 \rightarrow 31.58\%
$$
  
\n
$$
CI = \hat{p} \pm z_{\frac{\alpha}{2}} \sqrt{\frac{\hat{p} \hat{q}}{n-1}}
$$
  
\n
$$
CI = 0.3158 \pm 1.96 \sqrt{\frac{(0.3158)(1-0.3158)}{133-1}}
$$
  
\n
$$
CI = 0.3158 \pm 0.0792
$$
  
\n
$$
CI = 0.395 \leftrightarrow 0.2366
$$
  
\n
$$
CI = [39.5\% \leftrightarrow 23.66\%]
$$

Por lo tanto, se tiene un intervalo de probabilidad de [0.395 , 0.2366], equivalente al [23.66 % , 39.5 %], el cual representa el intervalo de confianza de  $\stackrel{\sim}{p}$ , para las personas que contestaron con 4 valorado como BUENO.

## **Frecuencia del Mos Test, contestan 5 encuestados con 3 valorado como REGULAR.**

$$
REGULAR \Rightarrow \hat{p} = \frac{a}{n} = \frac{5}{133} = 0.0376 \rightarrow 3.76\%
$$
  
\nCI = \hat{p} ± z<sub>∞/2</sub> \sqrt{\frac{\hat{p} \hat{q}}{n-1}}  
\nCI = 0.0376 ± 1.96 \sqrt{\frac{(0.0376)(1-0.0376)}{133-1}}  
\nCI = 0.0376 ± 0.03245  
\nCI = 0.07005 ↔ 0.0051  
\nCI = [7.005% ↔ 0.51%]

Por lo tanto, se tiene un intervalo de probabilidad de [0.07005 , 0.0051], equivalente al [0.51 % , 7 %], el cual representa el intervalo de confianza de  $\stackrel{\wedge}{p}$ , para las personas que contestaron con 3 valorado como REGULAR.

**5.12.16. Intervalo de confianza para** <sup>∧</sup> *p* **con 20000 muestras por segundo y**

**μ=10**

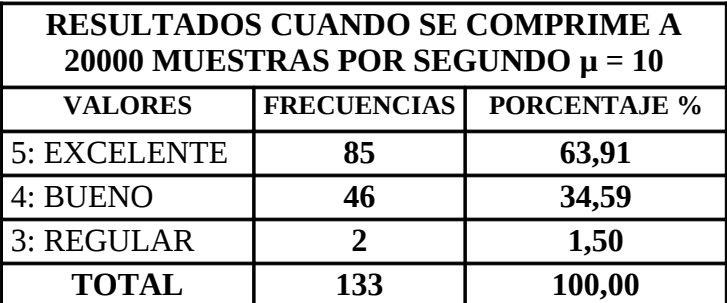

Fuente: Encuestas realizadas al personal de la ESPE Extensión Latacunga. Tabla No. 5.26 Resultados del Mos Test para μ=10 y 20000 muestras/seg.

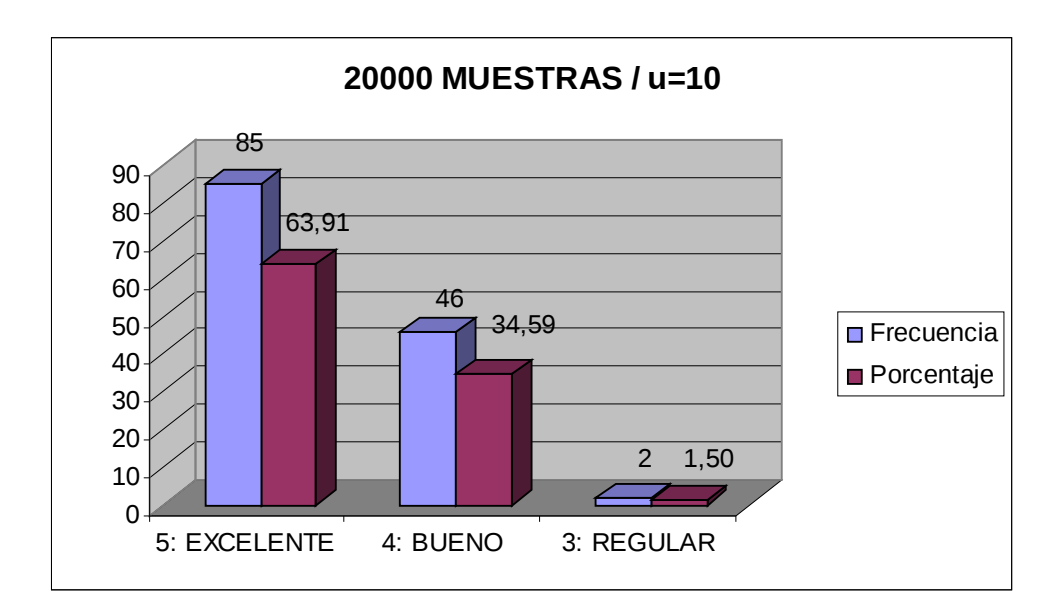

Fuente: Encuestas realizadas al personal de la ESPE Extensión Latacunga. Figura No. 5.25 Resultados del Mos Test para μ=10 y 20000 muestras/seg.

$$
Z_{\alpha/2} = \frac{95\%}{2} = 47.5\% = 0.475 = 1.96
$$
. Visto en la Tabla de Distribución de

Probabilidad Normal Estándar para una proporción.

 $REGULAR \rightarrow 2 \rightarrow 1.5\%$  $BUENO \rightarrow 46 \rightarrow 34.59\%$  $EXCELLNTE \rightarrow 85 \rightarrow 63.91\%$ 

**Frecuencia del Mos Test, contestan 85 encuestados con 5 valorado como EXCELENTE.**

$$
EXECLENTE \Rightarrow \hat{p} = \frac{a}{n} = \frac{85}{133} = 0.6391 \rightarrow 63.91\%
$$
  
\nCI =  $\hat{p} \pm z_{\frac{\alpha}{2}} \sqrt{\frac{\hat{p} \hat{q}}{n-1}}$   
\nCI = 0.6391 \pm 1.96 \sqrt{\frac{(0.6391)(1 - 0.6391)}{133 - 1}}  
\nCI = 0.6391 \pm 0.2306  
\nCI = 0.8697 \leftrightarrow 0.4085  
\nCI = [86.97\% \leftrightarrow 40.85\%]

Por lo tanto, se tiene un intervalo de probabilidad de [0.8697 , 0.4085], equivalente al [40.85 % , 86.97 %], el cual representa el intervalo de confianza de

 $\stackrel{\scriptscriptstyle\wedge}{p}$  , para las personas que contestaron con 5 valorado como EXCELENTE.

**Frecuencia del Mos Test, contestan 46 encuestados con 4 valorado como BUENO.**

$$
BUENO \Rightarrow \hat{p} = \frac{a}{n} = \frac{46}{133} = 0.3459 \rightarrow 34.59\%
$$
  
\nCI =  $\hat{p} \pm z_{\alpha/2} \sqrt{\frac{\hat{p} \hat{q}}{n-1}}$   
\nCI = 0.3459 ± 1.96  $\sqrt{\frac{(0.3459)(1-0.3459)}{133-1}}$   
\nCI = 0.3459 ± 0.08114  
\nCI = 0.4270 ↔ 0.2647  
\nCI = [42.70% ↔ 26.47%]

Por lo tanto, se tiene un intervalo de probabilidad de [0.4270 , 0.2647], equivalente al [26.47 % , 42.70 %], el cual representa el intervalo de confianza de

∧ *p* , para las personas que contestaron con 4 valorado como BUENO.

**Frecuencia del Mos Test, contestan 2 encuestados con 3 valorado como REGULAR.**

$$
REGULAR \Rightarrow \hat{p} = \frac{a}{n} = \frac{2}{133} = 0.015 \rightarrow 1.5\%
$$
  
\nCI = \hat{p} ± z<sub>%/</sub> \sqrt{\frac{\hat{p} \hat{q}}{n-1}}  
\nCI = 0.015 ± 1.96 \sqrt{\frac{(0.015)(1-0.015)}{133-1}}  
\nCI = 0.015 ± 0.0207  
\nCI = 0.0357 ↔ -0.0057  
\nCI = [3.57% ↔ -0.57%]

Por lo tanto, se tiene un intervalo de probabilidad de [0.0357 , 0.0057], equivalente al [0.57 % , 3.57 %], el cual representa el intervalo de confianza de  $\stackrel{\wedge}{p}$ , para las personas que contestaron con 3 valorado como REGULAR.

**5.12.17. Intervalo de confianza para** <sup>∧</sup> *p* **con 20000 muestras por segundo y μ=255**

| RESULTADOS CUANDO SE COMPRIME A<br>20000 MUESTRAS POR SEGUNDO $\mu$ = 255 |                    |                     |
|---------------------------------------------------------------------------|--------------------|---------------------|
| <b>VALORES</b>                                                            | <b>FRECUENCIAS</b> | <b>PORCENTAJE %</b> |
| 5: EXCELENTE                                                              | 122                | 91,73               |
| 4: BUENO                                                                  | 11                 | 8,27                |
| 3: REGULAR                                                                |                    | 0,00                |
| <b>TOTAL</b>                                                              | 133                | 100,00              |

Fuente: Encuestas realizadas al personal de la ESPE Extensión Latacunga. Tabla No. 5.27 Resultados del Mos Test para μ=255 y 20000 muestras/seg.

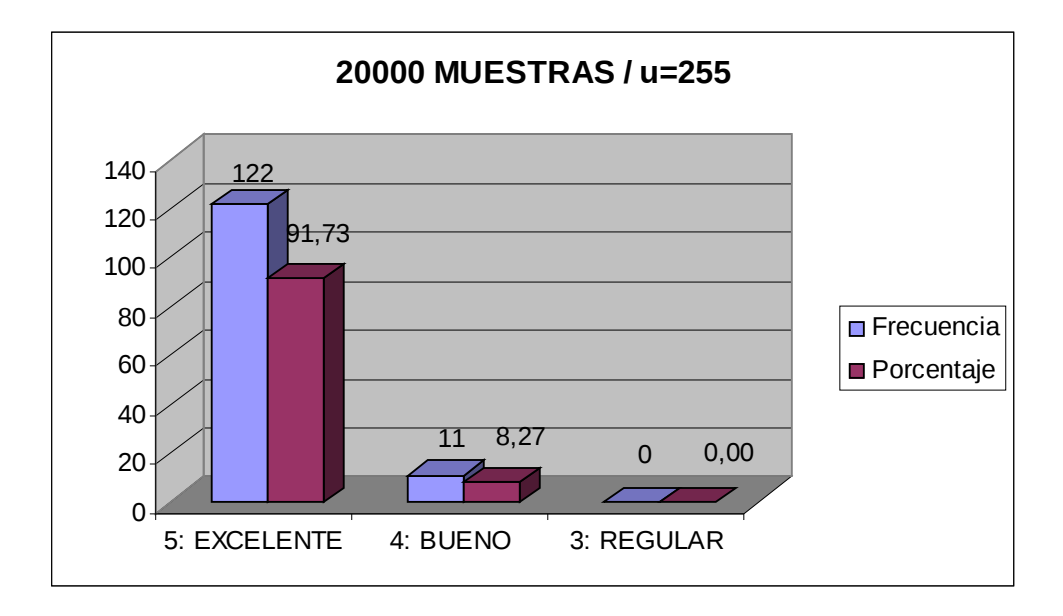

Fuente: Encuestas realizadas al personal de la ESPE Extensión Latacunga. Figura No. 5.26 Resultados del Mos Test para μ=255 y 20000 muestras/seg.

 $47.5\% = 0.475$ 2 95%  $Z_{\alpha/2} = \frac{3370}{2} = 47.5\% = 0.475 = 1.96$ . Visto en la Tabla de Distribución de Probabilidad Normal Estándar para una proporción.

 $BUENO \rightarrow 11 \rightarrow 8.27\%$  $EXCELLNTE \rightarrow 122 \rightarrow 91.73\%$ 

**Frecuencia del Mos Test, contestan 122 encuestados con 5 valorado como EXCELENTE.**

$$
EXCLEINTER \Rightarrow \hat{p} = \frac{a}{n} = \frac{122}{133} = 0.9173 \rightarrow 91.73\%
$$
  
\nCI = \hat{p} \pm z\_{\alpha/2} \sqrt{\frac{\hat{p} \hat{q}}{n-1}}  
\nCI = 0.9173 \pm 1.96 \sqrt{\frac{(0.9173)(1-0.9173)}{133-1}}  
\nCI = 0.9173 \pm 0.0468  
\nCI = 0.9641 \leftrightarrow 0.8705  
\nCI = [96.41\% \leftrightarrow 87.05\%]

Por lo tanto, se tiene un intervalo de probabilidad de [0.9641 , 0.8705], equivalente al [87.05 % , 96.41 %], el cual representa el intervalo de confianza de

 $\stackrel{\scriptscriptstyle\wedge}{p}$  , para las personas que contestaron con 5 valorado como EXCELENTE.

**Frecuencia del Mos Test, contestan 11 encuestados con 4 valorado como BUENO.**

$$
BUENO \Rightarrow \hat{p} = \frac{a}{n} = \frac{11}{133} = 0.0827 \rightarrow 8.27\%
$$
  
\n
$$
CI = \hat{p} \pm z_{\frac{a}{2}} \sqrt{\frac{\hat{p} \hat{q}}{n-1}}
$$
  
\n
$$
CI = 0.0827 \pm 1.96 \sqrt{\frac{(0.0827)(1-0.0827)}{133-1}}
$$
  
\n
$$
CI = 0.0827 \pm 0.0469
$$
  
\n
$$
CI = 0.1296 \leftrightarrow 0.0358
$$
  
\n
$$
CI = [12.96\% \leftrightarrow 3.58\%]
$$

Por lo tanto, se tiene un intervalo de probabilidad de [0.1296 , 0.0358], equivalente al [3.58 % , 12.96 %], el cual representa el intervalo de confianza de

∧ *p* , para las personas que contestaron con 4 valorado como BUENO.

# **5.12.18. Intervalo de confianza para** <sup>∧</sup> *p* **con 20000 muestras por segundo y**

#### **μ=1000**

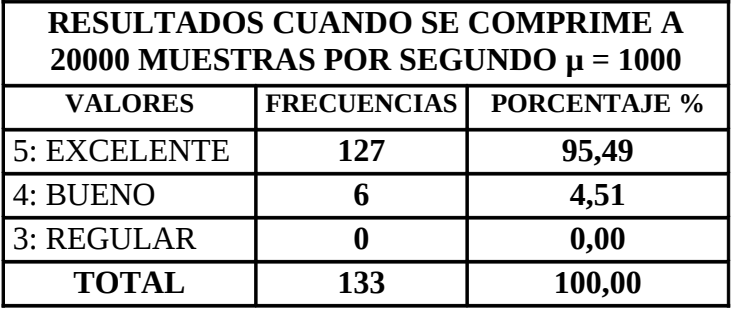

Fuente: Encuestas realizadas al personal de la ESPE Extensión Latacunga. Tabla No. 5.28 Resultados del Mos Test para μ=1000 y 20000 muestras/seg.

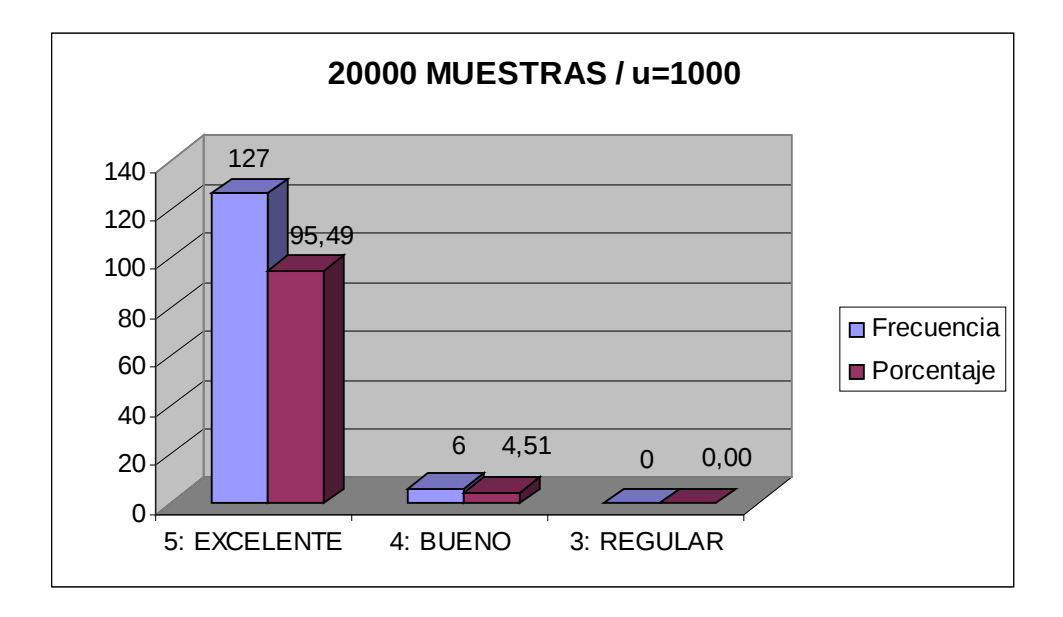

Fuente: Encuestas realizadas al personal de la ESPE Extensión Latacunga. Figura No. 5.27 Resultados del Mos Test para μ=1000 y 20000 muestras/seg.

 $47.5\% = 0.475$ 2 95%  $Z_{\alpha/2} = \frac{3370}{2} = 47.5\% = 0.475 = 1.96$ . Visto en la Tabla de Distribución de Probabilidad Normal Estándar para una proporción.

 $BUENO \rightarrow 6 \rightarrow 4.51\%$  $EXCELLNTE \rightarrow 127 \rightarrow 95.49\%$ 

**Frecuencia del Mos Test, contestan 127 encuestados con 5 valorado como EXCELENTE.**

$$
EXCLEINTER \Rightarrow \hat{p} = \frac{a}{n} = \frac{127}{133} = 0.9549 \rightarrow 95.49\%
$$
  
\nCI = \hat{p} \pm z\_{\frac{\alpha}{2}} \sqrt{\frac{\hat{p} \hat{q}}{n-1}}  
\nCI = 0.9549 \pm 1.96 \sqrt{\frac{(0.9549)(1-0.9549)}{133-1}}  
\nCI = 0.9549 \pm 0.0354  
\nCI = 0.9903 \leftrightarrow 0.9195  
\nCI = [99.03\% \leftrightarrow 91.95\%]

Por lo tanto, se tiene un intervalo de probabilidad de [0.9903 , 0.9195], equivalente al [91.95 % , 99.03 %], el cual representa el intervalo de confianza de

 $\stackrel{\scriptscriptstyle\wedge}{p}$  , para las personas que contestaron con 5 valorado como EXCELENTE.

**Frecuencia del Mos Test, contestan 6 encuestados con 4 valorado como BUENO.**

$$
BUENO \Rightarrow \hat{p} = \frac{a}{n} = \frac{6}{133} = 0.0451 \rightarrow 4.51\%
$$
  
\nCI = \hat{p} ± z<sub>%2</sub> \sqrt{\frac{\hat{p} \hat{q}}{n-1}}  
\nCI = 0.0451 ± 1.96 \sqrt{\frac{(0.0451)(1-0.0451)}{133-1}}  
\nCI = 0.0451 ± 0.0354  
\nCI = 0.0805 ↔ 0.0097  
\nCI = [8.05% ↔ 0.97%]

Por lo tanto, se tiene un intervalo de probabilidad de [0.0805 , 0.0097], equivalente al [0.97 % , 8.05 %], el cual representa el intervalo de confianza de  $\stackrel{\frown}{p}$ , para las personas que contestaron con 4 valorado como BUENO.

#### **5.13. CONCLUSIONES DE TIPO ESTADÍSTICO.**

A continuación se presenta los resultados estadísticos de aceptación y las características de los archivos generados con éste compresor. Se debe indicar que el archivo de audio original empleado en el desarrollo de éste proyecto es extensión WAV con un tamaño de 37.1 MB.

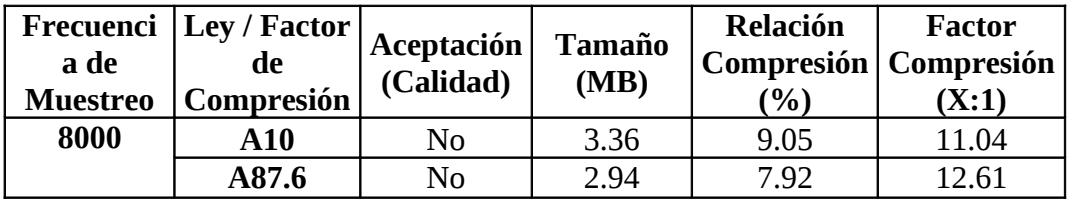

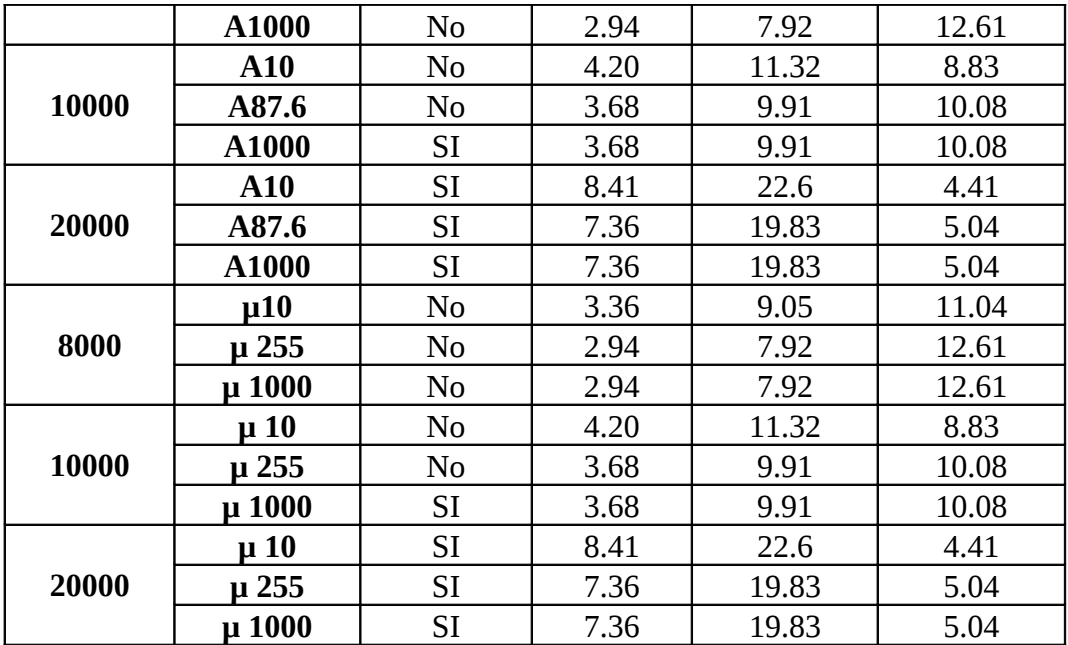

Fuente: Encuestas realizadas al personal de la ESPE Extensión Latacunga. Tabla. No. 5.29 Características de los archivos generados

De acuerdo al análisis estadístico realizado en la investigación, al determinarse los intervalos de confianza al analizar la ley A y la ley  $\mu$  (Valores A = 10, 87.6 y 1000; y Valores  $\mu$  = 10, 255 y1000) con frecuencias de muestreo 8000, 10000, 20000 sobre el audio original, se obtuvieron las siguientes conclusiones de orden estadístico, dado a que presentan mayor aceptación con el análisis del Mos Test.

**Ley A** con un factor  $A = 1000$  y una frecuencia de muestreo de 20000 se determinó que la probabilidad de obtener, de acuerdo al Mos Test una validación de 5 considerado como EXCELENTE, esta en el rango de [0.8242 , 0.9352], de 4 considerado como BUENO esta en el rango de [0.04705 , 0.1483]. y de 3 considerado como REGULAR esta en el rango de [0.0028 , 0.0479].

Evidenciando que para este evento se tiene mayor probabilidad de obtener un resultado equivalente a Excelente, como se pudo apreciar en el desarrollo realizado en el literal 5.12.9.

**Ley**  $\mu$  con un factor  $\mu$  = 1000 y una frecuencia de muestreo de 20000 se determinó que la probabilidad de obtener, de acuerdo al Mos Test una validación de 5 considerado como EXCELENTE, esta en el rango de [0.9195 , 0.9903], y de 4 considerado como BUENO esta en el rango de [0.0097, 0.0805].

Evidenciando que para este evento se tiene mayor probabilidad de obtener un resultado equivalente a Excelente, como se pudo apreciar en el desarrollo realizado en el literal 5.12.18.

#### **5.14. TOMA DE DECISIÓN EN LA INVESTIGACIÓN.**

#### **5.14.1. Prueba de Hipótesis.**

Para la validación de la Hipótesis de la Investigación, se analizó el nivel de incidencia correspondiente a EXCELENTE para A = 1000 con una frecuencia de muestreo de 20000 y EXCELENTE para  $\mu$  = 1000 con 20000 muestras por segundo (frecuencia de muestreo), que se obtuvo de los diferentes intervalos de confianza, al experimentar con la variación de los parámetros  $A y \mu$ , a diferentes frecuencias de muestreo anteriormente señalados, de acuerdo a la cuantificación permitida por el Mos Test, que se lo puede visualizar en la tabla No. 5.30

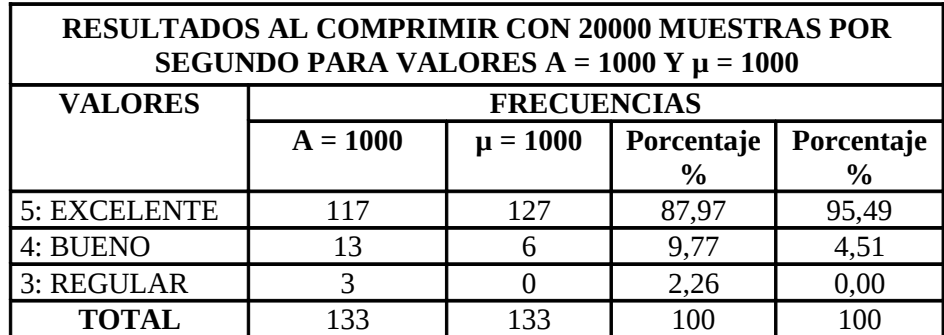

Fuente: Encuestas realizadas al personal de la ESPE Extensión Latacunga. Tabla No. 5.30 Resultados al comprimir con 20000 muestras/seg. Para  $A = 1000$  y  $u = 1000$ 

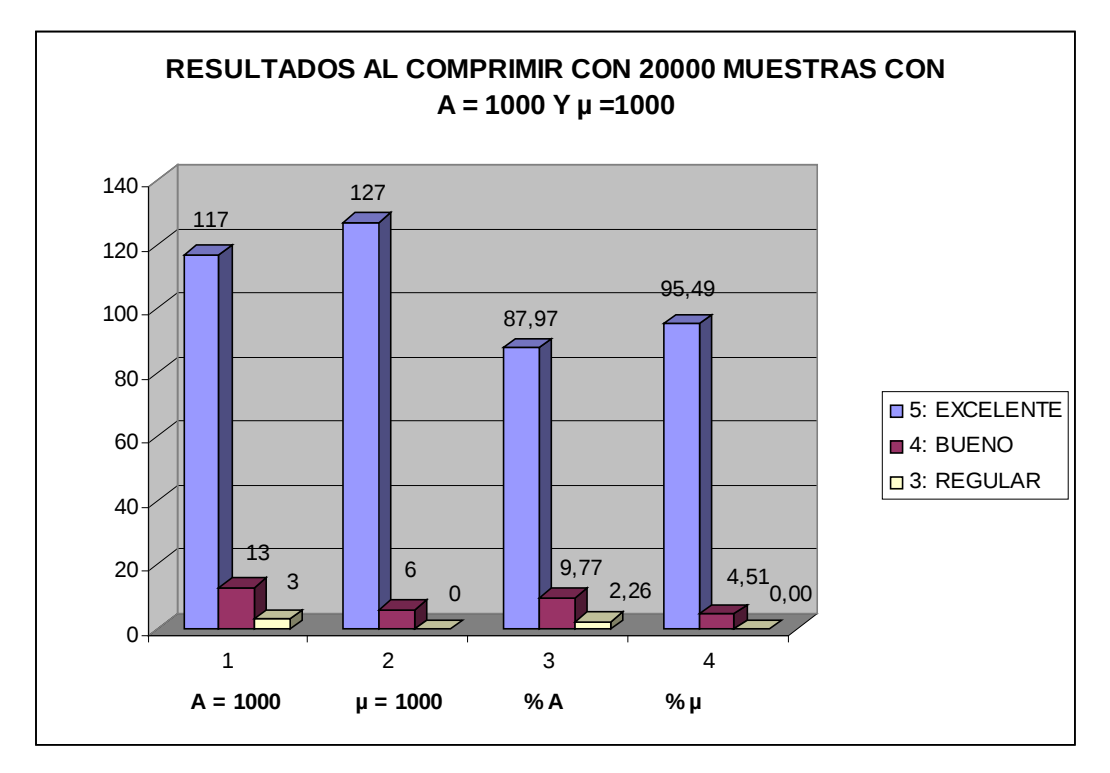

Fuente: Encuestas realizadas al personal de la ESPE Extensión Latacunga. Figura No. 5.28 Resultados al comprimir con 20000 muestras/seg. para A = 1000 y  $μ=1000$ 

Por lo tanto, la Hipótesis de la Investigación es aceptada para los eventos en los que se varían los parámetros A y  $\mu$  = 1000 con frecuencia de muestreo 20000, ya que en los dos eventos la calidad de reproducción del audio es buena y permite una compresión del archivo correspondiente en un factor 5 a 1.

## **CAPÍTULO VI**

#### **CONCLUSIONES Y RECOMENDACIONES**

#### **6.1. CONCLUSIONES.**

- Las aplicaciones en la multimedia en los últimos años han experimentado un gran avance gracias al desarrollo de aplicaciones en audio y video las mismas que incluyen tanto software propietario como libre, que en el proceso de manipulación son herméticamente cerrados.
- El audio digital es una representación de una señal de audio continua, en donde la calidad de ésta no siempre es la deseable. Con una velocidad de muestreo por lo menos el doble de la máxima perceptible por el oído humano y una cuantificación adecuada es posible tener una representación fiel, aunque no exacta del original.
- Una combinación entre la forma de muestrear, la forma de cuantificar y la forma de almacenar los datos se conoce como un codificador de audio, un método sencillo de codificación de audio es el de Modulación de Códigos de Pulso el mismo que utiliza como entrada un archivo PCM en formato WAV de 2 canales a una velocidad de muestreo de 44100Hz y un cuantificador de 16 bits.
- El compresor de audio desarrollado con el software de aplicación Matlab en este proyecto, emplea los cuantificadores logarítmicos como son la ley A y la ley  $\mu$ , cuyos parámetros A y  $\mu$  son variables de acuerdo a las necesidades del cuantificador establecidos de antemano, empleando las recomendaciones G.711 de la IUT-T.
- La calidad de reproducción de audio establecida en este proyecto, según los datos recopilados es muy buena, comparada con la calidad de reproducción del MP3.
- El espacio de almacenamiento del archivo de audio comprimido con este programa es un poco mayor que la que se obtiene con el MP3.
- El compresor desarrollado permite una muy buena calidad de reproducción del archivo de audio y reducción de tamaño, por cuanto elimina información redundante, sin que esta pérdida sea perceptible, explotando de esta manera las características del oído humano al momento de comprimir un archivo.
- De los resultados obtenidos, se determina que la perceptibilidad del oído humano actúa de manera distinta en personas de diferentes edades, es decir que las personas menores a los 30 años son más perceptibles que aquellas personas mayores a los 30 años.
- El compresor desarrollado es flexible debido a que se puede manipular la tasa de transferencia y los parámetros del cuantificador, los mismos que determinan la calidad del compresor a la hora de reproducir el archivo de audio.
- Con respecto al tamaño del archivo generado, se puede deducir que para frecuencias de muestreo de 8000Hz para valores diferentes en los parámetros A y µ como son 10, 87.6, 1000 y 10, 255, 1000 respectivamente se consigue un factor de compresión aproximadamente 10 a 1, mientras que para frecuencia de muestreo de 20000Hz y los mismos valores de A y µ se tiene un factor de compresión aproximada de 5 a 1. Lo que significa que a medida que se aumente la frecuencia de muestreo, el tamaño del archivo comprimido aumenta y la relación de compresión aumenta.
- La calidad de reproducción de un archivo comprimido sea con el formato ".la" o ".lu" para los parámetros de cuantificación indicados anteriormente empleando una frecuencia de muestreo de 20000Hz, es mejor con respecto a uno con una frecuencia de 8000Hz.
- Con el diseño de este compresor de audio se puede aportar de forma muy significativa a incrementar el desarrollo de otros formatos de compresión tanto para audio como video con el uso de software de aplicación, los mismos que permitan manipular la capacidad del archivo así como la tasa de transferencia a la hora de almacenar o transferir estos archivos en la red.
- El establecimiento y uso de estándares en lo referente a las aplicaciones de audio y/o video, es parte fundamental para mantener procedimientos para el manejo de información y equipos, en el área de las comunicaciones que permitan obtener un buen nivel de confiabilidad y desempeño óptimo en las diferentes aplicaciones.
- Para poder comparar el desempeño del compresor, es decir analizar el archivo de entrada con respecto al archivo de salida, el mismo que debe ser percibido por el oído humano fue necesario el empleo del método sujetivo. El cual permitió conocer directamente la opinión del usuario sobre la calidad de reproducción de audio, el usuario evaluó entre 1 (pobre calidad) a 5 (excelente calidad), la prueba es conocida como técnica del MOS (Mean Opinion Score) dado por la recomendación IUT-T P.800.
- El software desarrollado es dependiente de la herramienta Matlab, dado a que si se desea comprimir o reproducir un archivo con extensión ".la" o ".lu", necesariamente se debe tener instalado el software en la Pc que se esté realizando la aplicación.

• Se implementó un compresor de audio en base a la aplicación de las técnicas de cuantificación no lineal, ley A con los niveles de 10, 87.6 y 1000 y niveles de 10, 255 y 1000 para la ley µ; para frecuencias de muestreo de 20.000, sin que se pueda diferenciar con el archivo de audio original, empleando el mínimo número de bits. Lo cual se puede visualizar en la tabla No. 5.29; la misma que permite comprobar la hipótesis y el objetivo general de este proyecto.

#### **6.2. RECOMENDACIONES.**

- Para el empleo de este compresor es necesario tener instalado el software Matlab la versión 2009 o superior.
- Las aplicaciones de audio que se realizan, en su mayoría vienen dadas por recomendaciones de organismos internacionales como por ejemplo la IUT-T las mismas que se deben tener muy en cuenta al momento de desarrollar ciertas aplicaciones.
- Para una buena calidad del sonido a más del nivel de compresión del archivo se debe considerar el hardware como es la tarjeta de sonido, la misma que dependiendo de la frecuencia de muestreo, marcará la calidad de la grabación, siendo necesario considerar como mínima frecuencia recomendable de 44100Hz.
- Se recomienda realizar proyectos de investigación en áreas que involucren a las Telecomunicaciones, como es la incursión del procesamiento de señales digitales considerando que en nuestro país no se han explotado al ciento por ciento, más aun se podría decir que se dispone de pocas herramientas para este análisis.
- La universidad como un ente generador de recurso capacitado en las diferentes áreas que demanda el país para su desarrollo debería vincularse con los organismos gubernamentales para la realización de proyectos de investigación con los estudiantes de cuarto nivel.
- Se recomienda ampliar la capacidad del programa, para la lectura de otro tipo de archivos de audio, y hacerlo así un software de forma más general.
- Realizar un estudio adicional, para ampliar las frecuencias de muestreo soportadas en este proyecto, actualmente el software es capaz de trabajar con archivos WAV muestreados a 44100 Hz, para determinar el efecto sobre los sistemas de audio.
- Implementar soporte para multimedia en cuanto al número de canales de audio de salida; debido a que este compresor soporta solo archivos estéreo.
- Se recomienda se desarrolle un software que tenga un formato distinto a los tradicionales, para poder comprimir datos exclusivamente para aplicaciones militares, empleando las técnicas de cuantificación no lineal; que serviría para complementar este proyecto.

#### **BIBLIOGRAFÍA**

ANDERSON, SWEENEY, WILLIAMS. Estadística para administración y economía. Thomson, México 8va edición. 2007

BARRADAS, REGUEIRO. Sistemas de comunicaciones análogas y digitales.

BERNAL BERMUDEZ, Jesús, BOBADILLA SANDO, Jesús. Reconocimiento de voz y fonética acústica. Alfaomega. España 2da. Edición, 2000.

CAMPOS OLGUÍN, Victor. Física: Principios con aplicaciones. Prentice-Hall, México 6ta edición 2006.

COUCH, León W. Sistemas de comunicación digitales y analógicos. Prentice-Hall, España 7ma edición, 2008.

MIRANDA, Eduardo Reck. Música y nuevas tecnologías. Perspectivas para el siglo XXI. L'Angelot, Barcelona 1999.

RECUERO LÓPEZ, Manuel. Ingeniería acústica. Paraninfo, España, 2000.

TAMASI, Wayne. Sistemas de comunicaciones electrónicas. Prentice-Hall, México 2da edición, 2000.

#### **FUENTES DE INFORMACIÓN EN INTERNET**

Alberto López Martín 2009. Formatos de audio digital. Recuperado Junio 12, 2009 de [http://www.lpi.tel.uva.es/~nacho /docencia/ing\\_ond\\_1/ trabajos\\_01\\_02/](http://www.lpi.tel.uva.es/~nacho%20/docencia/ing_ond_1/%20trabajos_01_02/%20formatos_audio_digital/html/frames.htm) [formatos\\_audio\\_digital/html/frames.htm](http://www.lpi.tel.uva.es/~nacho%20/docencia/ing_ond_1/%20trabajos_01_02/%20formatos_audio_digital/html/frames.htm)

Antonio Sacco. 2004. Apuntes sobre sonido digital. Recuperado Marzo 15, 2008 de [http://www.antoniosacco.com.ar/docu/apunte\\_sonido\\_digital.pdf](http://www.antoniosacco.com.ar/docu/apunte_sonido_digital.pdf)

Jesús Ruiz Felipe. 2010 Simulaciones de la física. Recuperado 2010 de [http://www.sociedadelainformacion.com/departfqtobarra/ondas/SONIDO/SONID](http://www.sociedadelainformacion.com/departfqtobarra/ondas/SONIDO/SONIDO.HTM) [O.HTM](http://www.sociedadelainformacion.com/departfqtobarra/ondas/SONIDO/SONIDO.HTM)

Juan Pedro Gane Saiac. 2007. Descripción de los codecs de audio. Recuperado Marzo 01, 2008 de [hhttp://pedrogane.spaces.live.com/](http://pedrogane.spaces.live.com/)

Rodrigo F. Cádiz. 2008. rodrigocadiz.com. Recuperado Junio 05, 2008 de <http://rodrigocadiz.com/imc/html/Cuantizacion.html>

Digitalfotored. 2005. Como se convierte el sonido en digital. Recuperado Mayo 18, 2008 from **[HTTP://WWW.DIGITALFOTORED.COM/VIDEODIGITAL/AUDIOD](http://www.digitalfotored.com/videodigital/audiodigital.htm) [IGITAL.HTM](http://www.digitalfotored.com/videodigital/audiodigital.htm)**

Digitalpreservation.gov. A-Law Compressed Sound Format. Recuperado Septiembre 15, 2008 de [http://www.digitalpreservation.gov/formats/fdd](http://www.digitalpreservation.gov/formats/fdd%20/fdd000038.shtml#identification) [/fdd000038.shtml#identification](http://www.digitalpreservation.gov/formats/fdd%20/fdd000038.shtml#identification)

ee.ic.ac.uk 2003. Matlab files. Recuperado Noviembre 16, 2007 de http://www.ee.ic.ac.uk/hp/staff/dmb/voicebox/doc/index.html Estándares de compresión. Recuperado Julio 8, 2008 de [http://ccc.inaoep.mx/~cferegrino/cursos/comprcrip/Std\\_Compre.pdf](http://ccc.inaoep.mx/~cferegrino/cursos/comprcrip/Std_Compre.pdf)

Forosweb.com. 2008 Compresión de archivos. Recuperado Enero 15, 2008 de [http://www.foroswebgratis.com/mensaje-compresion\\_de\\_archivos.htm](http://www.foroswebgratis.com/mensaje-compresion_de_archivos.htm)

International Telecommunication Union. 2008. ITU.int/rec Julio 25, 2006 from <http://www.itu.int/rec/T-REC-G.711-198811-I/en>

International Telecommunication Union. 2008. ITU.int/rec Julio 31, 2006 from http://www.itu.int/rec/T-REC-P.800-199608-I/en

International Telecommunication Union. 2008. Recomendación P.800 ITU.int/rec Julio 31, 2006 from **<http://www.itu.int/rec/T-REC-P.800/es>**

labc.usb.ve. 2008 Audio y psicoacústica. Recuperado Mayo 15, 2008 de <http://www.labc.usb.ve/EC4514/AUDIO/PSICOACUSTICA/Psicoacustica.html>

Paginas web de proyectos. Ondas sonoras. Recuperado Agosto 25, 2008 de [http://web.educastur.princast.es/proyectos/jimena/pj\\_franciscga/wcualison.htm](http://web.educastur.princast.es/proyectos/jimena/pj_franciscga/wcualison.htm)

Theparticle.com Audio/Sound Compression. Recuperado Julio 07, 2010 de <http://www.theparticle.com/cs/bc/mcs/notes0007.html>

Voipforo.com. Codec-g711. Recuperado Agosto 05, 2009 de <http://www.voipforo.com/codec/codec-g711--ley.php>

Voipforo.com. Tabla de resumen de codecs. Recuperado Julio 25, 2009 de <http://www.voipforo.com/codec/codecs.php>

Wapedia 2009. Compansión. Recuperado Agosto 31, 2009 from <http://wapedia.mobi/es/Companding> Wapedia 2009. Ley A. Recuperado Septiembre 26, 2009 from [http://es.wikipedia.org/wiki/Ley\\_A](http://es.wikipedia.org/wiki/Ley_A)

Wapedia 2009. Ley Mu. Recuperado Agosto 19, 2009 from [http://es.wikipedia.org/wiki/Ley\\_u](http://es.wikipedia.org/wiki/Ley_u)

Wikipedia. 2010. Wikipedia.org. Retrieved Julio 23, 2010 from <http://es.wikipedia.org/wiki/Sonido>

# Wikispaces. 2009 Audidio digital. Recuperado Junio 15, 2009 de **[https://informaticaellacuria.wikispaces.com/page/code/AUDIO+DIGIT](https://informaticaellacuria.wikispaces.com/page/code/AUDIO+DIGITAL) [AL](https://informaticaellacuria.wikispaces.com/page/code/AUDIO+DIGITAL)**

[http://www.acta.es/articulos\\_mf/24009.pdf](http://www.acta.es/articulos_mf/24009.pdf)

http://arantxa.ii.uam.es/~siguenza/Introcompr.ppt#256,1,Introducción general a la compresión de datos multimedia

# **ANEXOS**

## **ANEXO A**

# **MODELO DE ENCUESTA PARA CONOCIMIENTO DE FORMATOS DE COMPRESIÓN**

#### **ENCUESTA**

**La presente encuesta tiene por objeto analizar el grado de conocimiento de los usuarios, acerca de los formatos de compresión aplicados a archivos de audio. Por lo tanto se sugiere a los encuestados que sus respuestas sean concretas y reales. Agradecemos su participación**

NOMBRE: EDAD: PROFESIÓN/OCUPACIÓN: FECHA:

Señale con una X su respuesta:

- 1. ¿Tiene alguna dificultad auditiva?  $SI( )$  NO ( ) Si su respuesta es (SI), le agradecemos su colaboración. 2. ¿Escucha CD de música / audio?  $SI( )$   $NO( )$ 3. ¿Conoce de formatos de audio existentes en el mercado?  $SI( )$   $NO( )$ Si su respuesta es (SI), mencione uno …………………………….. 4. Considera que sea cual sea el formato del archivo de audio que se emplee, ¿los cambios son perceptibles por el oído humano?  $SI( )$  NO ( ) 5. ¿Qué considera primordial que deben poseer los archivos? a. Menor tamaño ( ) c. Mayor tamaño
	- b. Mayor calidad de reproducción ()<br>
	c. Mayor tamaño ()<br>
	d. Tanto a y b ()<br>
	e. Tanto b y c () d. Tanto a  $y$   $b$ e. Tanto b y c f. Ninguna ( )
	- 6. ¿Qué porcentaje de compresión considera adecuados para aplicar en los archivos de audio?

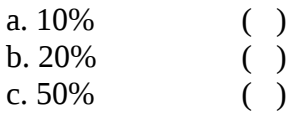

- 7. ¿Utilizaría un compresor de audio que le permita reducir el tamaño para su almacenamiento, sin modificar su calidad de reproducción?  $SI( )$   $NO( )$
- 8. ¿Conoce usted la **ley A** y la **ley μ** para la cuantificación de las señales?  $SI( )$   $NO( )$

**ANEXO B**

**MODELO DE ENCUESTA PARA LA EVALUACIÓN DEL SOFTWARE**

## **ENCUESTA PARA LA EVALUACIÓN DE UN INSTRUMENTO DE COMPRESIÓN DE AUDIO**

La presente encuesta, permitirá evaluar la calidad de audio, proveniente de un instrumento que comprime archivos de audio, empleando dos técnicas de compresión no lineal (ley A y ley μ). Bajo los siguientes lineamientos procederá a calificar su evaluación:

Siga los pasos del procedimiento, se le agradece su colaboración.

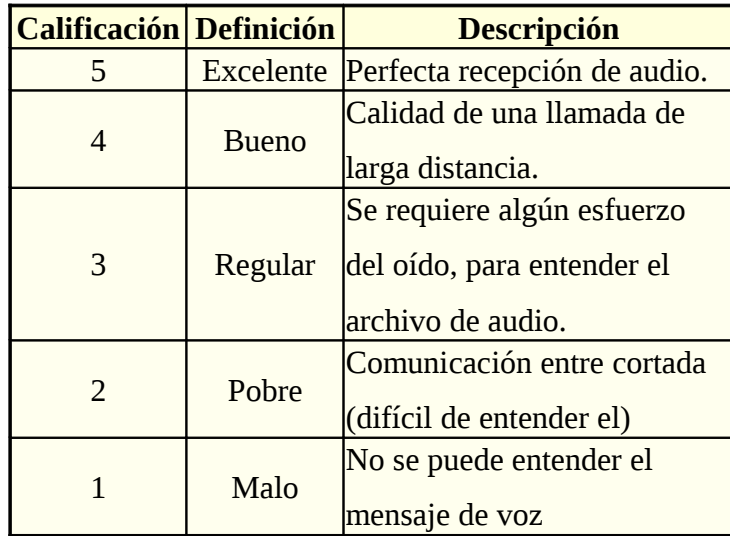

Tabla No. 1 Parámetros de valoración

#### **PROCEDIMIENTO**

- 1. Escuche cuidadosamente los archivo de audio de la prueba (aproximadamente 10-15 segundos cada uno) con un audífono y de su opinión de 5 a 1.
- 2. Realice su mejor esfuerzo para dar su opinión de la forma más objetiva durante toda la prueba. Su opinión debe reflejar la calidad de reproducción del archivo de audio en forma global, o su impresión basada en la claridad y grado de distorsión. Usted puede escuchar muchas veces el archivo de audio antes de emitir su opinión, si lo desea.
- 3. Modifique nuevamente los parámetros ya sea el método y el factor de compresión (A o μ), o tan solo el factor de compresión, y repita los pasos uno y dos hasta cumplir los dieciocho eventos. No se olvide además de llenar sus datos, ya que son imprescindibles para este trabajo. GRACIAS

#### **NOMBRE: EDAD: PROFESIÓN/OCUPACIÓN: FECHA:**

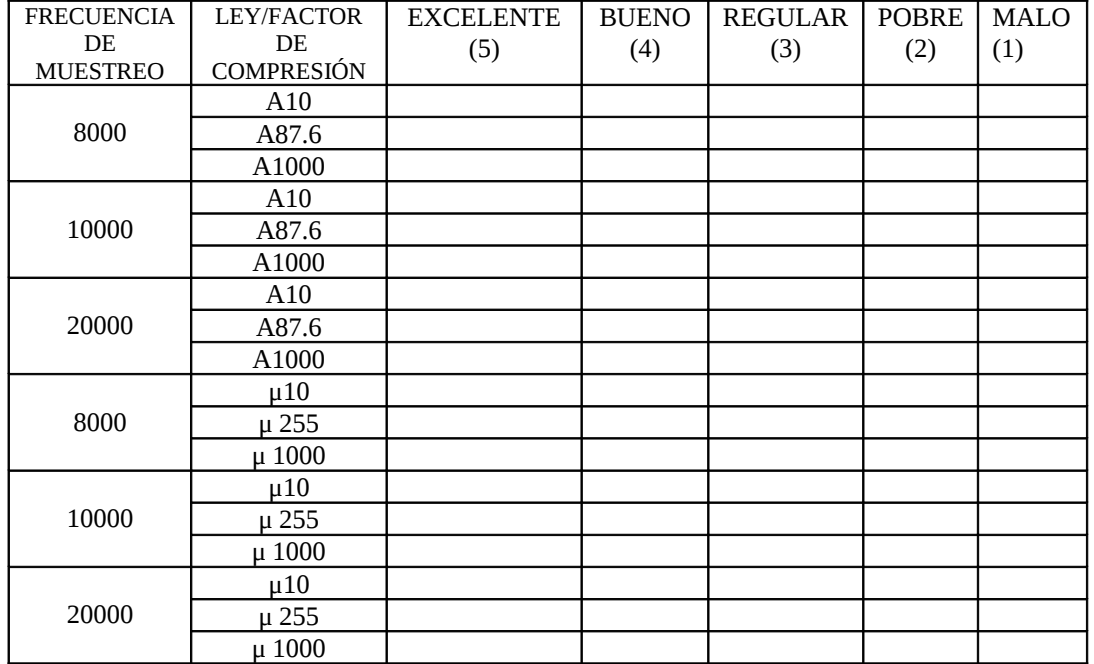

#### Tabla No. 2 Ponderación de los diferentes parámetros empleando el Mos Test